**482** | Januar 1988

# **SCHRIFTENREIHE SCHIFFBAU**

Hans Gudenschwager

**Optimierungscompiler und Formberechnungsverfahren: Entwicklung und Anwendung im Vorentwurf von RO/RO-Schiffen** 

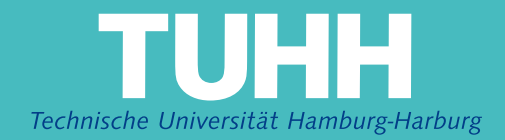

## **Optimierungscompiler und Formberechnungsverfahren: Entwicklung und Anwendung im Vorentwurf von RO/RO-Schiffen**

Hans Gudenschwager, Hamburg, Technische Universität Hamburg-Harburg, 1988

© Technische Universität Hamburg-Harburg Schriftenreihe Schiffbau Schwarzenbergstraße 95c D-21073 Hamburg

http://www.tuhh.de/vss

INSTITUT FüR SCHIFFBAU DER UNIVERSITÄT HAMBURG Bericht Nr. 482

Optimierungscompiler und Formberechnungsverfahren: Entwicklung und Anwendung im Vorentwurf von RO/RO-Schiffen

von

Hans Gudenschwager

Juli 1988

ISBN 3 - 89220 - 482 - 9

Copyright - Institut für Schiffba Universität Hambur $\epsilon$ Lämmersieth 90 D-2000 Hamburg 60

 $\mathcal{L}_{\mathcal{A}}$ 

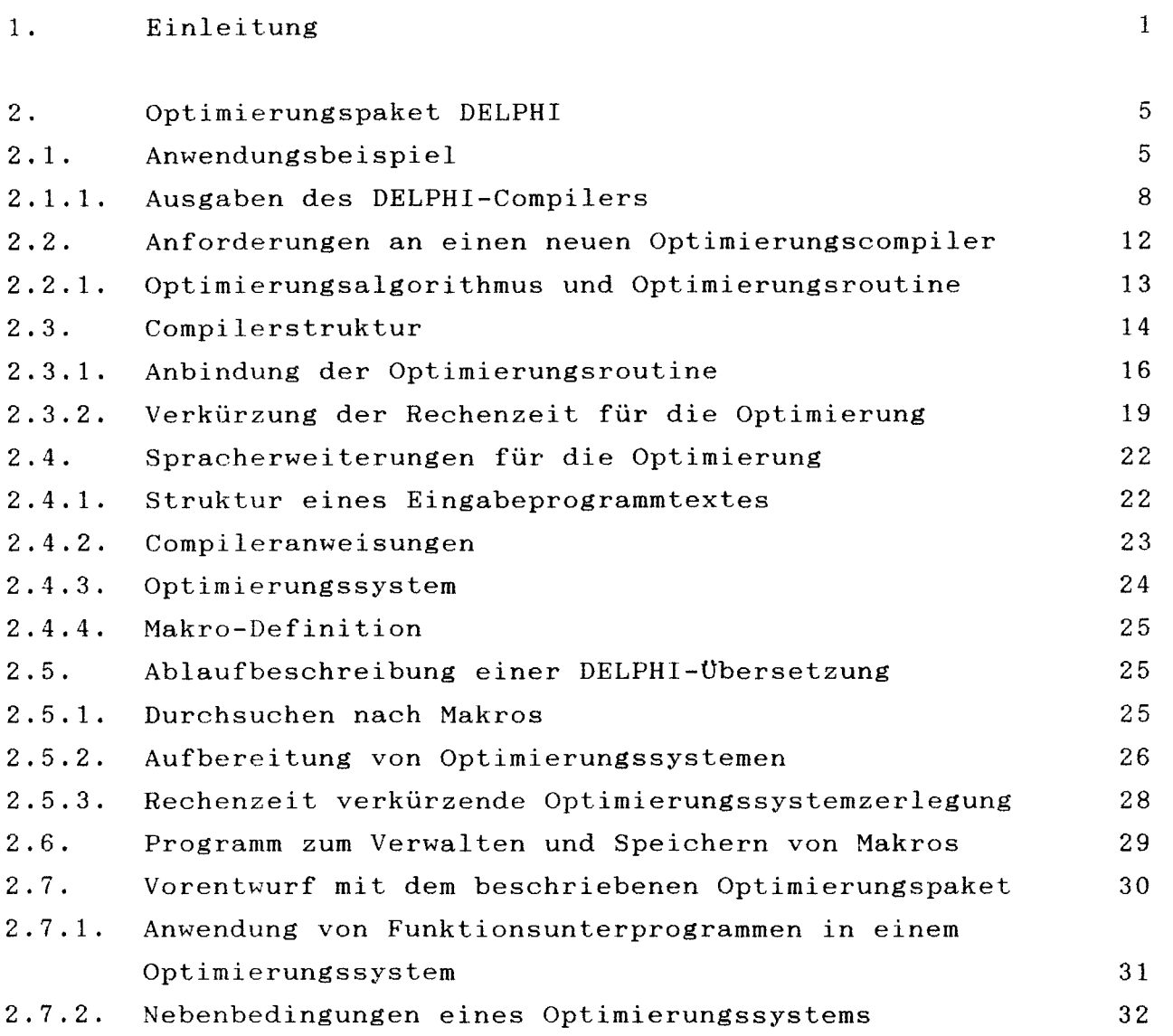

 $\label{eq:2.1} \begin{split} \mathcal{L}_{\text{max}}(\mathbf{r}) &= \mathcal{L}_{\text{max}}(\mathbf{r}) \mathcal{L}_{\text{max}}(\mathbf{r}) \mathcal{L}_{\text{max}}(\mathbf{r}) \mathcal{L}_{\text{max}}(\mathbf{r}) \mathcal{L}_{\text{max}}(\mathbf{r}) \mathcal{L}_{\text{max}}(\mathbf{r}) \mathcal{L}_{\text{max}}(\mathbf{r}) \mathcal{L}_{\text{max}}(\mathbf{r}) \mathcal{L}_{\text{max}}(\mathbf{r}) \mathcal{L}_{\text{max}}(\mathbf{r}) \mathcal{L}_{\text{max}}(\mathbf{r}) \$ 

 $\sim 10^6$ 

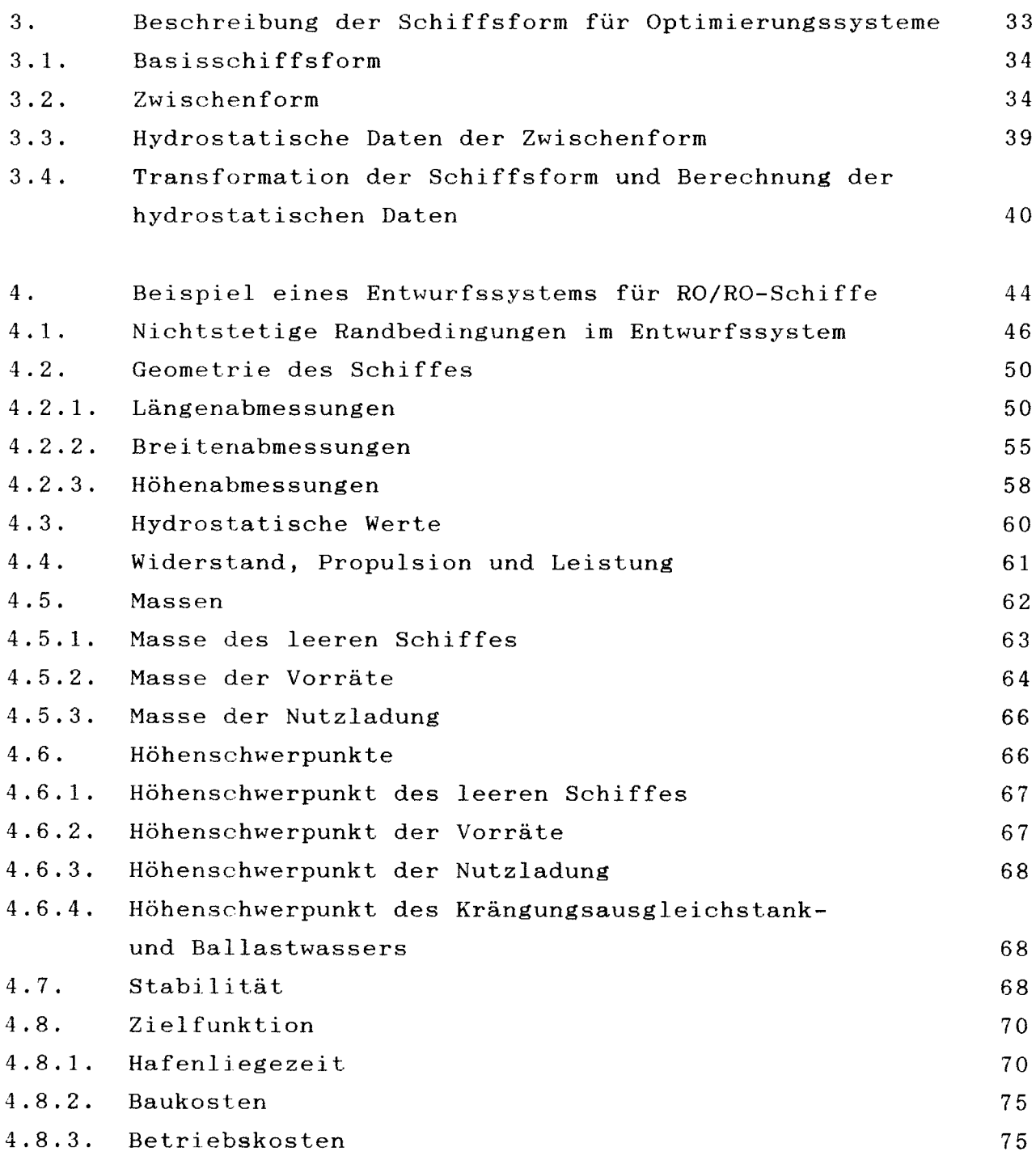

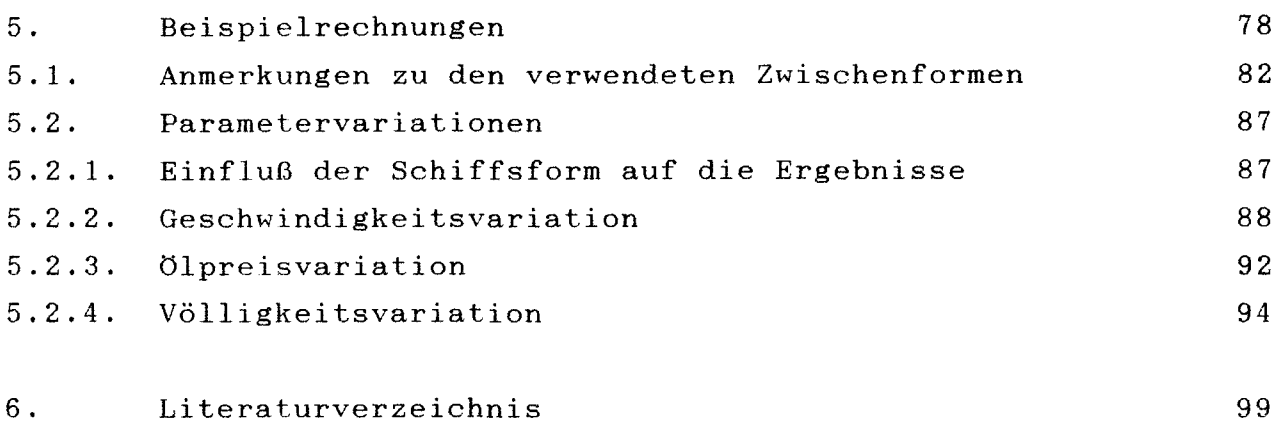

## ANHANG

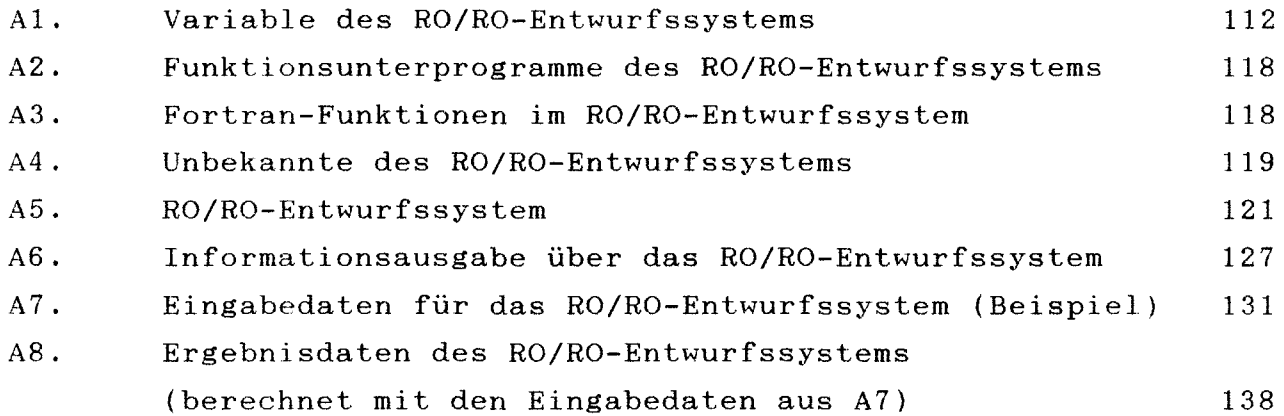

#### 1. Einleitung

Eine der Aufgaben des Ingenieurs ist es, technische Systeme nach vorgegebenen Spezifikationen zu entwerfen. Alle den werden in Form von Gleichungen und Ungleichungen formuliert. Sind mehr Parameter des Entwurfs zu bestimmen, als beschreibende Gleichungen vorhanden sind, so läßt sich eine Parameterkombination finden, die für ein gegebenes Gütekriterium die bestmögliche Lösung - das Optimum - darstellt.

Schiffe werden nach zwei Methoden entworfen:

- nach der herkömmlichen Methode
- und nach der Methode der geschlossenen Lösung.

Die herkömmliche Methode ist die historisch gewachsene Methode, die Parameter eines Entwurfes zu bestimmen. Sie wird durch die Entwurfsspirale /1/ oder ähnliche Ablaufdiagramme /2/ dargestellt. Ältere Beschreibungen findet man dazu z.B. in /3/ und /4/. Durch die Anwendung der numerischen Datenverarbeitung wurde der Ingenieur zunächst bei Einzelberechnungen entlastet, die durch manuelle Zwischenrechnungen ergänzt werden mußten /7,8/. Durch genügend große Rechnerleistung wurde es schließlich möglich, Schiffe durch ein einziges EDV-Programm, das die herkömmliche Methode nachempfindet, entwerfen zu lassen /9,10,11/. In neuester Zeit lassen neue Programmtechniken Ansätze der rechnergerechten Formulierung dieses Entwurfsablaufes durch wissensbasierte Systeme erkennen /12,13/. In all diesen nach der herkömmlichen Methode arbeitenden Rechenprogrammen wird die bestmögliche Lösung nur über eine Parametervariation gefunden, die mit der

zunehmenden Anzahl der Entwurfsvariablen zu einem erheblich steigenden Rechenaufwand führt.

Die Einführung von Algorithmen für die nichtlineare Optimierung auf Datenverarbeitungsanlagen ermöglichte die Formulierung von Entwurfssystemen für die Methode der geschlossenen Lösung auch für die Praxis /5,6/. Einige dieser Algorithmen sind z.B. in /14/ beschrieben. Der entscheidende Nachteil für eine einfache Anwendung dieser Verfahren liegt darin, daß die Entwurfsparameter im Programm keine sinnfälligen Bezeichnungen erhalten können. Sind zahlreiche Entwurfsparameter und Nebenbedingungen vorhanden, werden die Programme deshalb schnell unübersichtlich. Um diesen Mangel zu beheben, sind Steuerprogramme erarbeitet worden, welche die Formulierung und Handhabung von Entwurfssystemen vereinfachen und somit ihre praktische Nutzung gewährleisten.

Die Steuerprogramme lassen sich zwei Gruppen zuordnen: In der einen Gruppe werden sie als interaktiv arbeitende Benutzereingabe- und Führungsprogramme ausgelegt und in der anderen Gruppe als Übersetzungsprogramme. Letztere werden darum auch als Compiler oder Precompiler bezeichnet.

Ein interaktives Steuerprogramm läßt mit Hilfe einer Systemdatenbank, in der sich die Berechnungsroutinen für Entwürfe befinden, Formulierung und Verknüpfung von Entwurfssystemen zu und ermöglicht die Ausführung der Entwurfsberechnung /6,15/.

Wird ein übersetzer als Steuerprogramm eingesetzt, so übernimmt dieser die übersetzung von Programmeinheiten mit sinnfällig formulierten Entwurfssystemen in eine Programmsprache und fügt Vereinbarungen und Aufrufe für die Optimierungsalgorithmen ein. Diesen Typ des Steuerprogramms hat Söding Mitte der siebziger Jahre mit dem CHWARISMI-Compiler /5,16/ am Institut für Entwerfen von Schiffen und Schiffstheorie in Hannover entwickelt. Der Compiler übersetzt Entwurfssysteme, mit FortranIV-Spracherweiterungen formuliert, in einen FortranIV-Quelltext mit den Aufrufen eines modifizierten Optimierungsalgorithmus nach Hilleary (Tangentensuchverfahren) /17/. Änderungen in der Programmsprache Fortran und Erfahrungen mit dem Laufzeitverhalten dieses Programmsystems auf verschiedenen Rechenanlagen ließen es notwendig erscheinen, das Programmsystem zu überarbeiten oder neu zu formulieren. Wegen des stark veränderten Leistungsumfangs der Programmsprache Fortran, neuerer Rechnerentwicklungen und eines effizienteren und zuverlässigeren neuen Optimierungsalgorithmus /18/ wurde ein neuer Compiler entwickelt. Der Optimierungsalgorithmus, der Compiler und ein Bibliotheksprogramm zur Verwaltung von Makros werden als DELPHI-Optimierungspaket im Abschnitt 2 dieser Arbeit vorgestellt.

Die meisten der Entwurfssysteme, die bisher für den CHWARISMI-Compiler geschrieben wurden, berechnen die hydrostatischen Daten eines Schiffes durch Näherungsformeln /19,20/. In /21/ und /22/ wird für die Berechnung einiger hydrostatischer Daten eine affin verzerrte Spantarealkurve benutzt. Der Anschluß eines Hydrostatikpaketes /23/ mit affiner Verzerrung der Schiffsform wurde von Söding und Poddar in zwei verschiedenen Entwurfssystemen /5,24/ verwirklicht. Diese Systeme erfassen jedoch nicht den Zusammenhang zwischen Schiffslinien und Raumgestaltung, der z.B. für Unit-Load-Schiffe wesentlich ist. Zudem vergrößert der Einsatz des Hydrostatikpaketes die Rechenzeit wesentlich gegenüber den anderen genannten Verfahren. Um in Entwurfsprogrammen den Einfluß der Schiffsform jedoch wirklichkeitsnah berücksichtigen zu können, wird in Abschnitt 3 dieser Arbeit ein Formberechnungsverfahren vorgestellt, das in einfacher Art und Weise die Schiffsform erfaßt und durch affine Verzerrung eine Parameterberechnung in einem Entwurfsprogramm ermöglicht, ohne dabei die Rechenzeit wesentlich zu erhöhen.

Im Abschnitt 4 dieser Arbeit wird ein komplettes Entwurfssystem für einen Typ von RO/RO-Schiffen yorgestellt, das mit dem DELPHI-Optimierungspaket arbeitet. Die Schiffsform wird darin nach der in Abschnitt 3 beschriebenen Methode berücksichtigt. An Hand dieses Entwurfsystems wird auch gezeigt, auf welche Weise es möglich ist, nichtstetige Funktionsverläufe, wie z.B. die sich sprunghaft ändernden Hauptabmessungen, mit dem DELPHI-Optimierung5paket zu bearbeiten.

Beispielrechnungen mit diesem Entwurfssystem folgen im Abschnitt 5. Dort wird an Hand zweier verschiedener Schiffsformen die Auswirkung von Variationen der Eingabedaten auf zwei verschiedene Gütekriterien - nämlich das für die Werft wichtige Kriterium des Baupreises und das für die Reederei wichtige Kriterium der Mindestfrachtrate - gezeigt.

#### 2. Optimierungs paket DELPHI

Das DELPHI-Optimierungspaket besteht aus dem PELPHI-Compiler, einem Bibliotheksprogramm und den Routinen, welche die Optimierungsrechnungen oder Gleichungslösungen ausführen. Der DELPHI-Compiler übersetzt ein Eingabeprogramm mit Spracherweiterungen gegenüber dem Fortran77-Standard in ein Fortran77-Standard-Zwischenprogramm. Die Spracherweiterungen dienen der einfachen Formulierung von Gleichungs- oder Optimierungssystemen. Das Zwischenprogramm wird mit einem Fortran77-Compiler übersetzt. Es ergibt mit den Laufzeitroutinen des Optimierungssystems ein ausführbares Programm. Mit diesem Programm ist die Berechnung der vom Benutzer im Eingabeprogramm formulierten Aufgabe möglich.

Einzelne Teile eines Gleichungs- oder Optimierungssystems können in Makros zusammengefaßt werden. Mit einem Bibliotheksprogramm ist es möglich, Makros in einer Makrobibliothek zu speichern und zu bearbeiten.

Die Wirkungsweise des DELPHI-Compilers wird an Hand eines einfachen Beispiels dargestellt. Beschrieben werden das Eingabeprogramm, das Zwischenprogramm, die Eingabewerte und das Ergebnis.

#### 2.1. Anwendungsbeispiel

Berechnet wird das maximale Quadervolumen bei einer gegebenen Oberfläche. Diese Optimierungsaufgabe ist durch folgende Nebenbedingungen definiert:

Die Kantenlängen A, B und C des Quaders sind größer als Null. Die Oberfläche OBERFL ist die Summe aller Teilflächen. Das Volumen VOL des Quaders ist das Produkt der Kantenlängen.

Die Formulierung der Aufgabenstellung in dem erweiterten Fortran ergibt das folgende Eingabeprogramm für den DELPHI-Compiler:

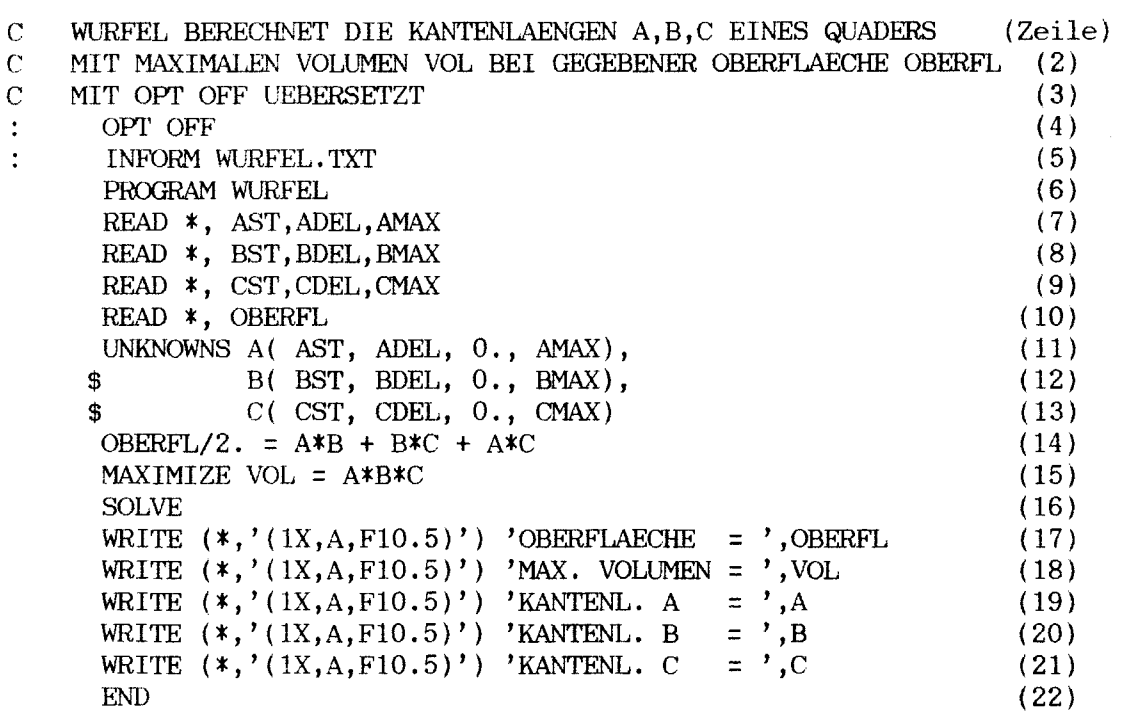

Die mit dem ":" eingeleiteten Programmzeilen sind Kommandoanweisungen für den DELPHI-Compiler. Sie steuern den Übersetzungsablauf und werden als Compileranweisungen bezeichnet. Die erste Programmanweisung des Optimierungssystems ist

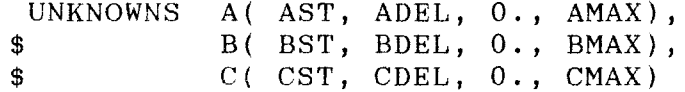

Sie definiert die in der Optimierung gesuchten Größen, die

Unbekannten. Es sind die Kantenlängen A,B und C. Der hinter jedem Unbekanntennamen in der Klammer angegebene Ausdruck legt für die Optimierung den Startwert, die Suchschrittweite, den unteren Grenzwert und den oberen Grenzwert der Unbekannten fest. Unterer und oberer Grenzwert definieren für jede Unbekannte das Intervall, in dem sie sich in der Optimierung zulässig bewegen können. Die Lage des Startwertes der Unbekannten im Suchintervall und deren Schrittweite bei der Suche bestimmen den Ausgangspunkt der Optimierung. Da die Kantenlängen des Quaders nicht kleiner als Null sein können, ist die untere Suchintervallgrenze aller Unbekannten Null. Die Schätzwerte, Schrittweiten und oberen Intervallgrenzen der Unbekannten werden eingegeben.

Die Gleichung

OBERFL/2. =  $A*B + B*C + A*C$ 

ist die Gleichheitsnebenbedingung des Optimierungssystems in einer von Fortran abweichenden Schreibweise.

MAXIMIZE VOL <sup>=</sup> A\*B\*C

beschreibt das zu optimierende Ziel, die Zielfunktion. MAXIMIZE kennzeichnet die Suche nach dem Größtwert, VOL den Namen des zu optimierenden Wertes und A\*B\*C den mathematischen Zusammenhang zwischen Volumen und Kantenlängen. SOLVE schließt die Beschreibung des Optimierungssystems ab.

## 2.1.1. Ausgaben des DELPHI-Compilers

Der Compiler erzeugt bei der Übersetzung des Eingabeprogramms drei Ausgaben:

- die Information zur Laufzeit des Compilers auf dem Bildschirm.
- die Informationsdatei mit Angaben über das Optimierungssystem,
- und das aus dem Eingabeprogramm erzeugte Zwischenprogramm.

#### Ausgabe auf dem Bildschirm

Die Bildschirmausgabe hat folgende Form

```
***********************************
************************************
***
       DELPHI - COMPILER
                                 x \times x***(1000 / 600)******VERSION 4.23
                                 ***REV.:17.07.87
******************************************
***(C) H. Gudenschwager
                                 ***************************************
Eingabe: WURF.COP
Ausgabe: WIRF.FOR
Modul 1:Information auf: WURFEL.TXT
     Programm
                WURFEL
                System 1
*** Ende ***
```
In der Bildschirmausgabe wird der Benutzer zur Zeit der Übersetzung über geöffnete Dateien und bearbeitete Optimierungssysteme informiert. Alle Fehlermeldungen des DELPHI-Compilers werden über den Bildschirm ausgegeben.

## Informationsdatei

Durch die DELPHI-Compileranweisung "INFORM" wird eine Datei "WURFEL.TXT" mit den wesentlichen Angaben, die das Optimierungssystem kennzeichnen, ausgegeben:

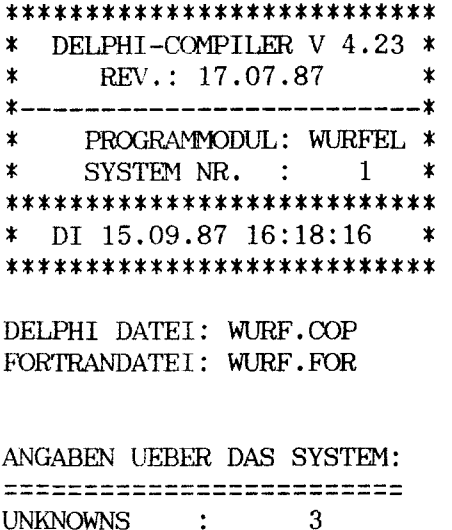

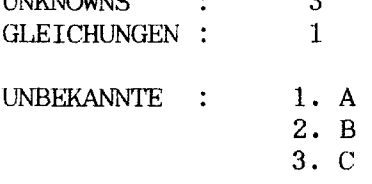

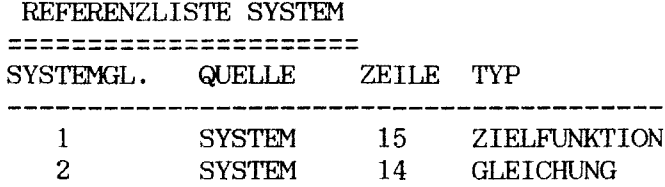

## Zwischenprogrammtext

Der DELPHI-Compiler erzeugt aus dem Eingabeprogrammtext den Fortran-Zwischenprogrammtext, der, durch die Compileranweisung "OPT OFF" gesteuert, folgende Form hat:

```
\mathbf C**********
                     DELPHI COMPILER V 4.23/17.07.87 ********
\overline{C}**************
                          DI 15.09.87 16:18:16
                                                    ************
\overline{C}WURFEL BERECHNET DIE KANTENLAENGEN A, B, C EINES QUADERS
\mathcal{C}MIT MAXIMALEN VOLUMEN VOL BEI GEGEBENER OBERFLAECHE OBERFL
\mathbf CMIT OPT OFF UEBERSETZT
       PROGRAM WURFEL
       INTEGEROQCLAB, CQCDIO, CQCLIN
       INTEGERCQCPA1, CQCPA2, CQCPA3, CQCPA4, CQCPA5
       LOGICALCQCERR
      REALCOCDVO, COCDDO, COCRED, COCFAK
      PARAMETER (CQCPA1=3, CQCPA2=4,
     SCQCPA3 = 7, CQCPA4=10, CQCPA5=2)
      DIMENSIONCQCUNK(12), CQCDY0(2), CQCDY1(2),
     \frac{1}{2}CQCDX1(3), CQCDX2(3), CQCDT0(6,6)
      CHARACTERCOCTIM*20
      READ *, AST, ADEL, AMAX
      READ *, BST, BDEL, BMAX
      READ *, CST, CDEL, CMAX
      READ *, OBERFL
      CALLCQCASS(REAL(AST), REAL(ADEL), REAL(O.), REAL(AMAX), CQCUNK(1), CQCP
     $A1,1)CALLCQCASS(REAL(BST), REAL(BDEL), REAL(0.), REAL(BMAX), CQCUNK(1), CQCP
     $A1,2)CALLOQCASS(REAL(CST), REAL(CDEL), REAL(0.), REAL(CMAX), CQCUNK(1), CQCP
     $A1,3)CQCTIM(1:20) = 15.09.87 16:18:16'CALLCQCTEU(3, CQCUNK(1), CQCPA1, -1)
      CALLOQCTES (3, CQCUNK(1), CQCPA1, 0.01, -1)
      CALLCQCOP1 (3, CQCUNK (1), CQCDX1, CQCDX2, CQCDV0, -1, CQCLAB, CQCLIN, CQCFA$K)70000 CONTINUE
      CQCDYO (2) = (CQCUNK (1) *CQCUNK (2) +CQCUNK (2) *CQCUNK (3) +CQCUNK (1) *CQCUN
     (K(3)) - (OBERTL/2.)CQCDYO(1) = -(CQCUNK(1)*CQCUNK(2)*CQCUNK(3))CALLCQCOP2(0,3,2,CQCUNK(1),CQCUNK(CQCPA2),CQCUNK(CQCPA3),CQCUNK(CQ
     $CPA4), 0.01, CQCDY0, CQCDY1, CQCDX1, CQCDX2, CQCDT0, VOL, CQCERR, CQCLAB, CQ
     $CDI0, CQCDV0, CQCDD0, -1, *70000, *70001, CQCLIN, CQCFAK)
70001 CONTINUE
      VOL=-VOL
      A = CQCDNK(1)B=CQCUNK(2)C = CQCDNK(3)WRITE (*, '(1X,A,F10.5)') 'OBERFLAECHE = ',OBERFL
      WRITE (*, '(1X,A,F10.5)') 'MAX. VOLUMEN = ', VOL
      WRITE (*, '(1X,A,F10.5)') 'KANTENL. A = ',A
                                               =, B
      WRITE (*,'(1X,A,F10.5)') 'KANTENL. B
      WRITE (*,'(1X,A,F10.5)') 'KANTENL. C
                                                 = , CEND
```
Im ersten Teil sind die für die Optimierungsrechnung notwendigen Vereinbarungsanweisungen eingefügt. Die Routinen CQCASS, CQCTEU, CQCTES und CQCOP1 initialisieren und überprüfen alle zur Optimierungsrechnung benötigten Variablen. Zwischen den Sprungmarken "70000" und "70001" befindet sich das vom Compiler umgesetzte Optimierungssystem mit dem Aufruf der Optimierungsroutine CQCOP2. Die Ergebniszuweisungen für den Zielfunktionswert und die Unbekannten der Optimierungsrechnung schließen das umgesetzte Optimierungssystem ab.

Beim Übersetzen des Eingabeprogrammtextes mit "OPT ON" wird ein anders strukturierter Zwischenprogrammtext erzeugt, dessen Struktur in einem späteren Abschnitt erklärt wird:

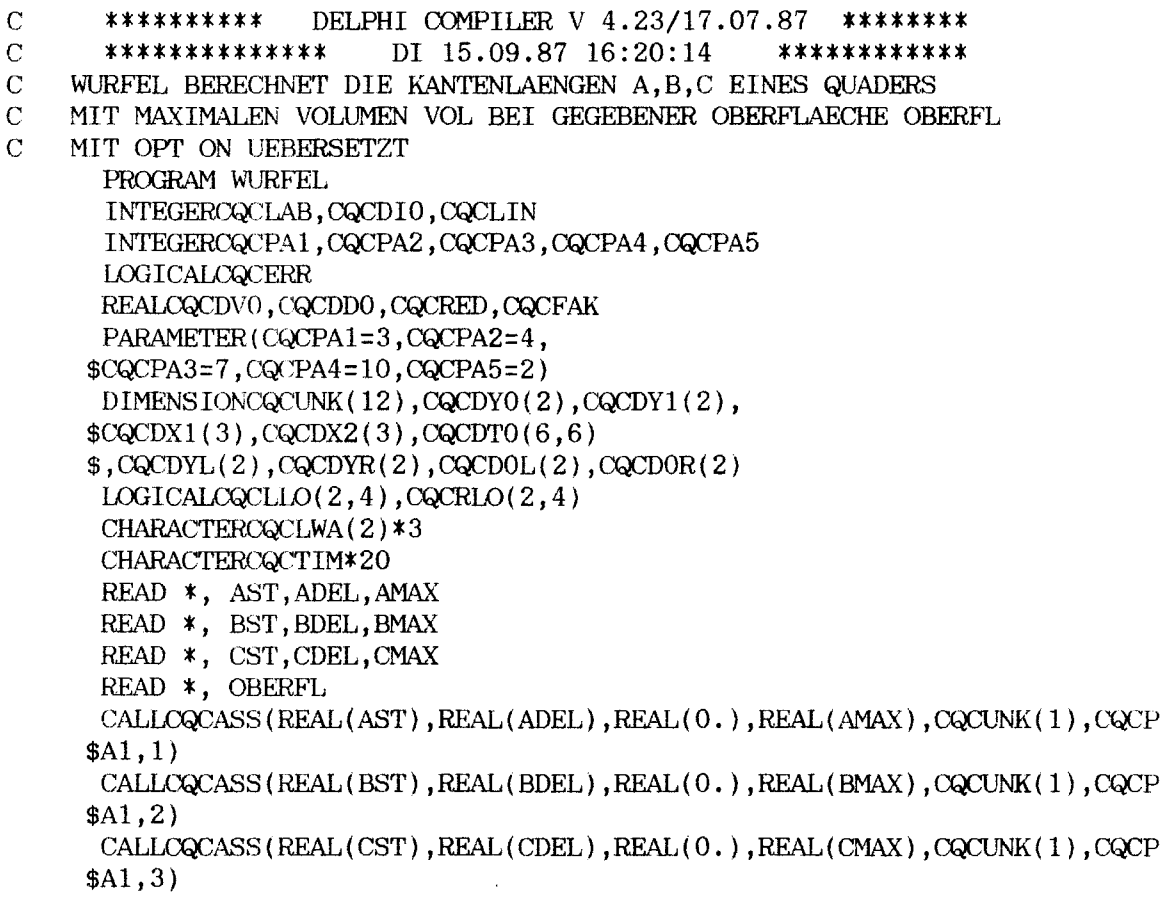

```
CQCTIM(I:20)='DI 15.09.87 16:20:14'
      CALLCQCTEU(3, CQCUNK(1), CQCPA1, -1)CALLCQCTES(3,CQCUNK(1),CQCPA1,0.01, -1)
      CALLcx:pJP5 (3 ,CQCUNK (1 ),CQCDXl ,CQCDX2 ,CQCDIO, CQCDVO, -1, CQClAB, CQCLI
     $N,CQCFAK)
70000 OONTlNUE
      CQCLWA(2)='BBB'CQCLWA(1)='BBB'CALLCQCLOG(CQCLWA,CQCLLO,CQCRLO,3,2,CQCPA5,CQCPA2)
      CQCDYR(2)=(OBERTL/2.)70001 OONTINUE
      CQCDYO(1) = -(CQCCINK(1)*CQCCINK(2)*CQCCINK(3))CQCDYL(2) = (CQCUNK(1)*CQCUNK(2)+CQCUNK(2)*CQCUNK(3)+CQCUNK(1)*CQCUNK(1))$K (
3
) )
      CALLCQCMIN(CQCLLO,CQCRLO,CQCDOL,CQCDOR,CQCDYO,CQCDYL,CQCDYR,2,3,CQ
     $CDIO,CQCPA5,CQCPA2)
      CALLOQCOP6(0,3,Z,OQL11NK(1) ,CQCUNK(CQCPA2),CQCUNK(CQCPA3) ,CQCUNK(CQ
     $CPAA), 0.01, CQCDY0, CQCDY1, CQCDX1, CQCDX2, CQCDT0, VOL, CQCERR, CQCLAB, CQ
     $CDIO,OQCDVO,CQCDDO,-1 ,*70001, *70002,CQCLIN,CQCFAK)
70002 OONTINUE
      VOL=-VOL
      A=CQCUNK(1)
      B=CQCUNK(2)
     C=CCQUNK(3)WRITE (*, '(1X,A,F10.5)') 'OBERFLAECHE = ',OBERF
      WRITE (*, '(1X,A,F10.5)') MAX. VOLUMEN = ', VOI
      WRITE (*, '(1X,A, F10.5)') 'KANTENL. A = ',A
      WRITE (*,'(1X,A,F10.5)') 'KANTENL. B
      WRITE (*, '(1X,A,F10.5)') 'KANTENL. C = ', CEND
                                                = '
,B
```
 $- 12 -$ 

#### 2.2. Anforderungen an einen neuen Optimierungscompiler

Der neue Optimierungscompiler soll an der Benutzeroberfläche dem CHWARISMI-Compiler ähneln. Eine Auf teilung in Compilerstufen, wie sie im CHWARISMI /16/ durch zwei verschiedene Programme realisiert ist, soll vermieden werden. Es soll möglich sein, den Compiler aus dem Eingabeprogramm heraus durch Compileranweisungen zu steuern. Der Benutzer ist durch

den Compiler bei der Analyse von Syntax- und Laufzeitfehlern zu unterstützen. Um den Einsatz des Compilers im interaktiven Betrieb zu gewährleisten, ist auf eine möglichst hohe Ubersetzungsgeschwindigkeit zu achten.

Die Optimierungssysteme sollen innerhalb der ausführbaren Anweisungsteile aller Programmeinheiten des Eingabeprogramms angeordnet werden können. Eine direkte Schachtelung von Optimierungssystemen soll nicht möglich sein, wohl aber die indirekte Schachtelung über Funktionsunterprogramme (s. Abschnitt 2.3.1.). Im Gegensatz zum CHWARISMI-Compiler soll jedes beliebige Feldelement als Unbekannte vereinbart werden können. Die Optimierungssysteme sollen Makros enthalten können. Diese sollen in beliebigen Strukturen, jedoch ohne rekursiven Aufruf, schachtelbar sein. Die Makros sollen aus dem Eingabepogrammtext oder aus Bibliotheken gelesen werden können. Im Hinblick auf den Einsatz auf kleinen Rechenanlagen sind Speicherbedarf und Plattendateizugriffe nach Möglichkeit gering zu halten.

Als Optimierungsalgorithmus soll ein Verfahren eingesetzt werden, das sich in erster Linie durch ein sicheres Rechenverhalten bei der Optimierungsrechnung auszeichnet.

## **2.2.1.** Optimierungsalgorithmus und Optimierungsroutine

Für die Optimierung wird der Optimierungsalgorithmus OPT /18/ von Söding eingesetzt. Der Algorithmus ist anwendbar auf lineare und nichtlineare Probleme der Optimierung.

OPT minimiert eine reelle, stetige Zielfunktion

 $f(x_1, \ldots, x_l)$ 

mit den reellen,stetigen Ungleichheitsnebenbedingungen

 $g_j(x_1, \ldots, x_1) \geq 0 \quad j=1, \ldots, J$ 

und den reellen,stetigen Gleichheitsnebenbedingungen

 $h_{k}(x_{1},...,x_{1}) = 0 \quad k=1,...,K$ 

in einem Suchgebiet, das durch die Unbekannten

 $x_i$  min  $\leq x_i \leq x_i$  max  $i = 1, \ldots, I$  mit  $x_i \in R$ beschrieben ist.

Die Optimierungsmethode basiert auf der wiederholten Linearisierung von f, g; und h<sub>k</sub> in dem Suchgebiet mit angeschlossener linearer Optimierung durch die modifizierte Simplex-Methode  $/25/$ 

Der Optimierungsalgorithmus zeichnet sich durch ein sehr sicheres Suchverhalten aus. Jedoch sucht OPT /18/, wie das im CHWARISMI-System angewendete Tangentensuchverfahren /17/, nur lokale Optima in einem Suchgebiet, das durch nicht sprunghaft verlaufende Randbedingungen beschrieben wird. Trotz dieser Einschränkungen erweist sich der Algorithmus für große statische Systeme mit den unterschiedlichsten Aufgabensteilungen des Entwerfens als sehr geeignet. Mit statischen Systemen sind hier nach /14/ Systeme gemeint, die bei einer Parameterkombination nur einen optimalen Wert der Zielfunktion ergeben.

#### 2.3. Compilerstruktur

Der Compiler ist in Fortran77 geschrieben. Damit ist die Möglichkeit der Installierung auf Rechenanlagen in einer in der Technik weit verbreiteten Programmiersprache mit einem fest vorgegebenen Sprachumfang gewährleistet. Gegenüber FortranIV unterstützt Fortran77 die Zeichenverarbeitung. Dadurch ist eine Realisierung des Compilers im Standard der Sprache möglich. Um die rechenzeitintensive Benutzung von Plattendateien zu vermeiden, wird während der übersetzung der Eingabeprogramme die von Fortran77 angebotene Möglichkeit der internen Dateien genutzt. Dadurch ergibt sich bei der Übersetzung von Programmen ohne ein virtuelles Betriebssystem eine Beschränkung der Länge des zu übersetzenden Programmtextes durch die Größe des zur Verfügung stehenden Arbeitsspeichers. Um den Speicherplatz für den umzusetzenden Text gut auszunutzen, erfolgt die übersetzung getrennt nach Programmeinheiten. Die maximalen Speichergrößen sind bei der Installation des Compilers vorzugeben.

Der Arbeitsablauf des Compilers wird durch die den Standard-Fortran-Zeichensatz benutzenden Compileranweisungen gesteuert, die sich auf den gesamten Eingabeprogrammtext (s. Abscnitt 2.4.2.) beziehen. Weitere Anweisungen dienen der Steuerung des Übersetzungsablaufes der Optimierungssysteme, in denen sie ausschließlich auftreten dürfen (s. Abschnitt 2.4.3.).

Zum Compiler gehört eine vom Betriebssystem weitgehend unabhängige Fehleranalyse. Die auszugebenden Fehlertexte können dem Benutzerkreis angepaßt werden. Weiterhin besteht die Möglichkeit, Fehlermeldungen des Betriebssystems zur zusätzlichen Fehleranalyse über den Compiler auszugeben.

## 2.3.1. Anbindung der Optimierungsroutine

Die Anbindung der Optimierungsroutine an einen Zwischenprogrammtext beeinflußt die Arbeitsweise und Komplexität des Compilers. Zwei Möglichkeiten, die Optimierungsroutine an den Zwischenprogrammtext anzubinden, werden hier gezeigt.

#### Anbindung der ursprünglichen Optimierungsroutine

Der ein Optimierungssystem umgebende Fortran-Text wird unverändert in das Zwischenprogramm übernommen. Der Text jedes Optimierungssystems wird im Zwischenprogramm durch einen Aufruf der OPT-Routine ersetzt. Das Optimierungssystem selbst wird in ein Unterprogramm des Zwischenprogrammtextes umgeformt. Dabei müssen alle nicht Unbekannten des Optimierungssystems auf das Unterprogramm übertragen werden.

Der Aufwand für den Compiler, der diese Art der Umsetzung verwirklicht, ist erheblich, denn die Möglichkeit, eine Vielzahl von Vereinbarungsanweisungen in Fortran zu deklarieren, bedingt eine dem Fortran-Compiler entsprechende Syntaxanalyse.

Zur Laufzeit kÖnnen durch OPT keine Optimierungssysteme bearbeitet werden, die Optimierungssysteme direkt oder indirekt geschachtelt aufrufen, da die OPT-Routine die lokalen Werte nicht sichert.

Die hier beschriebene Art der Umsetzung des Eingabeprogramms in ein Zwischenprogramm wird von dem PREOPT-Compiler /26/ realisiert. Im folgenden Schema ist der Aufbau eines Zwischenprogramms und die Anbindung der Optimierungsroutine OPT dargestellt:

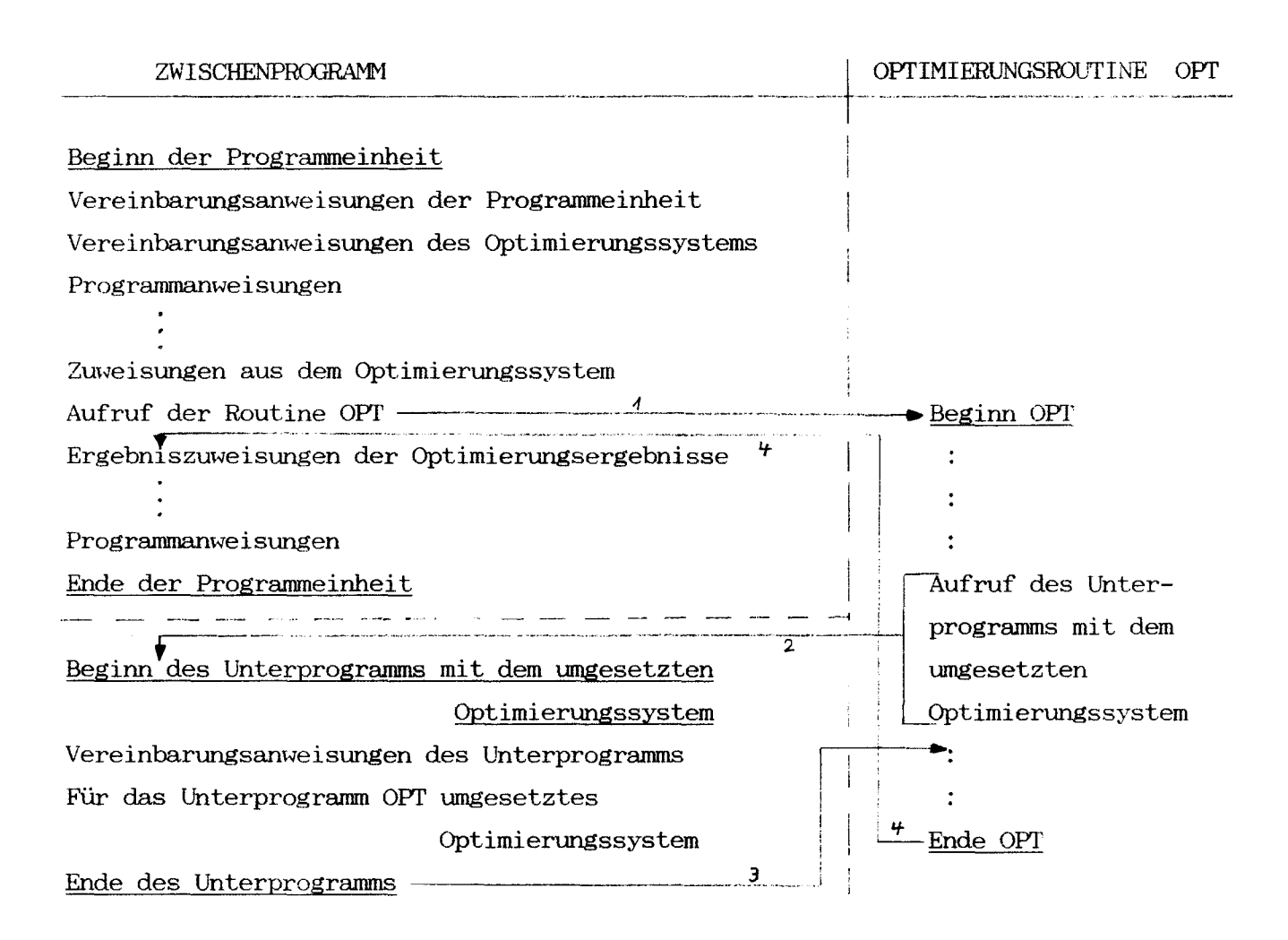

#### Anbindung der modifizierten Optimierungsroutine

In der modifizierten Form beläßt der Compiler das Optimierungssystem an seiner ursprünglichen Stelle im Eingabeprogramm. Vom Compiler werden die nötigen Unterprogrammaufrufe und Umformungen zur Rechnung mit der modifizierten Optimierungsroutine vorgenommen. Da jedes Optimierungssystem im Zwischenprogrammtext in seiner Programmeinheit verbleibt,

entfällt die Übertragung der nicht Unbekannten des Optimierungssystems. Eine Analyse des Fortrantextes zur Typerkennung der Variablen ist deshalb nicht notwendig. Zur Ausführungszeit der Optimierung ist es mit dieser Variante möglich, mit Funktionen aus Optimierungssystemen weitere Optimierungssysteme aufzurufen, also "indirekt" zu schachteln. Der Aufruf und die Arbeitsweise der Optimierungsroutinen ändert sich durch diese Art der Umsetzung. Folgendes Schema zeigt den Zwischenprogrammtext und die Anbindung der modifizierten Optimierungsroutine:

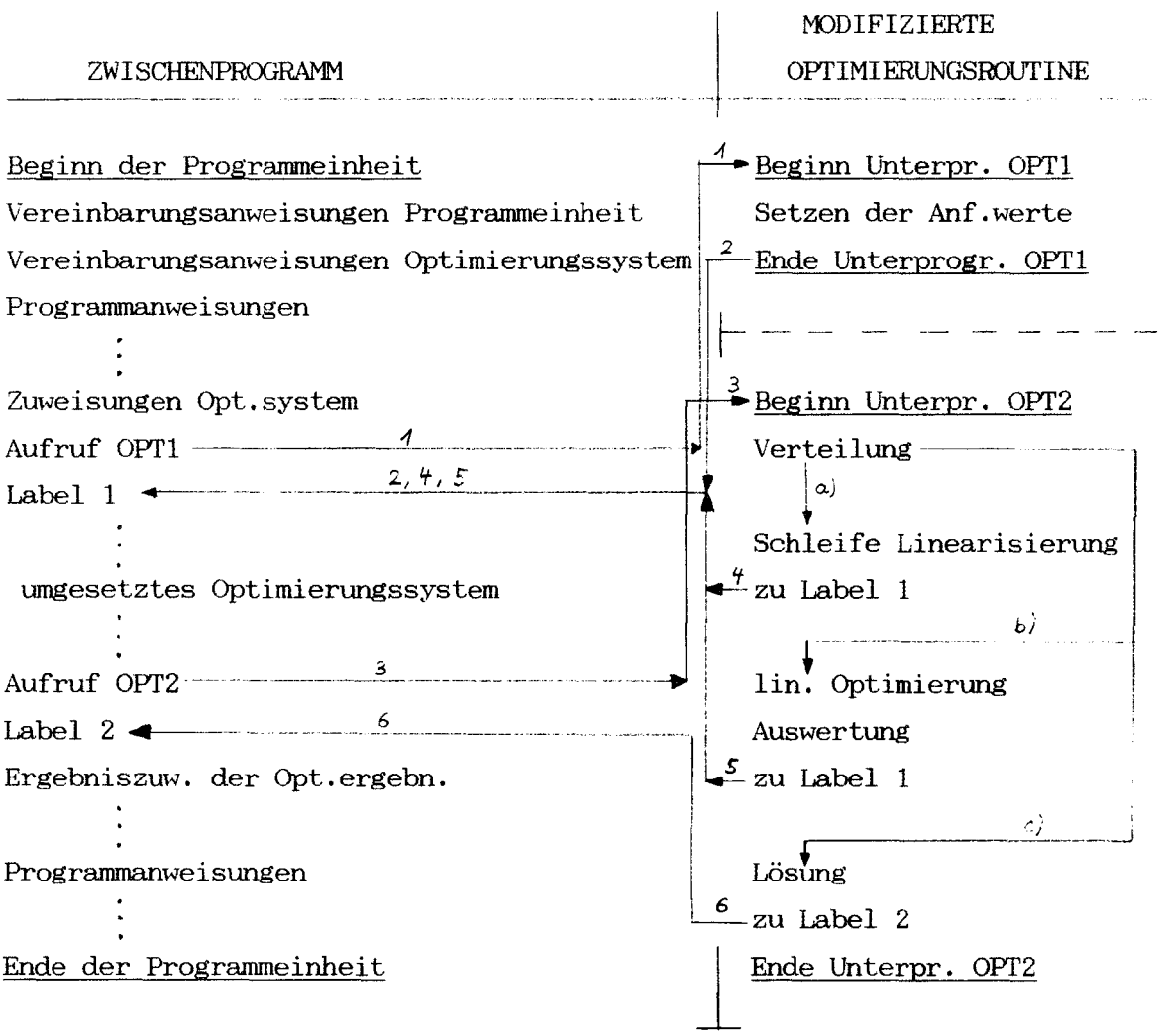

Wegen des einfacher arbeitenden Compilers, einer unkomplizierten Struktur des Zwischenprogrammtextes und einer Erweiterung des Leistungsumfangs der OPT-Routine wird die modifizierte Optimierungsroutine für die Anbindung an den Zwischenprogrammtext gewählt.

#### 2.3.2. Verkürzung der Rechenzeit für die Optimierung

Die Optimierungsrechnung kann durch eine gegenüber der ursprünglichen OPT-Routine abgewandelte Koeffizientenberechnung des Simplex-Tableaus für das Unterprogramm DANTZIG *1251* beschleunigt werden. Die Koeffizienten für die lineare Optimierung werden über die partiellen Ableitungen der Schlupfvariablen y nach den insgesamt I Komponenten des Unbekanntenvektors x bestimmt. Für die Bestimmung des u-ten Koeffizienten der w-ten Nebenbedingung Cuw wird folgende Berechnung ausgeführt:

 $y_w = f_w(x_1, \ldots, x_u, \ldots, x_1)$  $x<sub>u N</sub> = x<sub>u</sub> + dx<sub>u</sub>$  $y_{WN} = f_w(x_1, \ldots, x_{UN}, \ldots, x_1)$  $(y_{w N}-y_{w})$  $Cuw =$ dxu

Um die Koeffizienten des Tableaus für eine lineare Optimierung zu bestimmen, müssen die partiellen Ableitungen aller Gleichungen und Ungleichungen nach allen Unbekannten gebildet werden. Die OPT-Routine rechnet dabei für jede partielle Ableitung jede Nebenbedingung des Systems durch.

Wie die Liste der Unbekannten des in Abschnitt 5 behandelten

ROjRO-Entwurfssystems zeigt (Abb. 1), sind in üblichen Optimierungssystemen die Nebenbedingungen nur von einem Teil der Unbekannten abhängig. Die Koeffizienten der in den Nebenbedingungen nicht vorkommenden Unbekannten sind Null. Es sind also nur die Koeffizienten der in den jeweiligen Nebenbedingungen vorkommenden Unbekannten zu bestimmen. Durch die verminderte Anzahl der Berechnungen erhält man deshalb gegenüber der Koeffizientenberechnung der OPT-Routine eine Zeiteinsparung. Weiterhin läßt sich die Berechnung der Koeffizienten des Tableaus durch die getrennte Behandlung der Abhängigkeit der linken und rechten Seite jeder Nebenbedingung von den Unbekannten reduzieren. Im Beispiel des Optimierungssystems der Abb. 1 wird der Rechenaufwand zur Aufstellung des Tableaus gegenüber der ursprünglichen Berechnung durch OPT um 94% gesenkt. Diese Einsparung gleicht nicht der Einsparung von Rechenzeit, da der Aufwand für die Berechnung der Nebenbedingungen unterschiedlich groß ist, und die überprüfung der Zusammenhänge zwischen Nebenbedingungen und Unbekannten einen erhöhten Rechenaufwand erfordert, der so groß wird, daß die Anwendung der hier beschriebenen abgewandelten Art der Koeffizientenberechnung für kleinere Optimierungssysteme keine Rechenzeitverkürzung bewirkt.

Um die Abhängigkeiten der Nebenbedingungen von den Unbekannten zu kennzeichnen und in das Zwischenprogramm zu übertragen, bedarf es einer Kodierung, die dem Fortran77-Standard entspricht. Es werden vier Fälle unterschieden: Eine Unbekannte tritt in einer Nebenbedingung

weder auf der linken, noch auf der rechten Seite

- auf der linken Seite, aber nicht auf der rechten Seite
- nicht auf der linken Seite, aber auf der rechten Seite
- auf der linken Seite und auf der rechten Seite auf.

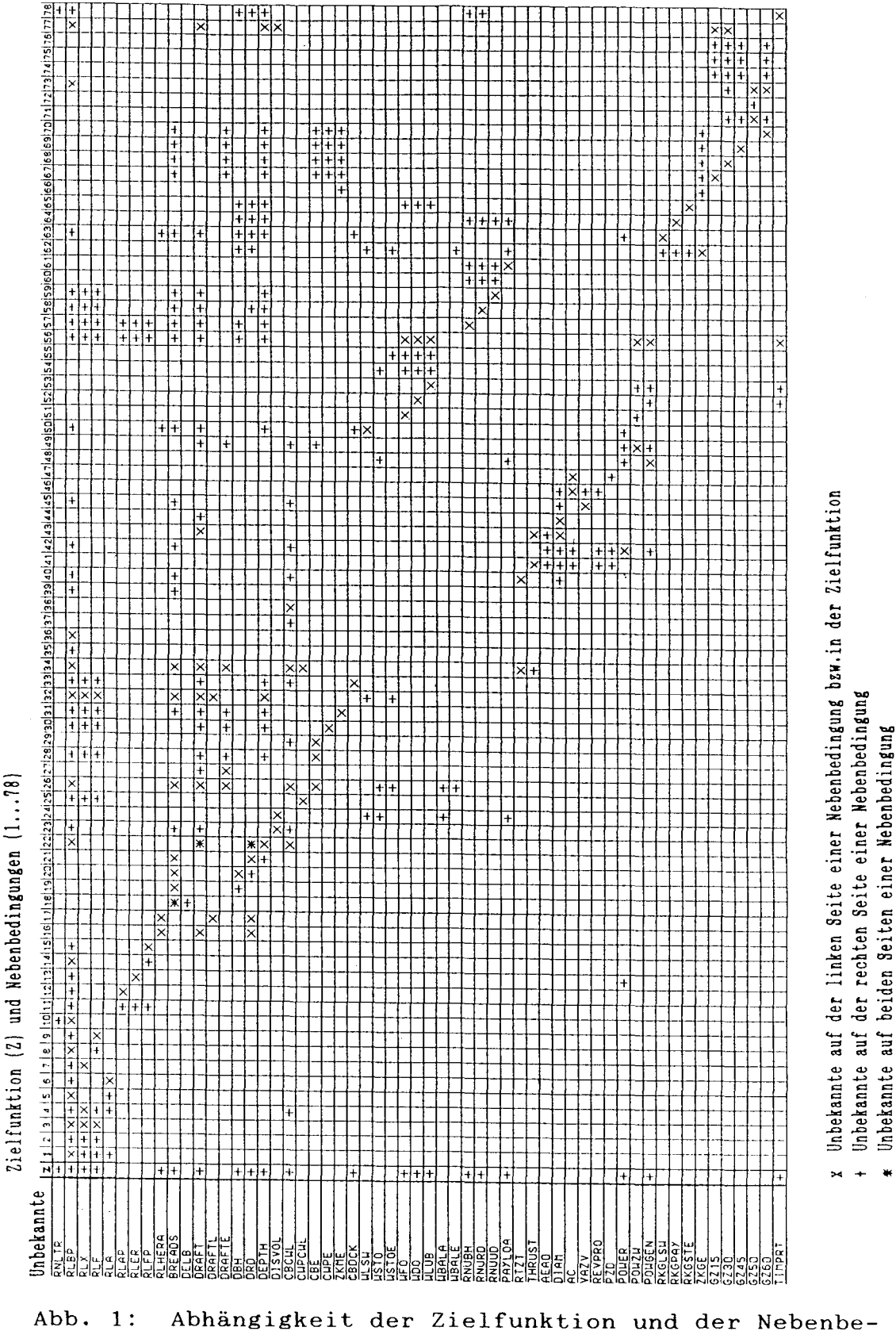

dingungen von den Unbekannten des in Abschnitt 4 beschriebenen RO/RO-Entwurfssystems

Die Informationen dieser Fälle können mit einem minimalen Speicherplatz im Zwischenprogramm und während der Laufzeit des ausführbaren Optimierungsprogramms im Speicher mit Zeichenvariablen übertragen werden. Die Entschlüsselung der Zeichenvariablen sowie die Bearbeitung im Sinne der abgewandelten Optimierungsroutinen erfolgt während der Laufzeit des ausführbaren Programms.

## 2.4. Spracherweiterungen für die Optimierung

#### 2.4.1. Struktur eines Eingabeprogrammtextes

Als Fortran77-Standard-Erweiterung läßt der DELPHI-Compiler im Eingabetext die INCLUDE-Anweisung zu. Er bearbeitet diese nicht, setzt sie aber in den Zwischenprogrammtext um.

Ein Eingabeprogrammtext für den DELPHI-Compiler hat folgende Struktur:

#### Beginn einer Programmeinheit

Vereinbarungsanweisungen der Programmeinheit FORTRAN Programmtext mit DELPHI-Compileranweisungen ÷ Vereinbarungsanweisungen des Optimierungssystems Ausführbare Anweisungen des Optimierungssystems Abschließende Anweisung des Optimierungssystems

FORTRAN Programmtext evtl. mit weiteren Opt. systemen Ende der Programmeinheit

Innerhalb von Optimierungssystemen dürfen keine weiteren Optimierungssysteme stehen, wohl aber dürfen Optimierungssysteme aneinandergereiht werden. In Optimierungssystemen dürfen keine Subroutinenunterprogramme, wohl aber Funktionsunterprogramme, aufgerufen werden. Diese dürfen wiederum Optimierungssysteme enthalten. Makros können vom Optimierungssystem aufgerufen werden.

#### **2.4.2.** Compileranweisungen

Die Compileranweisungen dienen der Steuerung des übersetzungsablaufes des DELPHI-Compilers. Sie können innerhalb des gesamten Eingabeprogrammtextes stehen. In Optimierungssystemen werden die Compileranweisungen ignoriert.

Folgende Compileranweisungen sind implementiert:

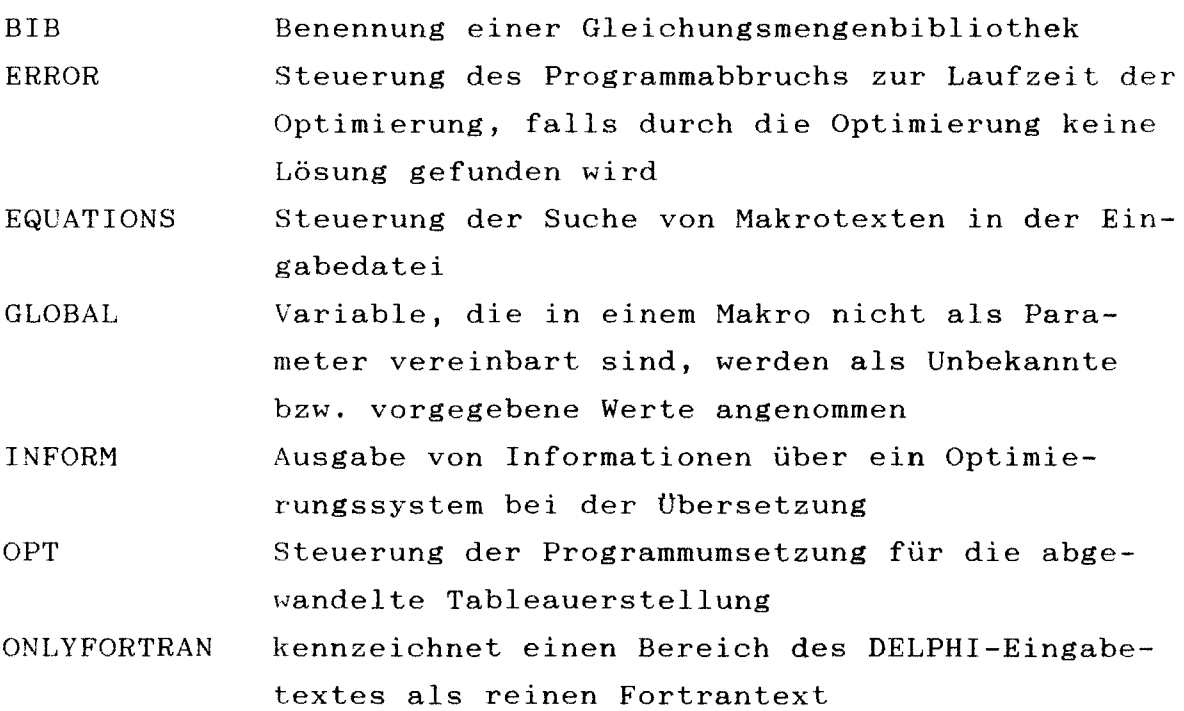

 $- 24 -$ 

#### 2.4.3. Optimierungssystem

Jedes Optimierungssystem steht im Fortran-Programmtext als abgeschlossener Block. Es übernimmt den Wert der Variablen, die keine Unbekannten sind, aus dem vorhergehenden Programmteil, ermittelt den Wert von Zielfunktion und Unbekannten und übergibt diese an den nachfolgenden Programmteil.

Ein Optimierungssystem ist ähnlich wie eine Fortran-Programmeinheit aufgebaut. Es besteht aus einem Vereinbarungsteil, einem Teil mit den ausführbaren Anweisungen - den Nebenbedingungen, der Zielfunktion - und einern abschließenden Teil. Die Vereinbarungsanweisungen initialisieren das Optimierungssystem. Das mathematische Modell der Optimierung wird durch die ausführbaren Anweisungen mit den Vereinbarungsanweisungen definiert. Der abschließende Teil grenzt das Optimierungssystem zu dem nachfolgenden Fortran-Programmteil ab und übergibt den Ergebniswert der Unbekannten an das nachfolgende Programm.

Folgende Vereinbarungsanweisungen werden vom DELPHI-Compiler verarbeitet:

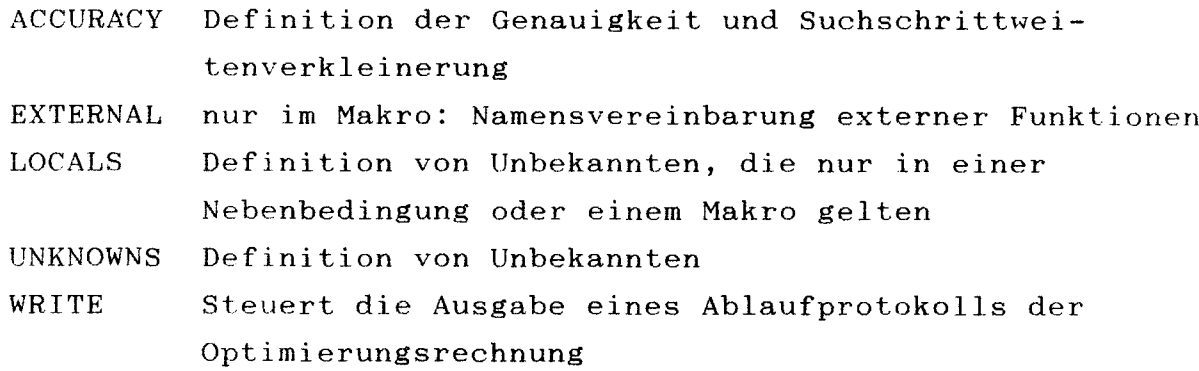

Die ausführbaren Anweisungen sind Gleichungen, Ungleichungen,

Aufrufe von Makros und die Zielfunktion. Makros werden mit dem Bezeichner "USE" , dem Makronamen und einer Aktualparameterliste aufgerufen. "MINIMIZE" oder "MAXIMIZE" kennzeichnen die Zielfunktion. "SOLVE" bildet den abschließenden Teil eines Optimierungssystems.

## 2.4.4. Makro-Definition

Ein Makro faßt unter einem Namen eine Anzahl von Nebenbedingungen (Gleichungen, Ungleichungen) zusammen. Ein Makro übernimmt Werte über eine Liste von Formalparametern oder mit Hilfe der GLOBAL-Anweisung aus dem aufrufenden Optimierungssystem. Ein Makro besteht aus:

- Bezeichner des Makros ("EQUATIONS") mit Namen des Makros und der Formalparameterliste,
- Vereinbarungsanweisungen ("EXTERNAL", "LOCALS"),
- ausführbaren Anweisungen ((Un-)Gleichungen, Makroaufrufe)
- Abschluß ("END").

#### 2.5. Ablaufbeschreibung der DELPHI-übersetzung

#### 2.5.1. Durchsuchen nach Makros

Nach dem öffnen der benötigten Dateien für Ein- und Ausgabe wird die Eingabedatei mit dem Eingabeprogrammtext in einem ersten Durchlauf nach Makrotexten durchsucht. Dies jedoch nur dann, wenn in der Eingabedatei vor der ersten Fortran-Programmanweisung, die kein Kommentar oder keine Compileranweisung des Fortran Compilers ist, die DELPHI-Compileranweisung

"EQUATIONS" gefunden wird. Der Programmtext wird Anweisung für Anweisung gelesen und nach dem Kopf eines Makros durchsucht. Wird ein solcher gefunden, so wird er auf einer internen Datei zwischengespeichert. Dabei wird der Name des Makros in ein Verzeichnis eingetragen und ein Zeiger gespeichert, der auf den Beginn des Makrotextes in der Datei weist. Der Text der Makros wird ohne syntaktische Prüfung übernommen. Die Aufarbeitung der Makrotexte ist beendet, wenn die Compileranweisung "EQUATIONS OFF" gelesen wird oder das Dateiende der Eingabedatei erreicht ist.

## 2.5.2. Aufbereitung von Optimierungssystemen

Nachdem die Eingabedatei an den Anfang positioniert ist, wird sie aufbereitet. Alle Compileranweisungen außerhalb der Optimierungssysteme werden bearbeitet. Der Eingabetext wird eingelesen und Programmeinheit für Programmeinheit umgesetzt. Fortrananweisungen oder Compileranweisungen des Fortran-Compilers werden auf die Modultextzwischendatei geschrieben. Die Bearbeitung eines Optimierungssystems wird immer durch elnes der ersten Worte einer Anweisung, die UNKNOWNS, LOCALS oder ACCURACY heißen, eingeleitet. Dazu verzweigt der DELPHI-Compiler in ein Unterprogramm, in dem das Optimierungssystem vollständig in einen Fortrantext mit den Unterprogrammaufrufen der Optimierungsroutine umgesetzt wird. Die Anweisung SOLVE beendet die Bearbeitung eines Optimierungssystems. Weiterer Programmtext wird, wie oben beschrieben, eingelesen und verarbeitet. Wird eine END-Anweisung gelesen, so ist das Ende einer Programmeinheit erreicht, und der auf die Modultextzwischendatei geschriebene Text kann auf die Ausgabedatei für den Fortranzwischentext umgesetzt werden. Dabei werden die für das Optimierungssystem benötigten Vereinbarungsanweisungen auf die Ausgabedatei geschrieben. Danach ist die Modultextzwischendatei für die Bearbeitung der weiteren Programmeinheiten frei. Der DELPHI-Compiler beendet die Bearbeitung der Eingabedatei, wenn das Dateiende erreicht ist.

#### Ablauf der Umformung eines Optimierungssystems

Die gesamte Umformung eines Optimierungssystems in einen For tran77-Text wird durch ein Unterprogramm des DELPHI-Compilers gesteuert.

Ein Optimierungssystem ist in die Vereinbarungsanweisungen und die ausführbaren Anweisungen unterteilt. Zu den Vereinbarungsanweisungen zählen die mit UNKNOWNS, LOCALS, ACCURACY, WRITE und EXTERNAL eingeleiteten Anweisungen. Wird UNKNOWNS oder LOCALS gelesen, so wird der mit dieser Anweisung verbundene Name der Unbekannten in ein Verzeichnis eingetragen und dieser ein Platz in dem Unbekanntenvektor zugewiesen. Der Startwert, die Schrittweite, der untere Grenzwert und der obere Grenzwert der Unbekannten werden mit dem Aufruf des Unterprogramms CQCASS auf die Modultextzwischendatei geschrieben. Bei LOCALS-Anweisungen erfolgt, sofern sie in Makros gelesen werden, eine Substitution der formalen Parameter des Makros durch die aktuellen Parameter. Der hinter ACCURACY angegebene Ausdruck wird zur späteren Bearbeitung zwischengespeichert. Wird die WRITE-Anweisung gelesen, so speichert ein Unterprogramm den Namen der angegebenen logischen Ausgabeeinheit und den Typ der WRITE-Anweisung ab. Von den hinter EXTERNAL stehenden Namen der externen Routinen, wird eine Tabelle angelegt, die beim Aufbereiten eines Makrotextes benutzt wird.

Nach dem Lesen einer Gleichung, Ungleichung, Zielfunktion

oder USE-Anweisung wird daraus eine Zwischenform erzeugt und diese je nach dem Typ der Anweisung mit einer Kennziffer versehen. In der Zwischenform wird jeder Unbekanntenname der Anweisung durch den entsprechenden Namen der Komponente des Unbekanntenvektors ersetzt. Die umgewandelte Anweisung wird mit der Kennziffer voran auf die Systemzwischendatei geschrieben. Die Bearbeitung der ausführbaren Anweisungen des Systems wird so lange fortgesetzt, bis SOLVE gelesen wird.

Gelesene USE-Anweisungen werden im nächsten Bearbeitungsschritt durch die zugehörigen Makrotexte ersetzt. Die Makrotexte können unbegrenzt geschachtelt werden. Ist die Umsetzung eines Optimierungssystems auf die Systemzwischendatei abgeschlossen, so wird der Text mit dem Aufruf der Optimierungsroutine und dem Aufruf von Routinen zur Überprüfung der Grenzwerte des Optimierungssystems auf der Modultextzwischendatei zusammengefügt. Dabei wird überprüft, ob jede im System definierte Unbekannte in mindestens einer Gleichung auftritt. Dem in Fortran umgesetzten Optimierungssystem folgen die Ergebniszuweisungen der Unbekannten.

## 2.5.3. Rechenzeit verkürzende Optimierungssystemzerlegung

Wird vom Compiler die Compileranweisung "OPT ON" gelesen, so wird der Text des Optimierungssystems auf die Modultextzwischendatei in anderer Form umgesetzt. Hinter den Zuweisungsaufrufen der Unbekannten und den Aufrufen der Routinen zur überprüfung der Grenzwerte sowie dem ersten Aufruf der Optimierungsroutine folgen die Zuweisungen der verschlüsselten Positionen der Unbekannten in den Gleichungen. Daran schließt sich der Aufruf der Routine für die Laufzeitumwandlung der

Verschlüsselung an. Linke oder rechte Gleichungs- oder Ungleichungsseiten, die nur Ausdrücke ohne Unbekannte enthalten, werden zuerst auf die Modultextzwischendatei geschrieben. Sie werden zur Laufzeit der Optimierung nur einmal durchlaufen. Ab einer Stelle in der Modultextzwischendatei, die sich aus der Anzahl der Anweisungszeilen berechnet, werden die übrigen ausführbaren Anweisungen des Optimierungssystems, getrennt nach linker und rechter Anweisungsseite, zusammengestellt. Vor jeder Anweisung, die von mehr als einer Unbekannten abhängt, steht eine Abfrage, die während der Optimierung steuert, ob die Anweisung berechnet wird. Auf die Nebenbedingungen folgt der Aufruf der Routine, die während der Optimierung aus den Ergebnissen der Berechnung von den linken und rechten Anweisungsseiten des Optimierungssystems die Schlupfvariablen für die Optimierungsroutine berechnet. Daran schließt sich der Aufruf der Optimierungsroutine an. Durch die Ergebniszuweisungen der Unbekannten wird das aufbereitete Optimierungssystem abgeschlossen.

## 2.6. Programm zum Verwalten und Speichern von Makros

Der DELPHI-Compiler läßt die Definition und Verarbeitung von Makros in Form von Gleichungsmengen zu. Die Makros können auch in der Eingabedatei definiert werden. Sind die Makros ausgetestet, empfiehlt es sich jedoch, diese in einer Bibliothek abzuspeichern. Damit werden Fehler durch Kopieren vermieden sowie auch Ubersetzungszeiten bei erneuten Aufrufen verkürzt. Ebenso läßt sich durch die Sammlung von Makros ein modularer Baukasten erstellen, aus dem sich sehr schnell ein funktionstüchtiges Optimierungsmodell aufbauen läßt.

Die Erstellung einer Gleichungsmengenbibliothek ist vom Opti-
mierungscompiler getrennt. Das dazugehörige Programm ist, wie auch der Optimierungscompiler, in Fortran77 geschrieben. Eine interaktive Führung leitet den Benutzer durch das Programm. Die Angabe eines Kennwortes schützt Daten vor unerlaubtem Zugriff und Verlust. Nach Aufruf des Biliothekprogramms wird ein Menue der Benutzerkommandos auf dem Bildschirm angezeigt:

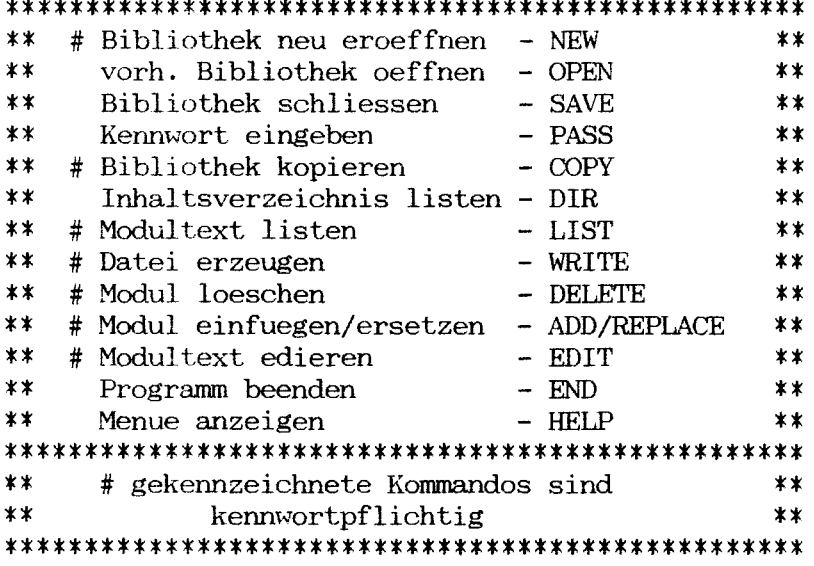

## 

### 2.7. Vorentwurf mit dem beschriebenen Optimierungspaket

Das Entwerfen mit dem Optimierungscompiler unterscheidet sich wesentlich vom Entwurf nach der herkömmlichen Methode /1,2/.

Bevor die Berechnung durch das Optimierungssystem durchgeführt wird, obliegt dem Entwerfer die Aufstellung des Optimierungssystems mit den Nebenbedingungen. Die Definition des Optimierungssystems und die eigentliche Berechnung sind also voneinander getrennt. Beim Entwerfen mit dem Optimierungscompiler ist folgendermaßen vorzugehen:

- Alle Nebenbedingungen müssen in einer für das Rechenprogramm geeigneten Struktur formuliert werden.
- Alle im herkömmlichen Entwurf normalerweise nach Erfahrung festgesetzen Werte sind vor der Optimierung zu definieren.
- Konstruktive Alternativen (z.B. Deckskräne/Ladebäume, Langsamläufer/Schnelläufer) sind als alternative Optimierungssysteme zu formulieren. Normalerweise weichen sie vom Ausgangssystem nur in wenigen Formulierungen ab.

Um die Pflege und den Ausbau elnes Optimierungssystems zu erleichtern, ist eine gut durchdachte Struktur erforderlich.

# 2.7.1. Anwendung von Funktionsunterprogrammen in einem Optimierungssystem

Die Häufigkeit des Aufrufs eines Funktionsunterprogramms ln einem Optimierungssystem hängt von der Anzahl der Unbekannten in dessen Parameterliste ab. Bei einem System mit 60 Nebenbedingungen wird ein Funktionsunterprogramm mit fünf verschiedenen Unbekannten in der Aktualparameterliste bei der Optimierung mit der Optimierungsroutine des Programmpakets DELPHI je nach Koeffizientenberechnungsmethode (s. Abschnitt 2.3.2.) zwischen 6 und 66 mal je linearem Suchschritt aufgerufen. Wird ein Optimierungssystem für einen großen Bereich der Parametervariation erstellt, so werden häufig umfassende Funktionen, die diesen Bereich beschreiben, formuliert. Mit der umfassenden Beschreibung steigt im allgemeinen der Rechenaufwand. Der Ersteller eines solchen Systems hat dann die aufzuwendende Rechenzeit und Flexibilität des Optimierungssystems gegeneinander abzuwägen.

## 2.7.2. Nebenbedingungen eines Optimierungssystems

Es gibt drei Arten von Nebenbedingungen 1n einem Optimierungssystem:

- a) die Gleichheitsnebenbedingung,
- b) die Ungleichheitsnebenbedingung
- c) und die Suchgebietseingrenzung.

Als Beispiel sei eine Darstellung des Zusammenhangs zwischen dem Tiefgang T, der Seitenhöhe D und dem Mindestfreibord FBREG gegeben.

```
UNKNOWNS LPP (... .,LPPMIN,LPPMAX)
                                     Das Suchgebiet wird durch die
UNKNOWNS T ( \ldots, TMIN, TMAX) minimalen und maximalen Werte
UNKNOWNS D (....,DMIN ,DMAX ) der Unbekanntenvereinbarun
      \ddot{\cdot}eingegrenzt.
      \ddot{\cdot}\overline{\mathbf{r}}VERDR = LPP*B*T*CB Gleichheitsnebenbedingung: Ver-
                            drängung VERDR zur Bestimmung von T
UDVOL = UDV(...,D,...)
                            Gleichheitsnebenbedingung: Unterdecks-
                            volumen UDVOL zur Bestimmung von D
D-T . GE. FBREG(LPP, ....)
                            Ungleichheitsnebenbedingung: gebauter
                            Freibord (D-T) größer oder gleich
                            dem Mindestfreibord FBREG
```
## 3. Beschreibung der Schiffsform für Optimierungssysteme

Um bei der Optimierung von Frachtschiffen zu genauen, von der Schiffsform abhängigen Ergebnissen zu kommen, ist in /5/ und /24/ die Schiffsform zur Volumen- und Anfangsstabilitätsberechnung bereits für Mehrzweckfrachtschiffe und Massengutschiffe berücksichtigt worden. In diesen Programmen wird eine Basisform, getrennt in Vor-, Hinter- und paralleles Mittelschiff, vorgegeben. Die Basisform wird den Hauptabmessungen der Optimierungsrechnung durch affine Transformation angepaßt. Die Berechnung der hydrostatischen Daten und Volumina erfolgt dabei durch das Programm ARCHIMEDES /23/. Nicht berücksichtigt ist in den Optimierungssystemen die Bestimmung der Pantokarenen und der Laderaumgeometrie. Letztere ist wichtig für die Anordnung der Ladung in den Schiffen, die Container und andere standardisierte Ladungseinheiten transportieren.

Im Hinblick auf den Einsatz von Vorentwurfsprogrammen auf kleineren Rechenanlagen und auf den Entwurf von Schiffen mit genormten Ladungseinheiten werden die o.a. Verfahren abgewandelt:

Ausgang ist auch hier eine Basisform, die zum Erreichen der ermittelten Hauptabmessungen affin verzerrt wird. Die affine Verzerrung der Schiffsform ermöglicht eine einfache Umrechnung der geometrischen und hydrostatischen Daten über die Maßstäbe.

Vor der Optimierung wird aus der Basisform eine Zwischenform abgeleitet, von der alle geometrischen und hydrostatischen Daten, die später während des Optimierens benötigt werden, abgespeichert werden.

Während der Optimierung werden dann die aktuellen geometrischen und hydrostatischen Daten nur noch interpoliert. Der Rechenaufwand für Interpolation und Transformation ist wesentlich geringer als die in /5/ und /24/ beschriebene Neuaufbereitung nach einer Maßstabsänderung.

## **3.1.** Basisschiffsform

Eine Basisschiffsform wird durch zwei Teile dargestellt, die das Vor- und Hinterschiff beschreiben. In Längsrichtung erstrecken sich beide Beschreibungen über die gesamte Länge bis zum Beginn des parallelen Mittelschiffes (Abb. 2). Jeder Schiffsteil wird durch die Hauptdaten und eine Anzahl von Aufrnaßspanten beschrieben. Die Hauptdaten dienen der Festlegung der Hauptabmessungen. Die Aufmaßspanten beschreiben die Schiffsform vom Kiel bis zur Seitenhöhe ohne Sprung, Aufbauten und Luken. Sie werden jeweils durch die Längenkoordinate des Spants und die Breiten- und Höhenkoordinaten der Aufrnaßpunkte beschrieben. Die Anzahl der Spanten kann je Schiffsteil zwischen 1 und 21 und die Anzahl der Aufrnaßpunkte je Spant zwischen 0 und 21 liegen. Die Kennzahlen an den Punkten der Spanten beschreiben Knicke und Krümmungsunstetigkeiten der Spanten. Liegt ein Archimedes-Datensatz /23/ vor, so kann dieser mit einigen Abwandlungen für die beiden Teile der Basisschiffsform übernommen werden.

### **3.2.** Die Zwischenform

Zum Zweck der schnellen einfachen Interpolation wird die Basisschiffsform in eine äquidistant gerasterte Zwischenform umgewandelt. Die ganzzahligen dimensionslosen halben Breiten dieser Darstellung werden gespeichert (Abb. 3).

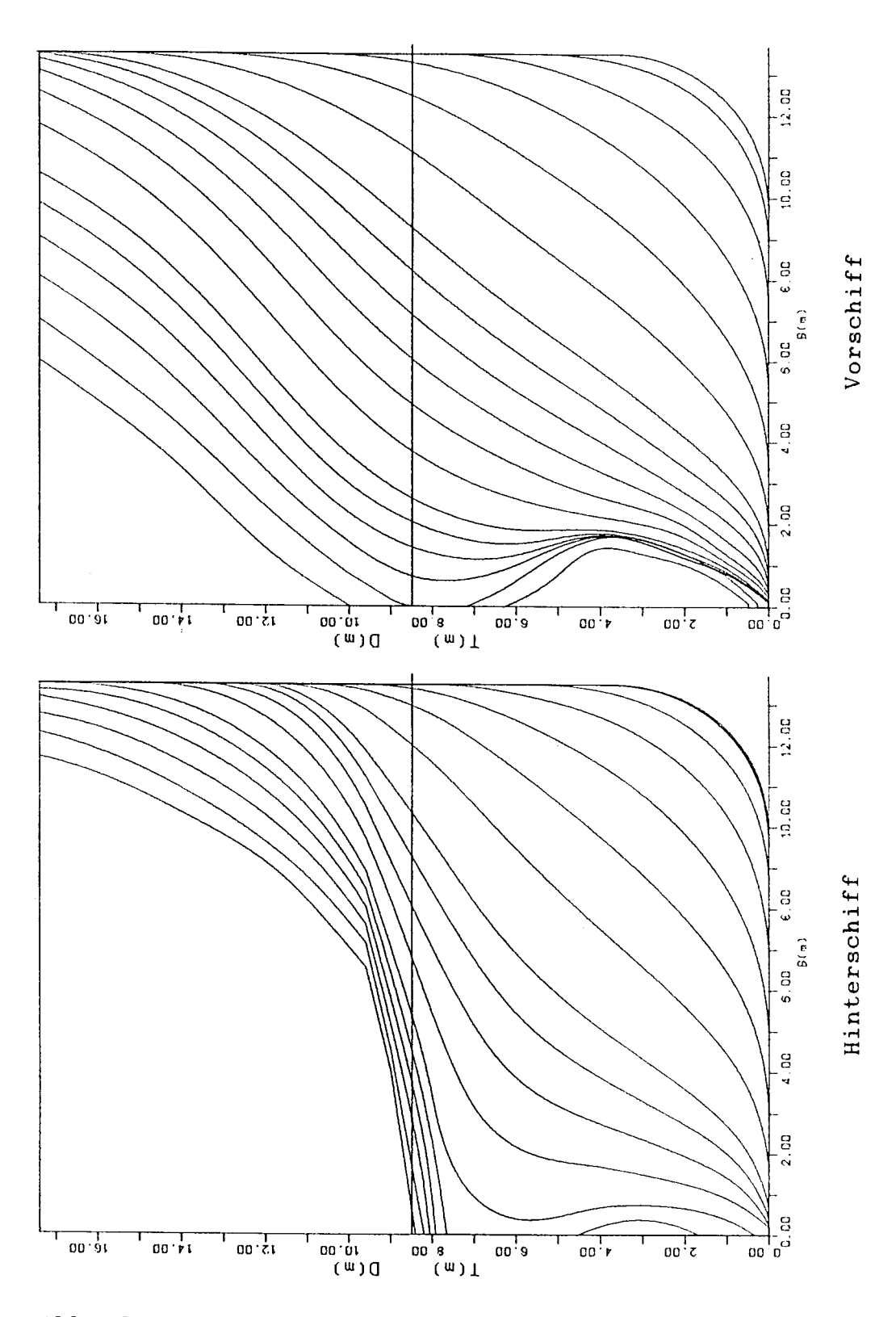

Abb. 2: Spantenriß eines Vor- und Hinterschiffes<br>(Basisform)

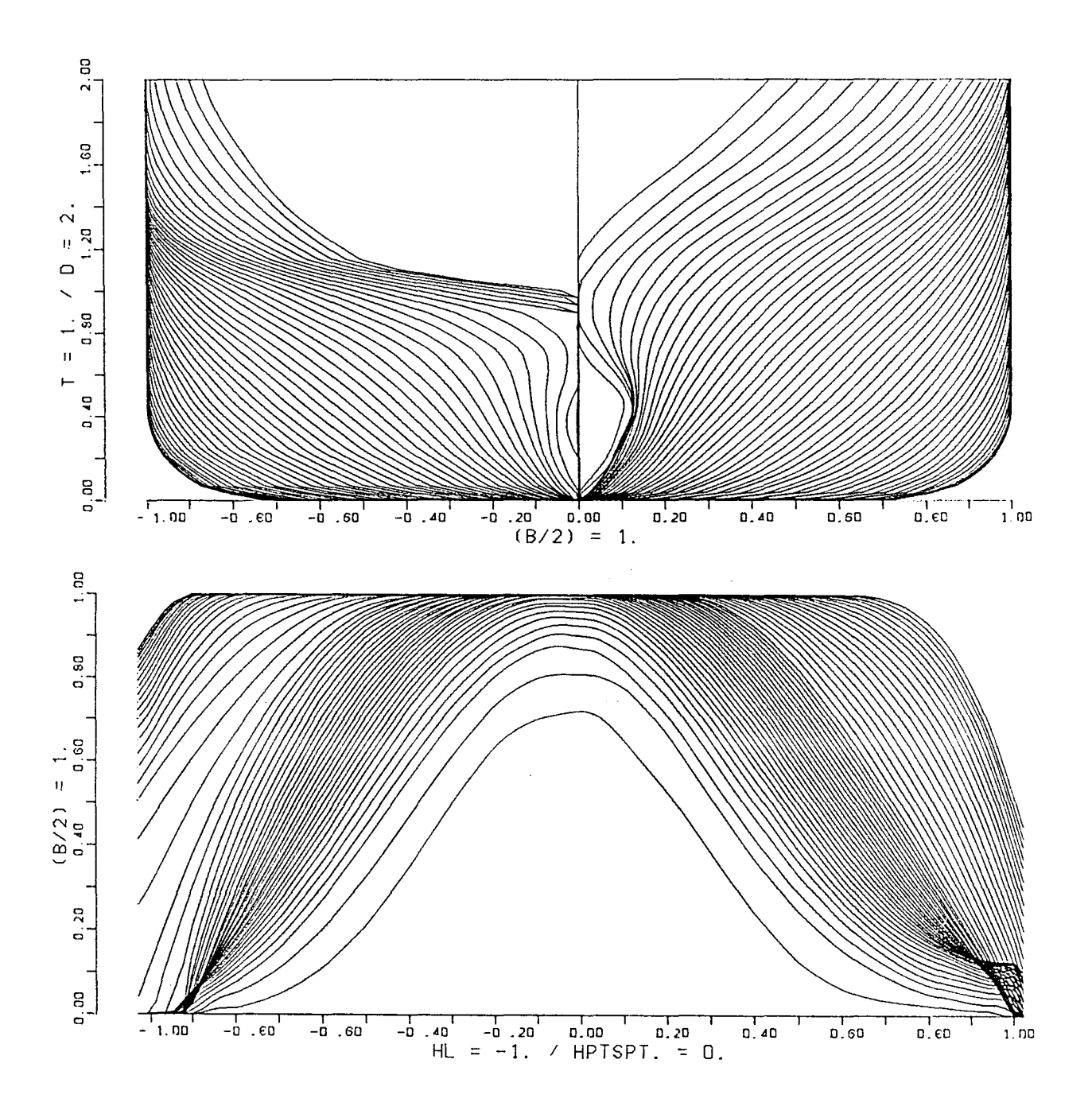

Zwischenform: Spanten und Wasserlinien Abb. 3: (berechnet nach der Basisform aus Abb. 2)

 $\sim 10^6$ 

Pro Schiffsteil wird das Raster gebildet aus einer Einteilung von 50 Spanten und 50 Wasserlinien. 30 Wasserlinien teilen den Bereich des Unterwasserschiffes bis zum Entwurfstiefgang auf und 20 Wasserlinien den Bereich des Oberwasserschiffes bis Seite Deck (Abb. 4). Diese Auf teilung läßt bei der affinen Verzerrung der Schiffsform in H6henrichtung eine getrennte Verzerrung von Ober- und Unterwasserschiff zu. Die halben Breiten des Rasters werden in folgenden Schritten berechnet:

- Auf jedem Spant der Basisform werden zu den 50 Wasserlinien der Zwischenform die halben Breiten unter Berücksichtigung der Knickpunkte und Krümmungsunstetigkeiten am Spant mit einer kubischen Splinefunktion /27/ interpoliert.
- Auf den interpolierten halben Breiten der Wasserlinien werden in Längsrichtung die halben Breiten aller 50 Spanten der Zwischenform mit einer kubischen Splinefunktion /27/ interpoliert.
- Die halben Breiten des Rasters werden mit der maximalen halben Breite des Schiffsteils dimensionslos gemacht, mit 10000 multipliziert und ganzzahlig gespeichert.
- Die Länge der überhänge wird durch das Verhältnis der Länge über alles zu der Länge zwischen den Loten erfaßt.

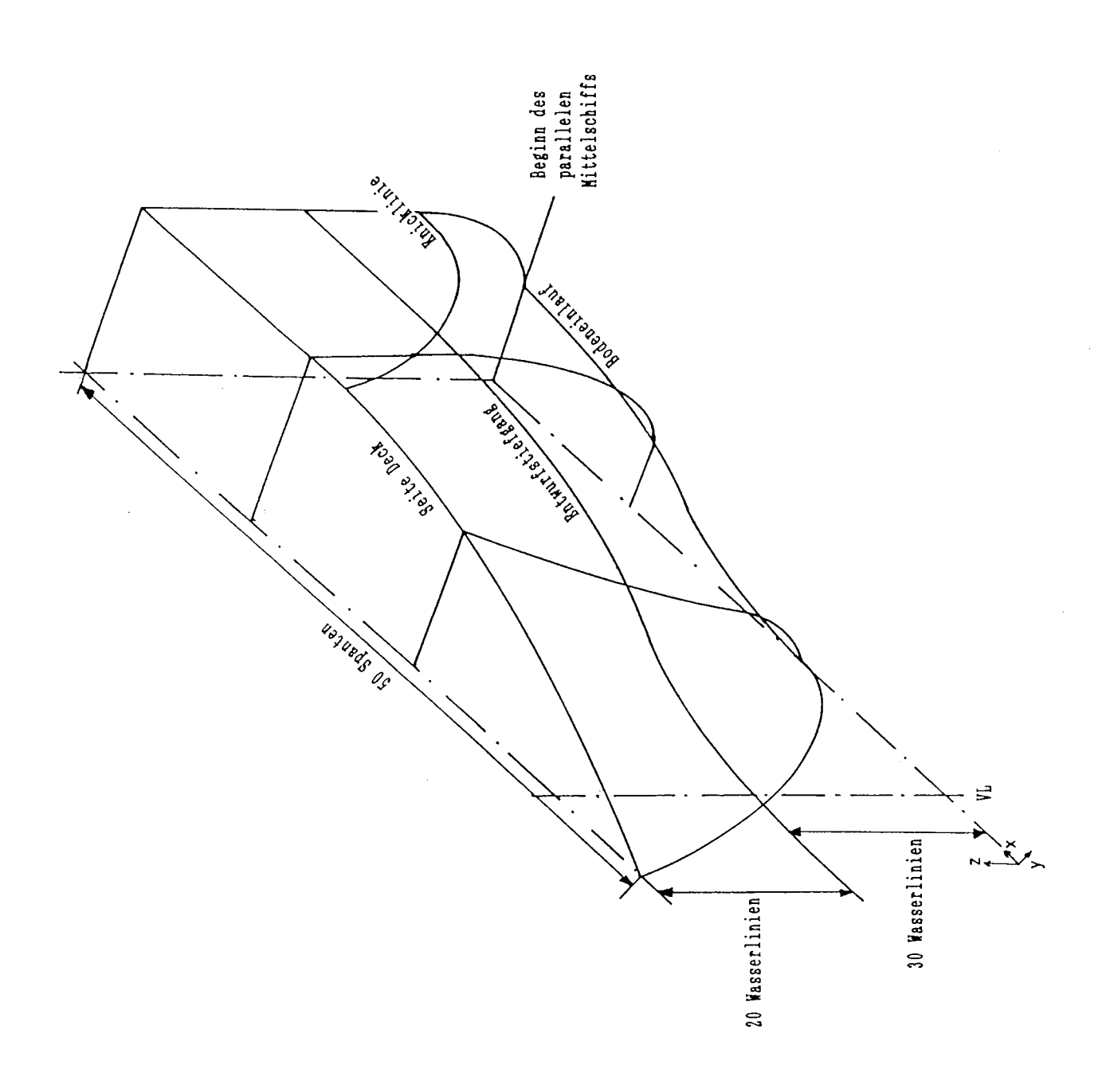

## 3.3. Hydrostatische Daten der Zwischenform

Aus den halben Breiten jedes Zwischenformteiles werden hydrostatische Daten für alle Wasserlinien berechnet und gespeichert. Jeder Schiffsteil hat dabei folgende Hauptabmessungen:

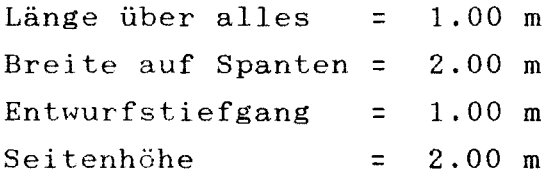

Für beide Schiffsteile sind die berechneten hydrostatischen Daten:

- Völligkeit der Wasserlinie CWP
- Völligkeit der Verdrängung des Unterwasserschiffes CB
- Völligkeit der Verdrängung des Überwasserschiffes CBFB
- Hauptspantvölligkeit des Unterwasserschiffes  $C_M$
- Höhen des Verdrängungsschwerpunktes des Unterwasserschiffes über Kiel KB bezogen auf den Entwurfstiefgang
- Verhältnis F<sub>IB</sub> des Breitenträgheitsmoments einer Wasserlinie zu dem Breitenträgheitsmoment eines Rechtecks der Länge über alles und Breite auf Spanten ( im folgenden "Reduktionsfaktor des Breitenträgheitsmoments" genannt)
- Längenabstand des Formschwerpunktes der Verdrängung vom Spant des parallelen Mittelschiffes für den Entwurfstiefgang
- Längenabstand des Wasserlinienschwerpunktes vom Spant des parallelen Mittelschiffes für den Entwurfstiefgang.

Für das parallele Mittelschiff werden aus der Hauptspantform

die Wasserlinienvölligkeit Cwpx, die Höhen des Verdrängungsschwerpunktes über Kiel KBx und der Reduktionsfaktor des Breitenträgheitsmoments F<sub>IBX</sub> berechnet. Für Tiefgänge die oberhalb des Kimmradius liegen sind Cwpx und FIBx des parallelen Mittelschiffes ="1".

Die Lotlänge ist Bezugslänge für die auf die Länge bezogenen hydrostatischen Daten.

Für die Umrechnung der Pantokarenen aus der Zwischenform werden die Höhen- und Breitenvolumenmomente für verschiedene Volumina und Krängungen, getrennt für Über- und Unterwasserschiff, gespeichert.

Außerdem wird zu jedem Aufmaßpunkt der Zwischenform die Wasserlinienfläche, die sich hinter diesem Punkt befindet, und das Volumen, daß sich unterhalb und hinter diesem Punkt befindet, abgespeichert.

# 3.4. Transformation der Schiffsform und Berechnung der hydrostatischen Daten

Die Transformation der Schiffsform wird über die Maßstabsänderung in Längen-, Breiten- und Höhenrichtung erreicht (Abb 5). Durch die Veränderung der Längenmaßstäbe für das Vor-, Hinter- und parallele Mittelschiff werden die vorgegebene Lotlänge, die Lage des Verdrängungsschwerpunktes bzw. des Wasserlinienschwerpunktes sowie C<sub>B</sub> bestimmt, das ohne paralleles Mittelschiff den kleinstmöglichen Wert erreicht. Der Breitenmaßstab berechnet sich aus der Transformation des Schiffes auf die geforderte Breite. Der Entwurfstiefgang und die Seiten-

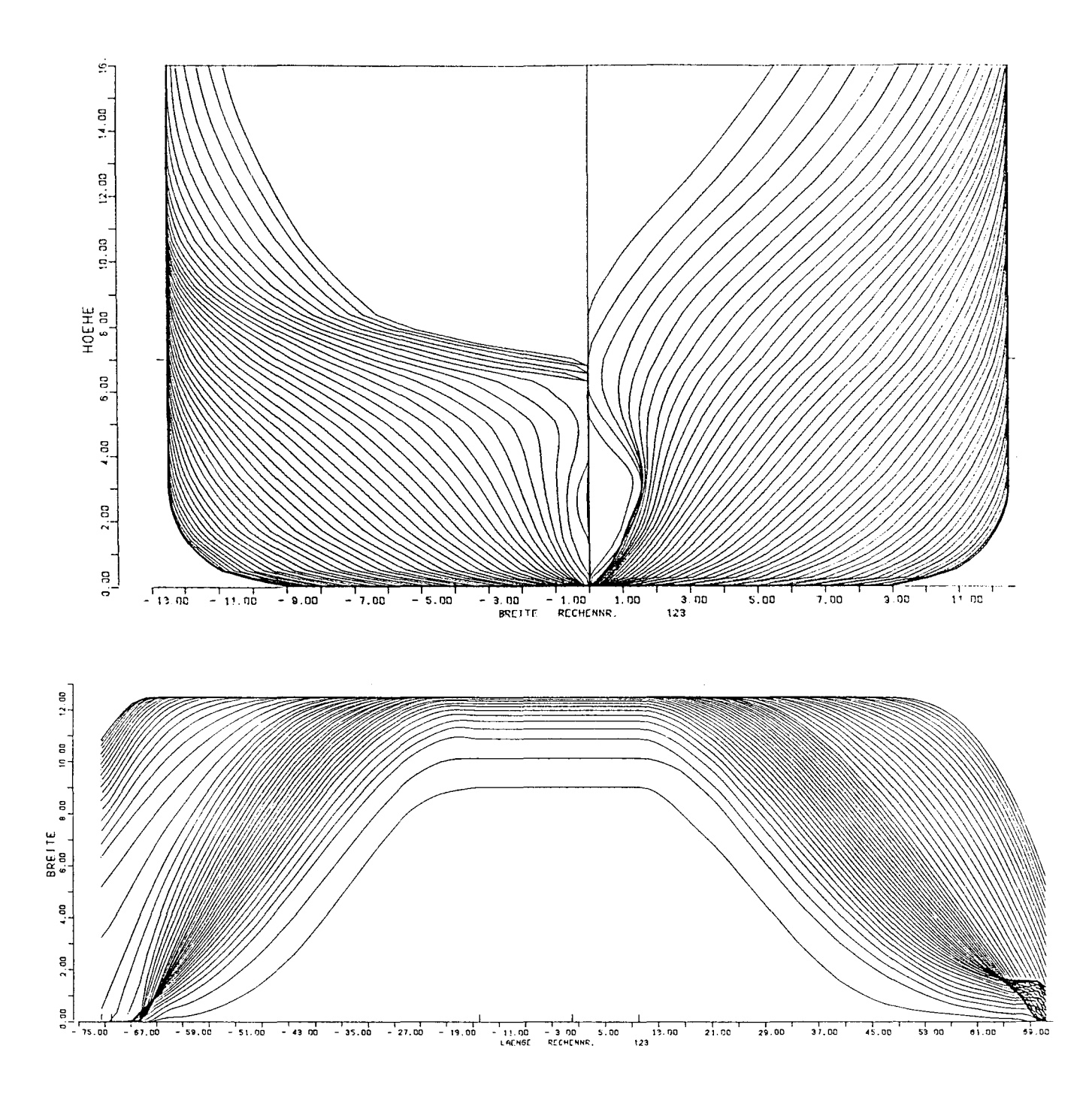

Abb. 5: Die transformierte Schiffsform Spanten und Wasserlinien

(berechnet nach der Zwischenform aus Abb. 3)

höhe werden durch getrennte Höhenrnaßstäbe für das über- und Unterwasserschiff erreicht. Alle drei Schiffsteile haben dieselben Breiten- und Höhenrnaßstäbe. Der Bereich der Längenmaßstäbe wird durch die minimale und maximale Länge des parallelen Mittelschiffes sowie den Lagebereich des Verdrängungs- bzw. Wasserlinienschwerpunktes begrenzt.

Die Völligkeiten, die Schwerpunktlagen und der Abstand des Metazentrums vom Verdrängungsschwerpunkt werden aus den hydrostatischen Daten der Zwischenformteile über die Maßstabsfaktoren auf die entsprechenden Daten der transformierten Schiffsform umgerechnet.

Zur Berechnung der Pantokarenen in Glattwasser in unvertrimmter Lage sind die Verdrängung und der Krängungswinkel für die transformierte Schiffsform gegeben. Mit den Maßstabs faktoren werden für die Teile der Zwischenform die Krängungswinkel für das Über- und Unterwasserschiff sowie die Verdrängung rückgerechnet. Zu diesen Werten werden die Momente der Teile der Zwischenform interpoliert und in die Momente der transformierten Form umgerechnet. Eine Volumenmomentenrechnung um den Kielpunkt ergibt die Pantokarene.

Alle Schnittpunktberechnungen von Schotten und Decks mit der Außenhaut werden auf eine lineare Interpolation mit den halben Breiten der Teile der Zwischenform zurückgeführt.

Decksflächen der transformierten Schiffsform, die durch Außenhaut und Querschotte begrenzt sind, werden aus den abgespeicherten Decksflächen berechnet.

Das Volumen eines symmetrischen Raumes, der durch waagerechte

Decks, die Außenhaut und senkrechte Querschotte begrenzt wird, wird über die gespeicherten Volumina der Zwischenform berechnet, die den halben Breiten zugeordnet sind (Abb. 6).

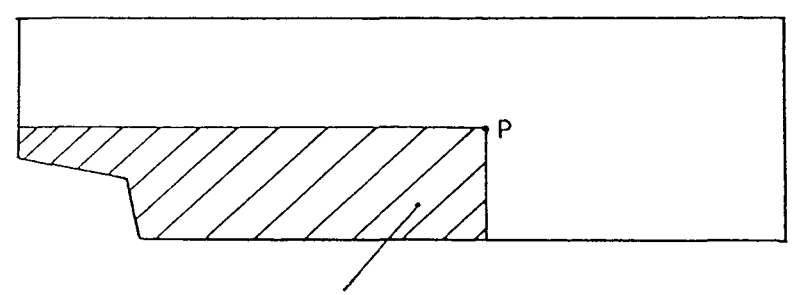

Abgespeichertes Volumen der Zwischenform zu jedem Punkt P.

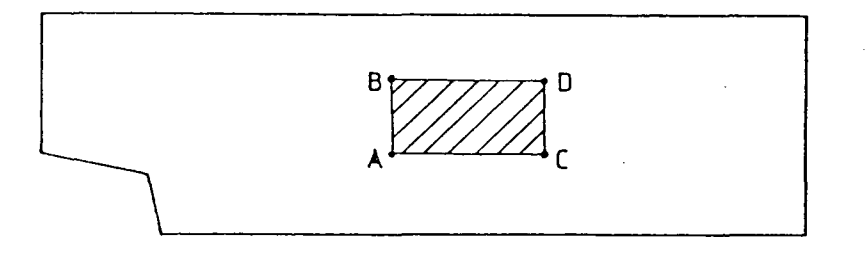

Berechnung eines Raumvolumens aus den abgespeicherten Volumen der Zwischenform:

Raumvolumen =  $V_D-V_B-V_C+V_A$ 

 $\mathcal{L}^{\mathcal{L}}$ 

Abb. 6: Volumenberechnung eines symmetrischen Raumes aus vorgegebenen Teilvolumina

 $\mathcal{L}$ 

## 4.Beispiel eines Entwurfssystems für RO/RO-Schiffe

Die Nutzung des DELPHI-Optimierungssystems und der Routinen zur Schiffsformbeschreibung wird am Entwurfssystem eines RO/RO-Schiffes dargestellt. Eine Prinzipskizze der Raumaufteilung des Schiffes zeigt Abb. 7. Folgende Randbedingungen gelten:

- Die Ladung soll auf drei Decks gefahren werden.
- In beiden Häfen des Liniendienstes soll jeweils die gesamte Ladung ausgetauscht werden.
- Die Ladung wird auf Rolltrailern gestaut. Abmessungen, Gewichte und Schwerpunktlagen der Ladung sind bekannt.
- Der Ladungsfluß von und zum Land erfolgt über eine Heckrampe.
- Der vertikale Ladungstransport innerhalb des Schiffes erfolgt über einen Lift zum Unterraum und zwei Lifte zum Oberdeck.
- Der Auslegungstiefgang ist der Tiefgang für die angegebene Ladungsmenge und die Vorräte für eine Rundreise.
- Die Antriebsleistung wird für vollen Tiefgang und Dienstgeschwindigkeit ermittelt.
- Der Maschinenraum liegt achtern.
- Das Schiff wird als Ein- oder Zweischrauber ausgelegt.
- Es wird ein Bugstrahlruder eingebaut.
- Das Deckshaus liegt vorn.
- Der Treibstoff wird im Doppelboden und das Ballastwasser in den Seitentanks des Unterraums gefahren.
- Das Volumen der Treibstofftanks berechnet sich aus dem benötigten Treibstoffvolumen für die Rundreisestrecke oder die maximale Aktionsweite.
- Die Wassermenge eines Krängungsausgleichstanks wird berücksichtigt.
- Längsfestigkeit und Trimm werden nicht gerechnet.

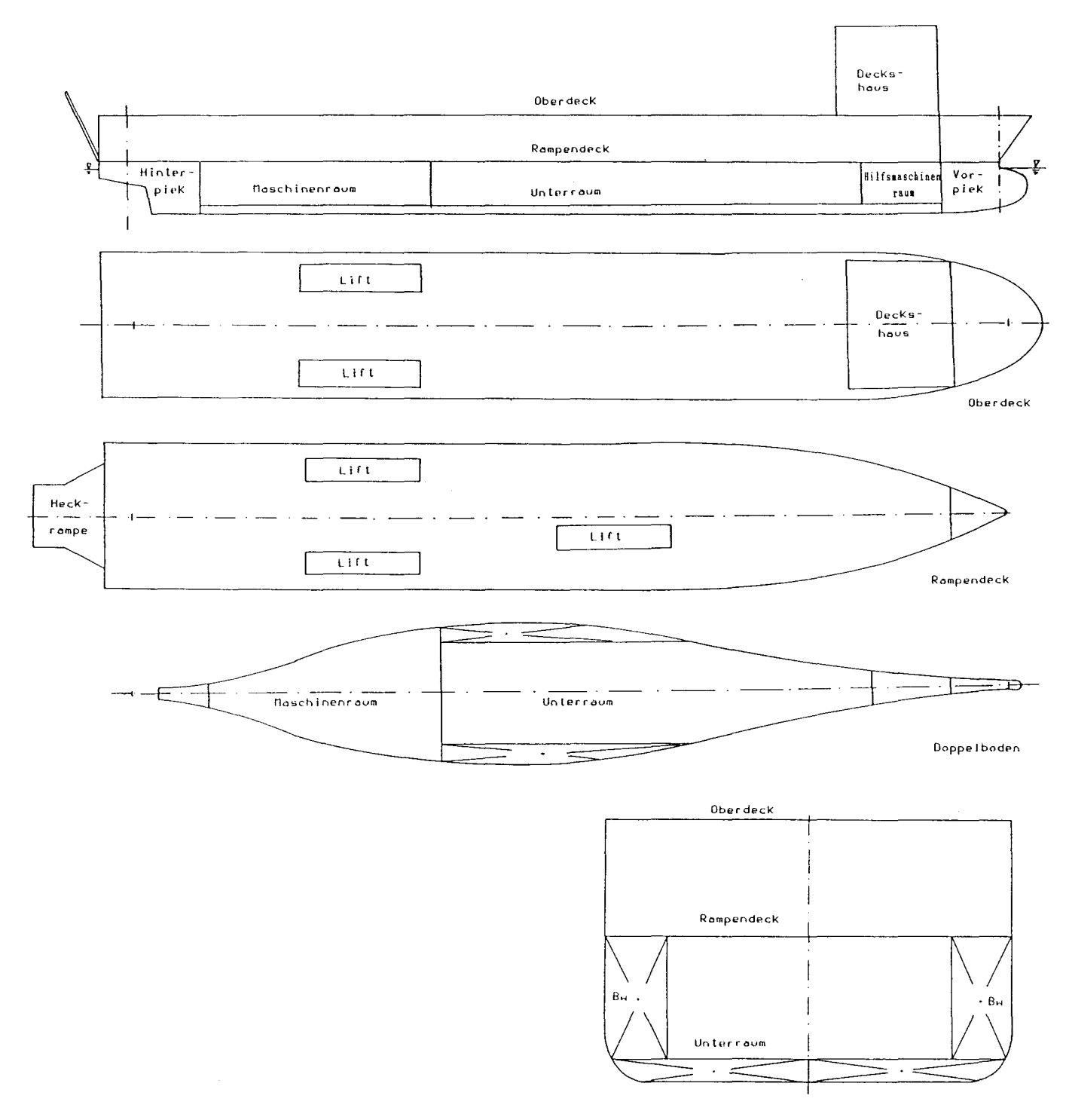

Prinzipskizze der Raumaufteilung des  $Abb. 7:$ RO/RO-Schiffes

 $\overline{\phantom{a}}$ 

- Im unteren Laderaum werden die Leerräume, die nicht für die Ladung genutzt werden können, als Tankraum verwendet.
- Das Freiborddeck ist das Rampendeck.
- Der Laderaum ist durchgehend.
- Unter dem Deckshaus wird auf dem Oberdeck keine Ladung gefahren.

Die Randbedingungen des Entwurfs werden im Optimierungssystem durch folgende Hauptgruppen beschrieben:

- Geometrie des Schiffes
- Hydrostatische Werte
- Widerstand, Propulsion und Leistung
- Massen
- Höhenschwerpunkte
- Stabilität

Die Zielfunktion ist die Mindestfrachtrate oder der Baupreis.

## **4.1.** Nichtstetige Randbedingungen im Entwurfssystem

Für den CHWARISMI-Compiler, der ausschließlich reelle stetige Nebenbedingungen bearbeiten kann, haben Lee /19,28/ und Rupp /20/ einen praktikablen Weg der Bearbeitung von Entwurfssystemen mit nichtstetigen Nebenbedingungen aufgezeigt. Entsprechend dem Entwurfssystem Containerschiff /20/ ist elne nichtstetige Abhängigkeit der Laderaumabmessungen des RO/RO-Schiffes von der Anzahl der Trailer hinter-, neben- und übereinander gegeben. Aus diesen Anzahlen berechnen sich die Länge, Breite und Seitenhöhe des Schiffes. Um diese mit dem DELPHI-Optimierungssystem berechnen zu können, wird die

Optimierung wie bei /20/ in einen reellzahligen Lauf und eine ganzzahlige Nachrechnung aufgeteilt (s. Schema Abb. 8):

Schon bei der ersten Optimierung (dem reellzahligen Lauf) wird die Anzahl der Ladungsdecks und die lichte Laderaumhöhe vorgegeben. Damit liegt der ladungsabhängige Anteil zur Berechnung der Seitenhöhe fest. Durch die Vorgabe der ganzzahligen Anzahl der Trailer nebeneinander wird die von der Ladung abhängige Mindestbreite des Schiffes bestimmt. Die Breite des Schiffes auf Spanten wird in der Optimierungsrechnung als Summe aus dem gegebenen ladungsabhängigen Teil der Breite und einem, vom Optimierungssystem bestimmten, stabilitätsabhängigen Teil der Breite ermittelt. Wird der stabilitätsabhängige Teil der Breite größer als eine Spurbreite, so ist die Optimierungsrechnung mit einer neuen um eins vergrößerten, vorgegebenen Anzahl der Spuren nebeneinander zu wiederholen.

Die Anzahl der Trailer hintereinander wird in der Optimierungsrechnung als reeller Wert bestimmt. Er wird aus der Geometrie der Ladedecks, den Trailerabmessungen und der geforderten Gesamtspurlänge (= Ladungsmenge) berechnet. Die Gesamtspurlänge wird dabei - wie Abb. 9 zeigt - nicht nur von der Schiffslängenänderung, sondern auch von der Breitenänderung beeinflußt. Während der Optimierung wird bei Berechnung der Traileranzahlen in den Decks mit reellen Zahlen gerechnet.

Da aber nur ganze Anzahlen von Trailern im Schiff gestaut werden können, wird im folgenden Rechengang für das in der Optimierung berechnete Schiff die tatsächlich staubare Anzahl der Trailer aus den ganzen Anzahlen für jede Spur ermittelt.

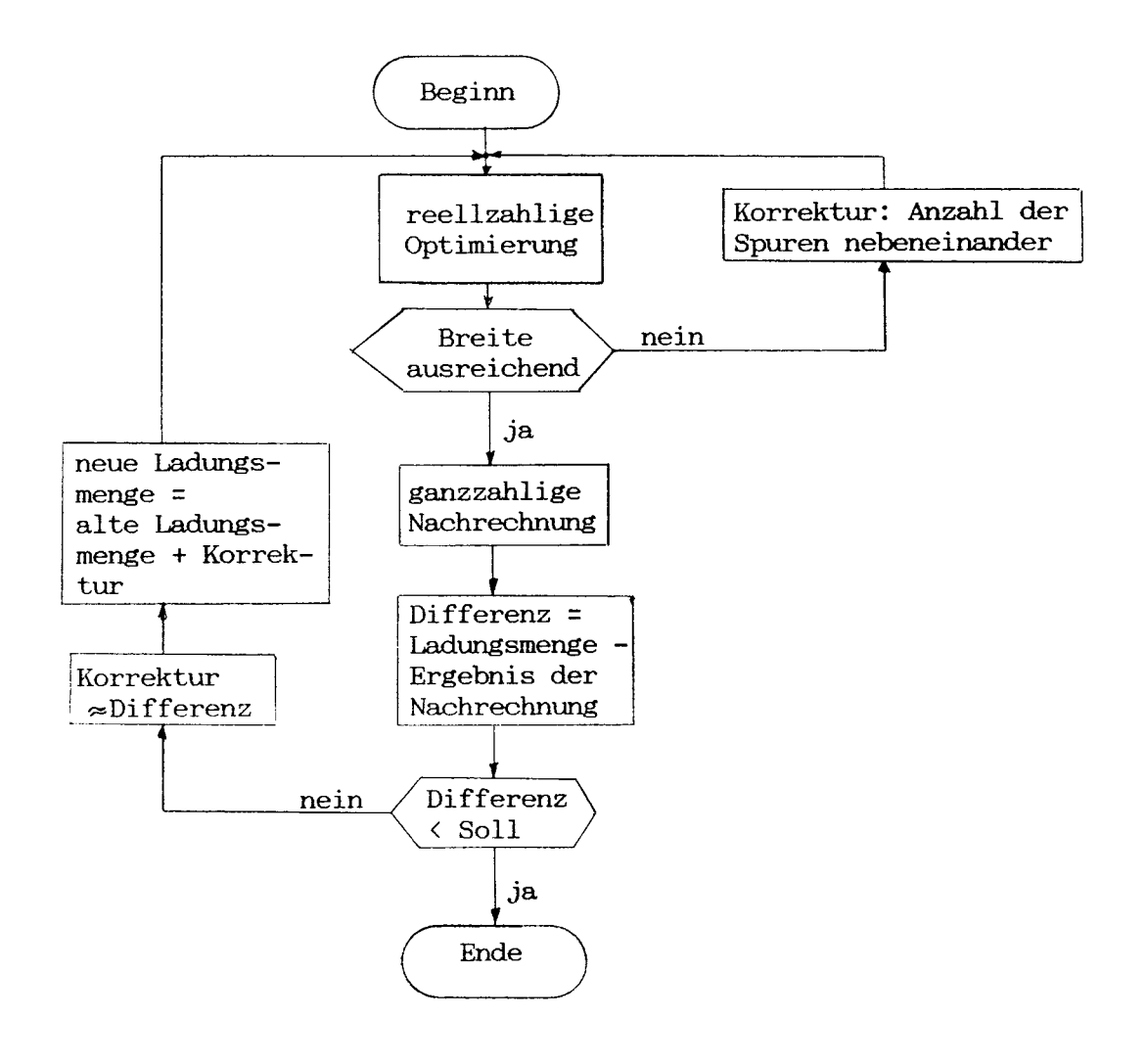

Abb. 8: Ablaufschema für die Rechnung mit dem RO/RO-Entwurfssystem

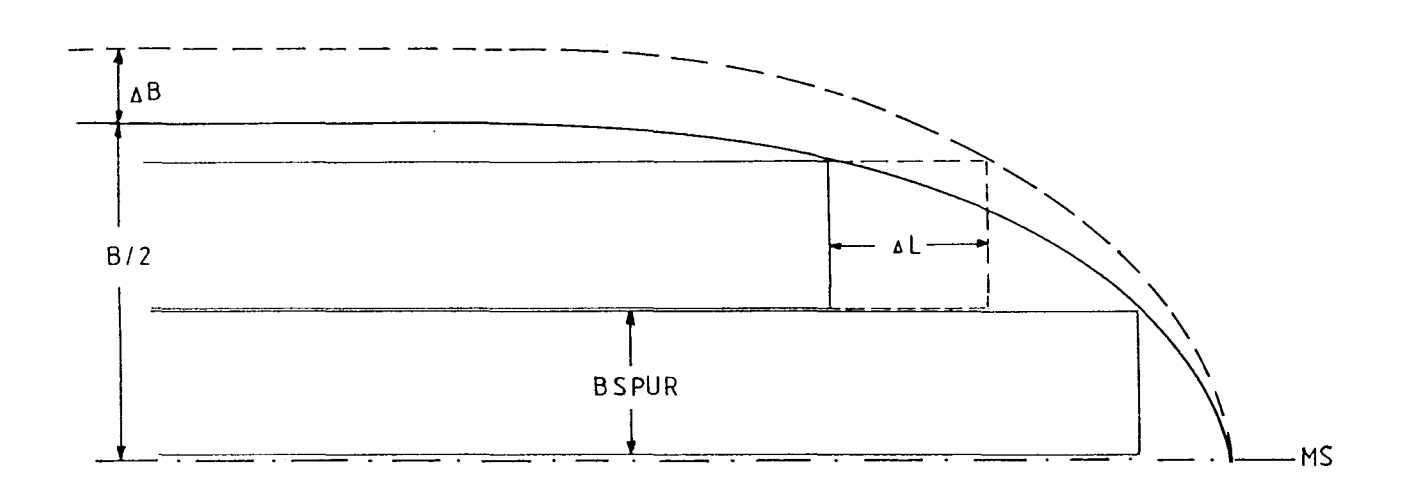

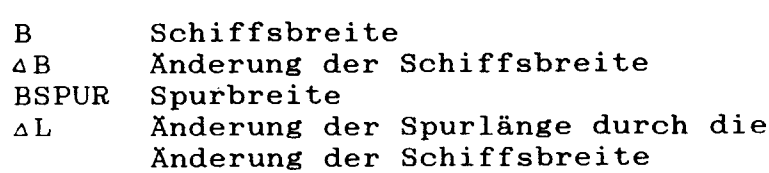

Abb. 9: Änderung der Spurlänge durch Änderung der  $\texttt{Schiff}$ sbreit

- <sup>49</sup> -

Diese Nachrechnung wird eine Differenz zwischen geforderter und berechneter Anzahl von staubaren Trailern ergeben. Ist diese Differenz größer, als die Entwurfsvorgabe es zuläßt, wird die reelle Optimierung mit einem auf die geforderte Ladungsmenge aufgeschlagenen Korrekturwert wiederholt, der im Bereich der Größe der Differenz liegt.

Im folgenden wird der Aufbau des Optimierungssystems für RO/RO-Schiffe gemäß der Einteilung nach den o.a. Hauptgruppen beschrieben. Der Eingabetext für den DELPHI-Compiler ist im Abschnitt A5 des Anhangs dargestellt. In der Beschreibung des Entwurfssystems wird auf die zugehörigen Nebenbedingungen des DELPHI-Eingabetextes durch Zahlen in eckigen Klammern hingewiesen. Die Bedeutung der Variablennamen und der Unterprogrammnamen des Entwurfssystems werden in den Abschnitten Al bis A3 des Anhangs erklärt. Die in dem Optimierungssystem gesuchten Größen (Unbekannten) sind im Abschnitt A4 des Anhangs aufgeführt.

## **4.2** Geometrie des Schiffes

#### 4.2.1.Längenabmessungen

Die Länge zwischen den Loten (LPP) ist die Summe der Teillängen von Vor-, Mittel- und Hinterschiff **[1].**

Mit den Größen der Teillängen und den hydrostatischen Daten der vorgegebenen Zwischenform wird in einer Längenmomentenrechnung die Lage des Verdrängungs schwerpunktes in der Länge berechnet. Dieser kann zwischen dem Hauptspant und einem auf den Hauptspant bezogenen Grenzwert RLCBG liegen [2,3).

Aus der für den Entwurf geforderten Gesamtverdrängung und den Verdrängungen der Teile der Zwischenform berechnet sich die Länge des parallelen Mittelschiffes [4).

Um einen schlechten Strak infolge zu starker Verzerrung der Zwischenform zu vermeiden, werden die Teillängen begrenzt [5,6,7,8,9). Die Begrenzung wird jeweils als minimaler Wert für Vor- und Hinterschiff bzgl. LPP und als maximaler Wert des parallelen Mittelschiffes bzgl. LPP vorgegeben. Die maximalen und minimalen Werte der Begrenzung können z.B. aus der Series 60 /29/ übernommen werden.

Aus der Lotlänge und den Abständen der Laderaumenden des Rampendecks von den Loten ergibt sich die Laderaumlänge des Rampendecks [10). Mit der Länge eines Trailers, dem Zwischenraum zwischen zwei Trailern im Rampendeck und der Laderaumlänge wird auch die reellzahlige Anzahl der Trailer hintereinander im Rampendeck berechnet.

Der Unterraum wird durch das vordere Maschinenraumschott und das Kollisionsschott bzw. das hintere Schott des vorderen Hilfsmaschinenraums begrenzt (Abb. 7). Die Unterraumlänge darf nicht kleiner sein als die Liftlänge mit Rangierabstand für die Trailer (Vorgabe) vor und hinter dem Lift [11]. Die Summe aus dem Abstand des Stopfbuchsenschotts vom hinteren Lot, dem Abstand des hinteren Maschinenraumschotts vom Stopfbuchsenschott (Vorgabe), der Maschinenraumlänge, der Unterraumlänge, der Länge des vorderen Hilfmaschinenraums (Vorgabe) und der Länge der Vorpiek ergibt die Lotlänge.

Durch statistische Auswertung gebauter RO/RO-Schiffe wurden

für den Abstand zwischen Stopfbuchsenschott und hinterem Lot [12] und die Maschinenraumlänge [13] die in Abb. 10 und 11 dargestellten Näherungsfunktionen gewonnen.

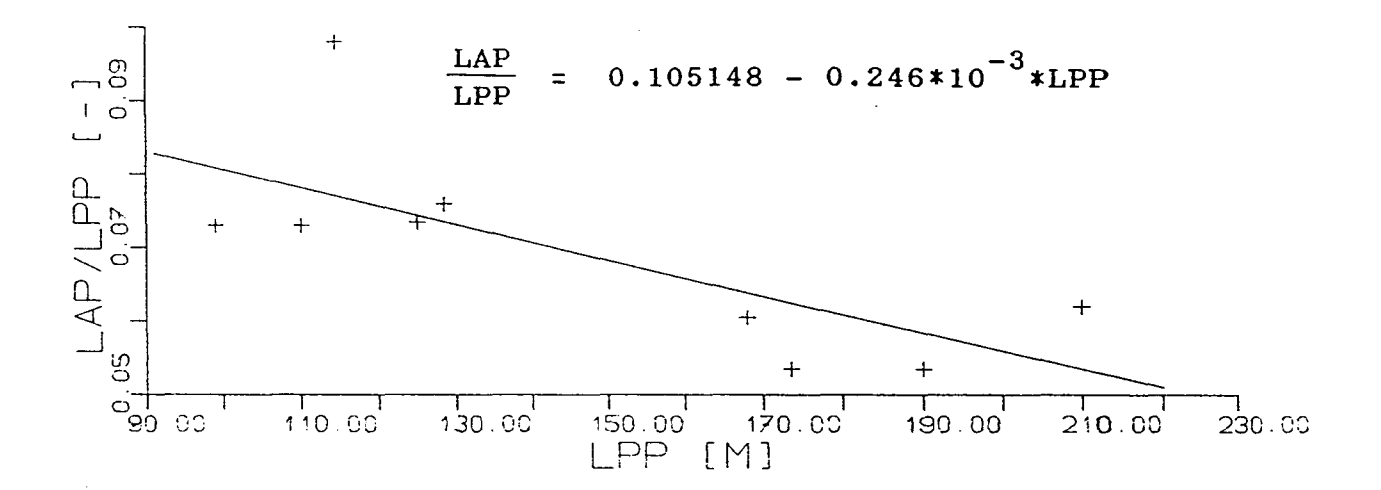

Abstand "Stopfbuchsenschott - hinteres Lot" LAP Abb. 10: für RO/RO-Schiffe in Abhängigkeit von der Länge zwischen den Loten LPP

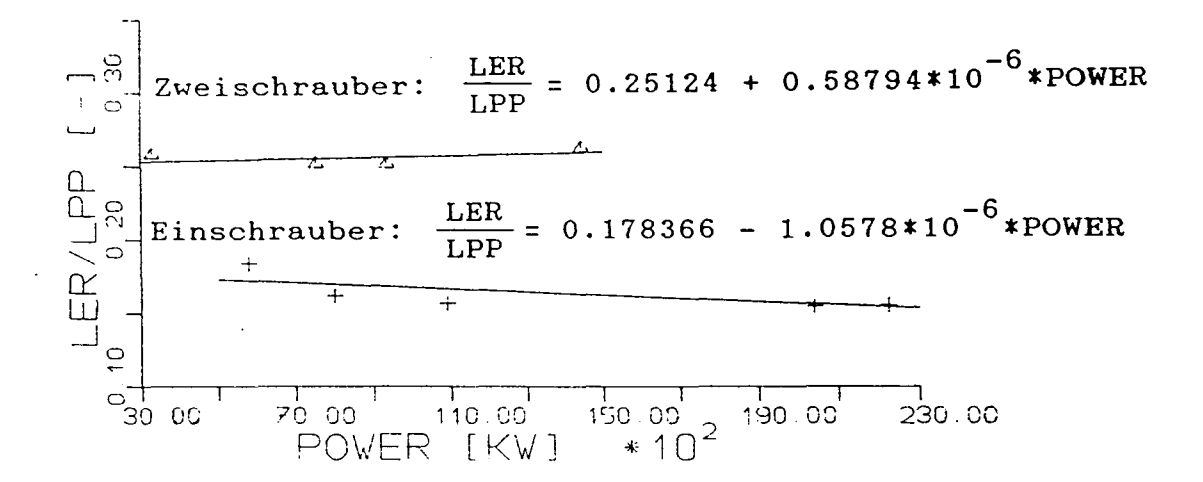

Länge des Maschinenraums LER bezogen auf die Lotlänge LPP Abb. 11: für Ein- und Zweischrauben-RO/RO-Schiffe in Abhängigkeit von der installierten Hauptmaschinenleistung POWER

Die Länge der Vorpiek ist definiert als Abstand vom Kollisionschott bis zum vorderen Lot [14,15]. Sie liegt innerhalb der von der Klassifikationsgesellschaft vorgegebenen Grenzen (Abb. 12).

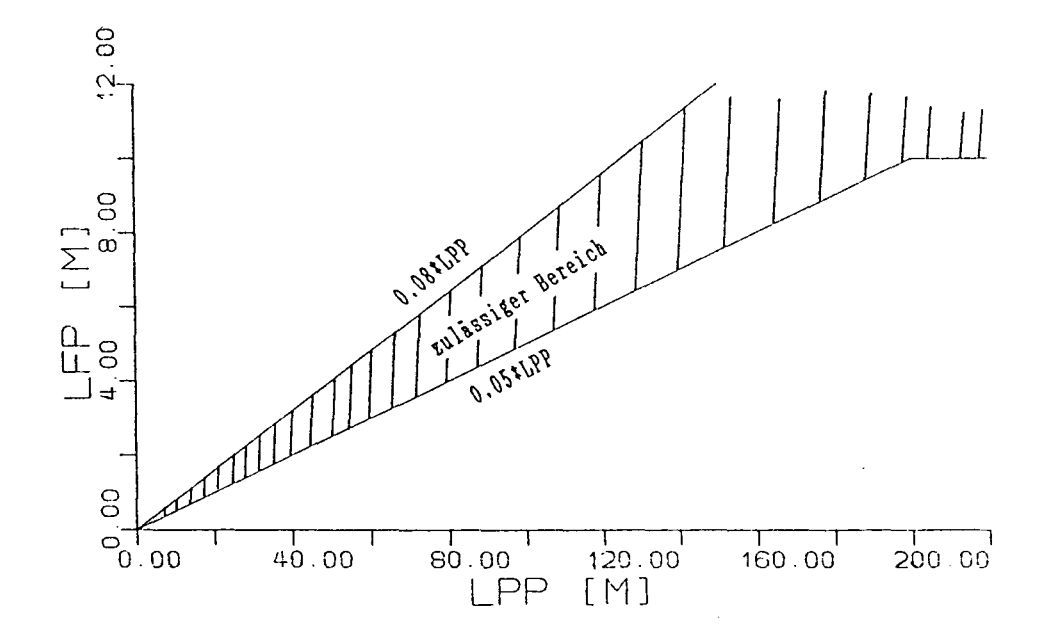

Abb. 12: Grenzen der Vorpieklänge LFP nach den Vorschriften des Germanischen Lloyd in Abhängigkeit von der Länge zwischen den Loten LPP

 $\hat{\boldsymbol{\beta}}$ 

Die Heckrampenlänge wird aus den unvertrimmten Schwimmlagen des leeren und vollen Schiffes bei Hoch- und Niedrigwasser berechnet (Abb. 13). Die Formeln gehen als Ungleichheitsnebenbedingungen in das Entwurfssystem ein [16,17].

 $\sim$ 

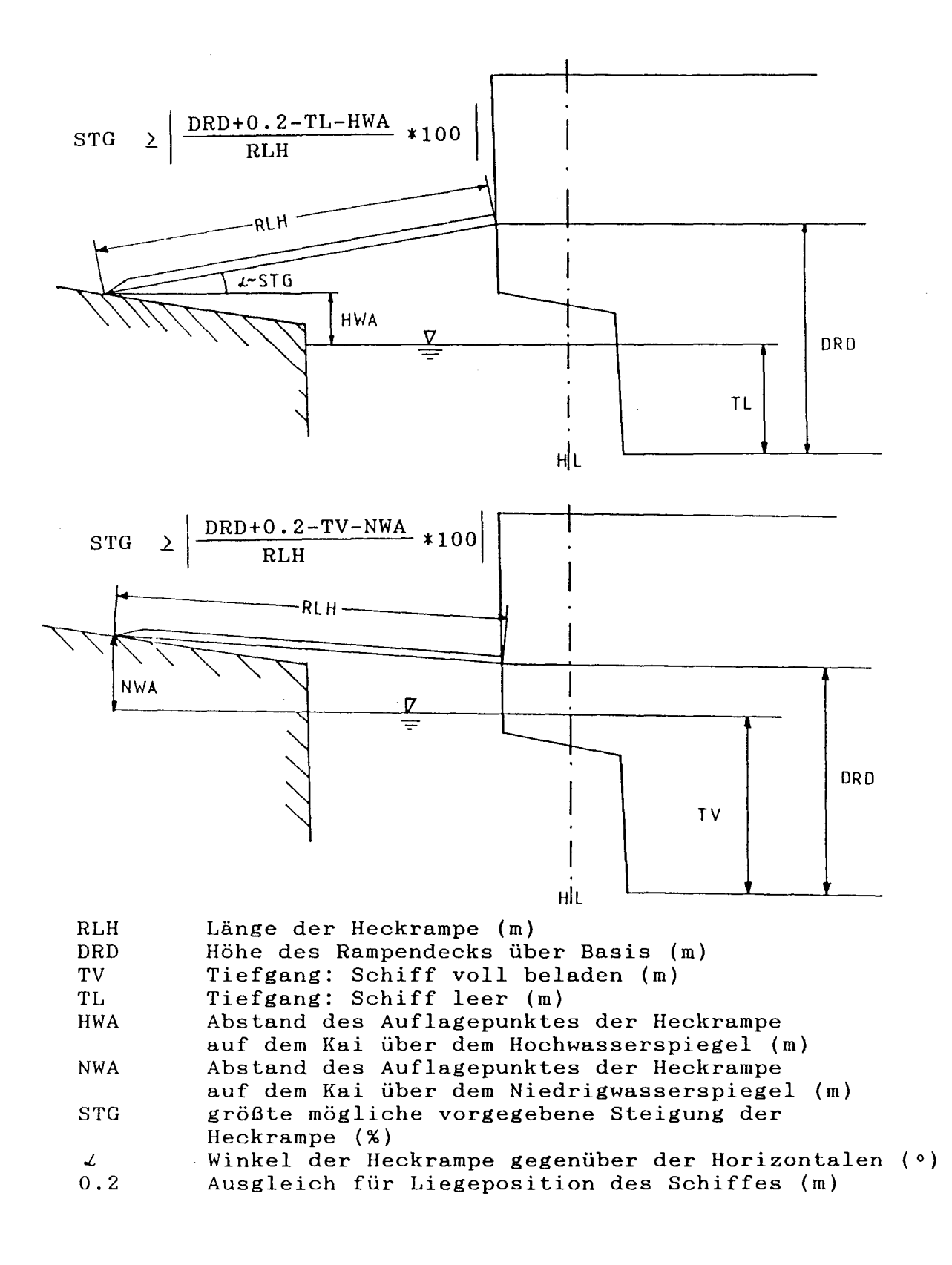

Abb. 13: Die Bestimmung der Heckrampenlänge

#### 4.2.2. Breitenabmessungen

Die Schiffsbreite auf Spanten wird als Summe des ladungsabhängigen Teiles der Breite, der doppelten Rahmenspanthöhe und des stabilitätsabhängigen Teiles der Breite bestimmt [18]. Der ladungsabhängige Teil der Breite wird vor der Optimierung als Summe folgender Teilbreiten berechnet (Abb. 14):

- der gesamten Spurbreite (Vorgabe), als Produkt der einzelnen Spurbreiten und der ganzzahligen Anzahl der Trailer nebeneinander,
- einem Abstand zwischen zwei Trailern in der Breite (Vorgabe),
- der Breite des Inspektionsgangs (Vorgabe),
- der Anzahl der Stützen in der Breite (Vorgabe)
- und der Breite einer Stütze (Vorgabe).

Die Rahmenspanthöhe BRA wird als Funktion der Schiffsbreite B ermittelt. Sie ist nach statistischer Auswertung gebauter RO/RO-Schiffe erstellt:

 $BRA = (0.184 + 0.0241*B)$ 

Eine Spurbreite ist die Summe aus der Breite eines Trailers und dem Abstand zwischen zwei Trailern. Seitlich der Lifte zum Unterraum und zum Oberdeck sollte jeweils mindestens eine Spur und ein Durchgang vorhanden sein.

Die ganzzahlige Anzahl der Spuren im Unterraum nebeneinander wird aus dem ladungsabhängigen Teil der Breite, der maximalen Breite der Wasserlinie auf der Höhe des Unterraumbodens, der

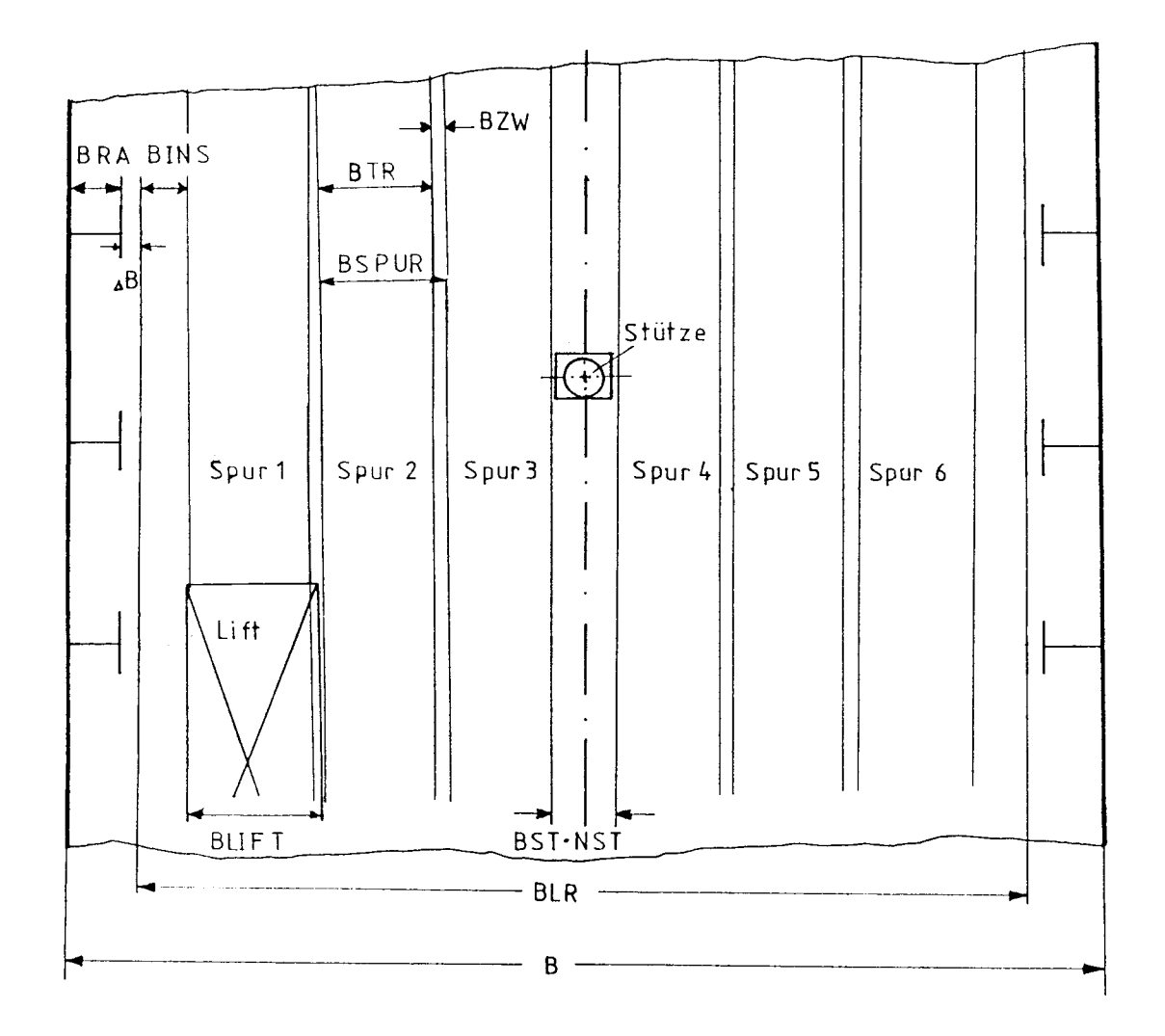

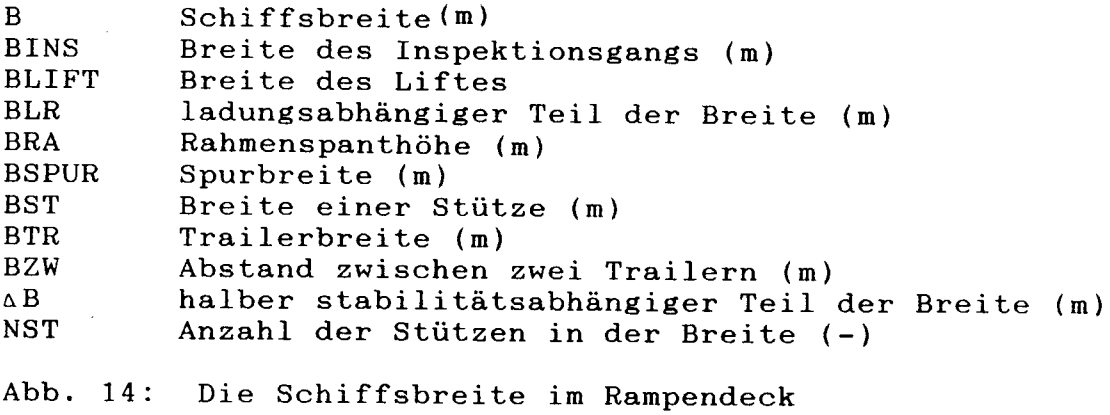

Breite der Seitentanks (Vorgabe), der Spurbreite im Unterraum (Vorgabe), dem Abstand von zwei Ladungseinheiten nebeneinander (Vorgabe) und der Breite des Inspektionsgangs (Vorgabe) abgeschätzt (Abb. 15). Die Anzahl der Spuren nebeneinander im Unterraum soll aus beladungstechnischen Gründen größer oder gleich drei sein.

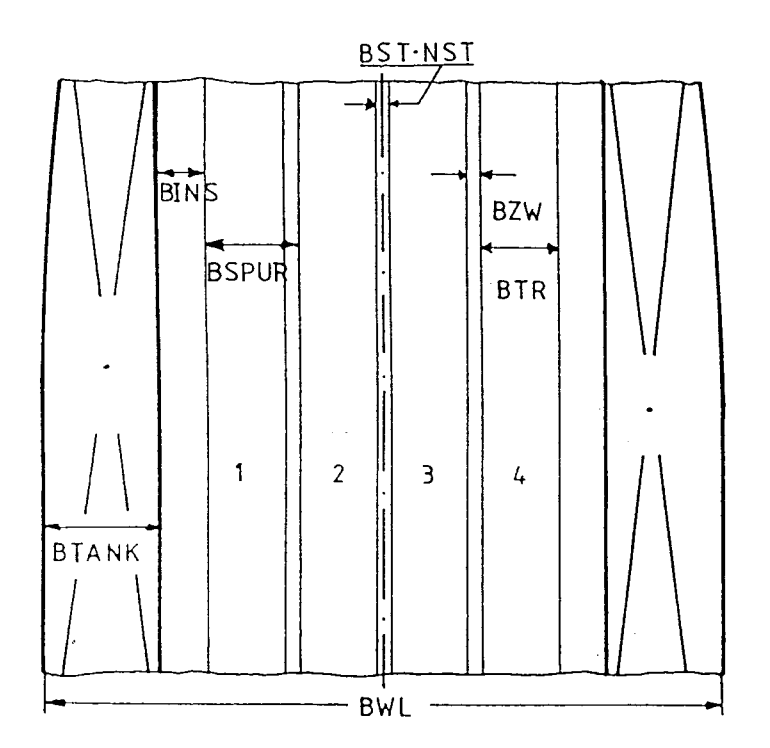

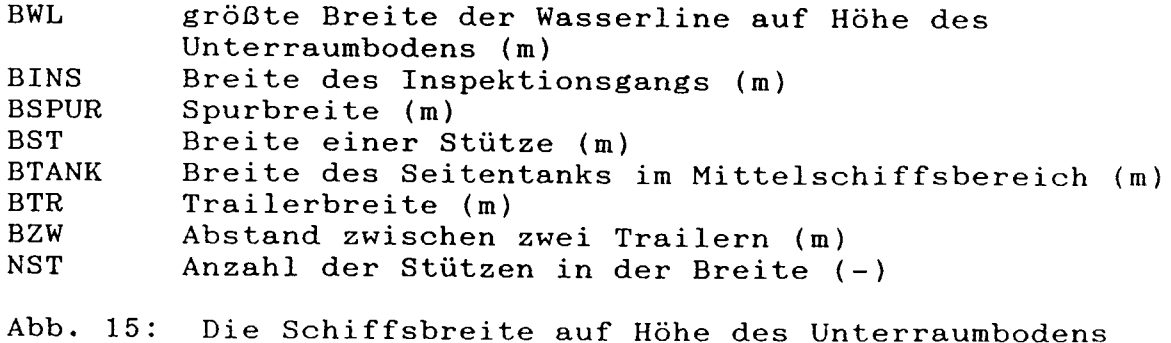

## **4.2.3. Höhenabmessungen**

Die Höhenabmessungen sind in Abbildung 16 dargestellt. Die Höhe des Unterraumbodens über Basis, hier auch Tankdecke des Doppelbodens, wird nach unten durch die Regel des Germanischen Lloyd für die Mittelträgerhöhe begrenzt [19].

Die Höhe des Rampendecks über Basis muß größer oder gleich der Summe aus der lichten Höhe des Unterraums (Vorgabe), der Höhe des Unterraumbodens über Basis und Höhe der tragenden Deckkonstruktion des Rampendecks sein [20].

Die Höhe der tragenden Deckskonstruktion wird nach /30/ in Anlehnung an Vergleichsschiffe unter Berücksichtigung der Schiffsbreite und der Anzahl der Stützen in Breitenrichtung berechnet.

Die Seitenhöhe D bis Oberdeck berechnet sich analog zur Rampendeckshöhe mit der lichten Höhe des Rampendecks (Vorgabe), der Höhe des Rampendecks über Basis und Höhe der tragenden Deckkonstruktion des Oberdecks [21].

Das Rampendeck ist das Freiborddeck. Der tatsächliche Freibord muß für den Entwurfstiefgang immer größer sein als der gesetzliche Mindestfreibord /31/ und der nach /32/ geforderte Pfortenfreibord [22]. Dabei darf nach /321 die **am** niedrigsten liegende öffnung des Freiborddecks nur die Heckpfortenöffnung sein.

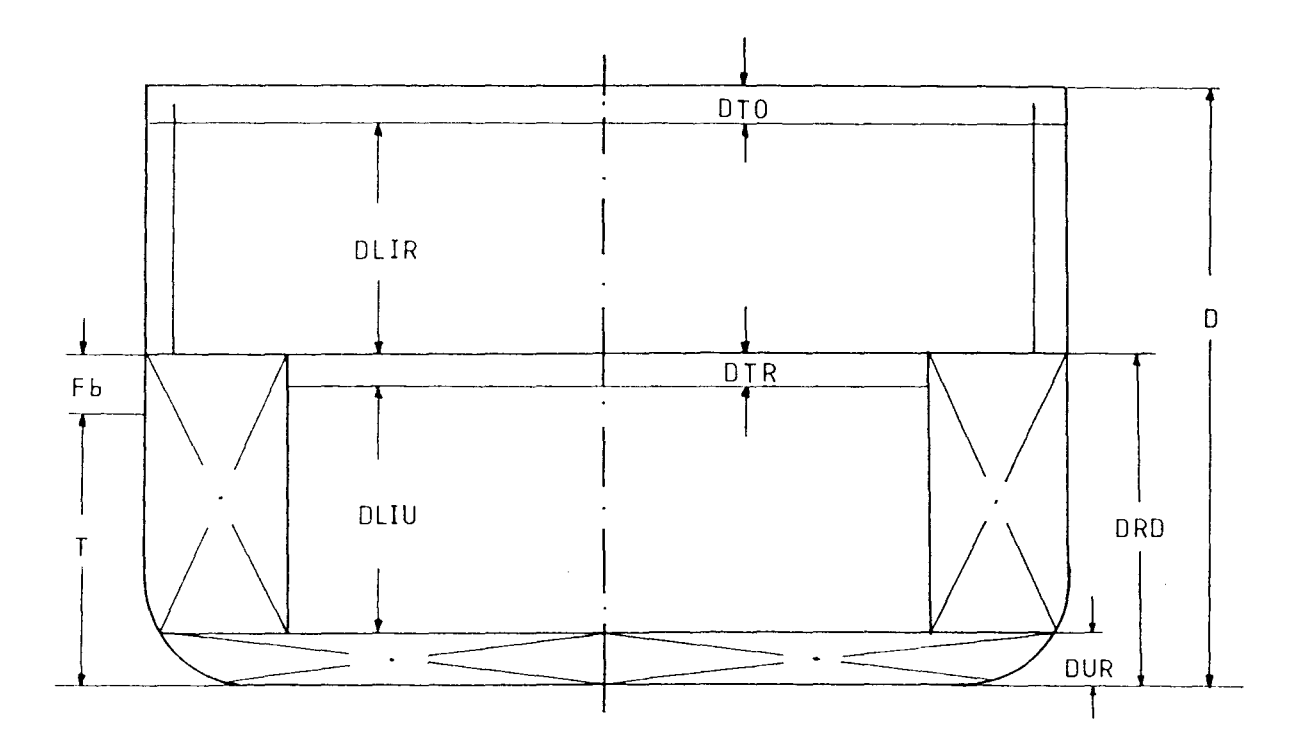

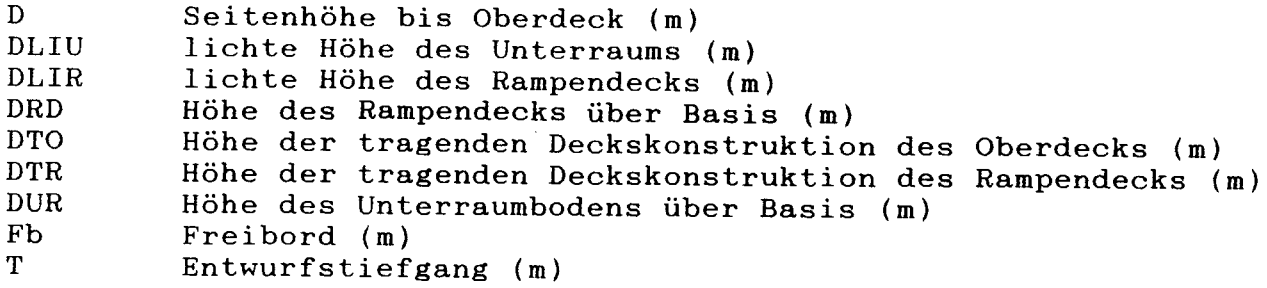

Abb. 16: Höhenabmessungen des RO/RO-Entwurfmodells

 $\sim 10^{-10}$ 

### 4.3. Hydrostatische Werte

Für das Schiff werden drei Schwimmzustände berechnet:

- Anfang der Reise, voll beladen, erforderlichenfalls Ballastwasser
- Ende der Reise, voll beladen, erforderlichenfalls Ballastwasser
- Ende der Reise, ohne Ladung

Die vom Schiffskörper verdrängte Masse des Seewassers wird aus der Summe von Leerschiffsrnasse, Ladungsmasse, Vorratsrnasse am Anfang der Reise, Masse des Wassers in den Krängungsausgleichtanks und der Masse des Ballastwassers am Anfang der Reise ermittelt [23,24].

Mit der Lotlänge, der Breite und dem Entwurfstiefgang wird aus der Verdrängung die Völligkeit der Verdrängung berechnet. Die zugehörige Wasserlinienvölligkeit [25] ist eine Funktion der Zwischenform und der Abmessungen der Schiffsteillängen.

Die Nebenbedingung Stabilität wird nur für den Fahrzustand "Schiff Ende der Reise" berücksichtigt. Der dabei auftretende Tiefgang und andere hydrostatische Werte werden aus der Schiffsform mit der um die Vorräte verringerten und um den Ballast vergrößerten Schiffsrnasse bestimmt [27-31].

Für die Berechnung der Heckrampenlänge wird der Tiefgang für das leere unvertrimmte Schiff bestimmt [32].

Aus der Schiffsform und den Hauptabmessungen berechnet sich die Unterdecksvölligkeit für die Stahlgewichtsrechnung nach /33/ [33].

## **4.4. Widerstand. Propulsion und Leistung**

Für die Beschreibung der Propulsion sind folgende Gleichheits- **und** Ungleichheitsnebenbedingungen sowie Beschränkungen zu formulieren:

- Der um den Sog vergrößerte Glattwasserwiderstand des Rumpfes mit Anhängen nach /35/ ist gleich dem vom Propeller erzeugten Schub [34J.
- Die benetzte Oberfläche wird nach /36/, der Korrelationszuschlag nach /37/ und die Sogziffer [40J nach /34/ abgeschätzt.
- Die Grenzen des Widerstandsverfahrens sind in den Nebenbedingungen [35J bis [39J beschrieben.
- Mit dem vom Propeller in Schub umgesetzten, mit dem Gütegrad der Anordnung nach /34/ und den Verlusten durch Wellenleitung und Getriebe korrigierten Drehmoment wird die Vortriebsleistung der Hauptmaschine im Dauerbetrieb berechnet.
- Die gesamte Leistung der Hauptmaschine ist die Summe der Leistung für den Vortrieb unter Dienstbedingung und der Leistung für den Wellengenerator [42J. Durch einen Faktor wird eine Leistungsreserve für Wind- und Seegangswiderstand sowie erhöhten Widerstand durch Bewuchs berücksichtigt.
- Um Blasenkavitation zu vermeiden, muß das Flächenverhältnis des Propellers größer sein als nach dem Kriterium von I. auf'm Keller /38/ [43J.
- Der Propellerdurchmesser soll 70% des maximalen Tiefgangs nicht überschreiten [44J.
- Die Anzahl der Blätter wird vorgegeben.
- Die Nachstromziffer wird nach /34/ ermittelt [45].
- Die Funktionen für den Schubbeiwert KT und den Momentenbei-

wert KQ eines Propellers der Wageningen B-Serie 1391 dürfen nur in ihrem Gültigkeitsbereich aufgerufen werden. Deshalb werden nur Fortschrittsziffern zugelassen, die kleiner als das Steigungsverhältnis des Propellers sind [46,47]. Als Bereichseinschränkungen sind in den Parametern der Unbekannten eingetragen:

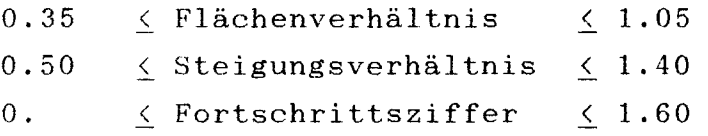

Die zu installierende Generatorleistung wird nach dem statistischen Verfahren von Schreiber 1401 berechnet [48]. Ein Wellengenerator übernimmt zur Seezeit die gesamte elektrische Versorgung des Bordnetzes. Die benötigte Leistung des Wellengenerators wird als Anteil der gesamten zu installierenden Generatorleistung vorgegeben.

Für die Berechnung des öl verbrauchs wird aus den Vortriebsleistungen für das voll beladene Schiff bei Dienstgeschwindigkeit zum Anfang und Ende der Reise eine mittlere Leistung berechnet [49]. Die Vortriebsleistung zum Ende der Reise wird über die Admiralitätsformel abgeschätzt.

#### 4.5. Massen

 $\sim 10^{-11}$ 

Die Masse des Schiffes setzt sich zusammen aus der Masse des leeren Schiffes, der Masse der Vorräte und der Masse der Nutzladung.

## 4.5.1. Masse des leeren Schiffes

Die Masse des leeren Schiffes wird als Summe aus der Masse des Stahlrumpfs, der Masse des Deckshauses, der Masse der Ausrüstung und Einrichtung mit der Masse der Heckrampe und der Lifte und der Masse der Hauptmaschine mit der Masse der restlichen Maschinenanlage berechnet [50].

Die Masse des Stahlrumpfs ohne Deckshäuser und Aufbauten wird nach dem Verfahren der TH Aachen /33/ ermittelt. Der im Verfahren verwendete Raumgewichtsfaktor Cl wurde mit Hilfe einer statistischen Auswertung von Vergleichsschiffen in Abhängigkeit von der Länge zwischen den Loten (LPP) bestimmt:

 $C1 = 0.10385 + 1.14286*10^{-4}*LPP$  (t/m3)

Das untersuchte Modell hat keine Back und Poop. Die Masse des Deckshauses wird liber einen vorgegebenen Raumgewichtsfaktor und ein vorgegebenes Volumen des Deckshauses bestimmt.

Die Masse der Ausrüstung und Einrichtung ohne Heckrampe und Lifte wird nach dem Ansatz von Watson /41/ mit dem Gewichtskoeffizienten nach Bögernann /42/ und /43/ ermittelt. Die Masse der Lifte wird als Funktion des Liftflächengewichts ermittelt. Nach statistischer Auswertung von Vergleichsschiffen und nach /44,45/ liegt das Flächengewicht für Lifte mit Hydraulik und Abdeckung zwischen 0.93 und 1.04 t/m2. Die Heckrampenmasse wird liber das Flächengewicht mit Länge und Breite der Heckrampe berechnet (Abb. 17).

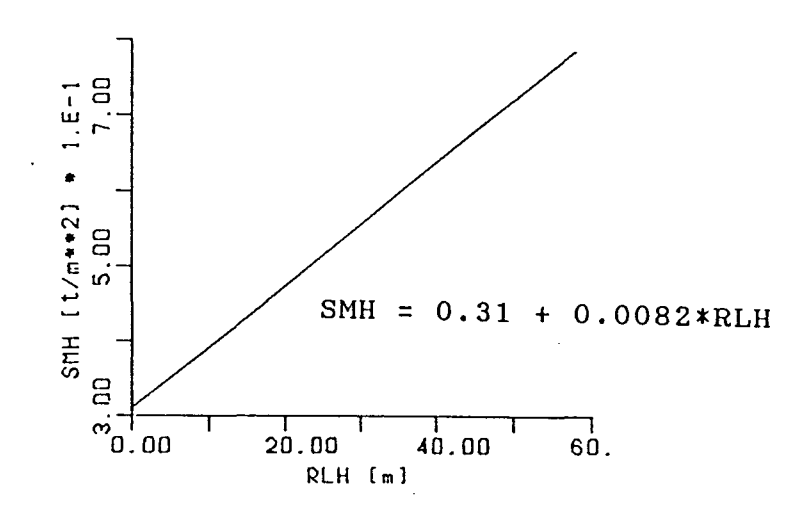

Abb. 17: Flächengewicht SMH der Heckrampe in Abhängigkeit von der Heckrampenlänge RLH

Die Masse der Hauptmaschinenanlage und der übrigen Maschinenanlage wird nach einem erweiterten Ansatz von Watson /41/ mit Koeffizienten nach einer statistischen Auswertung von Bögemann /42/ in Abhängigkeit der Nennleistung, der Nenndrehzahl und der Anzahl der Motoren der Hauptmaschinenanlage ermittelt.

#### 4.5.2. Masse der Vorräte

Die Masse der Vorräte setzt sich zusammen aus

- den Massen des Schwer-, Diesel- und Schmieröls,
- der Masse des Frischwassers,
- den Massen des Proviants, der Personen und der Effekten.

Die Masse des benötigten Frischwassers, des Proviants und der Personen und Effekten sind Eingabedaten und werden zu einem Eingabewert zusammengezogen. Die Masse des Frischwassers ist wegen eines Frischwassererzeugers immer konstant (Tank immer voll) .

Die Masse des Schweröls ist abhängig von der Hauptmaschinenleistung, dem spezifischen Brennstoffverbrauch, der benötigten Leistung auf den einzelnen Rundreiseabschnitten, der Seezeit und der Reserve [51].

Die Dieselgeneratoren werden mit Dieselöl betrieben. Die Masse des Dieselöls ist von der installierten Generatorleistung, dem spezifischen Brennstoffverbrauch der Dieselgeneratoren, der Auslastung der Dieselgeneratoren auf den einzelnen Reiseabschnitten, der Seezeit und der Reserve für Dieselöl abhängig [52].

Die benötigte Schmierölmasse berechnet sich aus der Leistung von Hauptmaschine und Dieselgeneratoren, den spezifischen Schmierölverbräuchen der Maschinen, der Seezeit sowie deren Auslastung auf den einzelnen Reiseabschnitten. Aus Kostenund Lagerhaltungsgründen wird das Schmieröl in einer einzugebenden Mindestmenge gebunkert [53].

Alle diese Vorräte werden für den Fahrzustand "Anfang der Reise" aufsummjert [54]. Für "Ende der Reise" werden die vorgegebenen Restmengen von Treib- und Schmieröl und die Frischwassermenge berücksichtigt [55].

Das Tankvolumen für die Treibstoffe berechnet sich aus der für eine Rundreise benötigten Treibstoffmenge mit den Reser-
ven oder aus der benötigten Treibstoffmenge für die gegebene Aktionsweite ohne Reserven. Da alle Treibstoffe im Doppelboden gebunkert werden, muß das vorhandene Doppelbodenvolumen mindestens so groß sein wie das benötigte Tankvolumen [56J.

# 4.5.3. Masse der Nutzladung

Die Anzahl der vom Schiff zu transportierenden Trailer ist vorgegeben. Aus den Abmessungen des Schiffes, der Schiffsform und der Lage der Ladungsdecks berechnen sich die nicht ganzzahligen Anzahlen der Trailer im Unterraum [57], auf dem Rampendeck [58J und auf dem Oberdeck [59] durch Division von Spurlänge und Trailerlänge. Stellplatzverluste durch Einbauten (z.B. Abgasführungen) werden berücksichtigt. Die Nutzladungsmasse berechnet sich aus der Summe der Anzahl der Trailer pro Deck [60] und deren vorgegebenen durchschnittlichen Ladungsgewichten [61].

# 4.6. Höhenschwerpunkte

In die Berechnung des Schwerpunktes des beladenen Schiffes [62] über Basis werden folgende Massen und Schwerpunkte einbezogen:

- des leeren Schiffes,
- der Nutzladung,
- der Vorräte,
- des Krängungsausgleichstankwassers
- und des Ballastwassers.

# 4.6.1. Höhenschwerpunkt des leeren Schiffes

Die Höhenschwerpunktlage des leeren Schiffes wird aus den Massenanteilen der Leerschiffsmasse und deren Schwerpunkthöhenlagen berechnet [63]. Die Teilmassen entsprechen der Auf teilung der Massenrechnung. Die Höhenlage der Schwerpunkte wird als Eingabe vorgegeben oder nach Näherungsformeln abgeschätzt. Für die Tanks ist es möglich, die Höhenlage der Schwerpunkte aus der Schiffsform zu berechnen.

Die Höhenlage des Stahlrumpfschwerpunktes über Basis wird nach /33/ mit den Koeffizienten nach /46/ berechnet.

Weiterhin vorgegeben sind:

- Schwerpunktlage des Deckshauses über Seite Deck,
- Schwerpunktlage der Ausrüstung und Einrichtung ohne Heckrampe und Lifte bezogen auf die Seitenhöhe,
- Schwerpunktlage der hochgeklappten Heckrampe bezogen auf die Höhe des Rampendecks als Funktion der Heckrampenlänge,
- Schwerpunktlage der Lifte bezogen auf die Rampendeckshöhe
- und Schwerpunktlage der Maschinenanlage über dem Unterraumboden bezogen auf die Unterraumhöhe.

# 4.6.2. Höhenschwerpunkt der Vorräte

In der Berechnung der Höhenschwerpunktlage der Vorräte bzgl. Basis gehen die Massen der Vorratsanteile und die vorgegebenen Schwerpunkt lagen ein [65].

Für Treib- und Schmierstoffe ist die Schwerpunktlage über Basis bezogen auf Doppelbodenhöhe und für Frischwasser,

Proviant, Personen und Effekten die Schwerpunktlage über Basis bezogen auf die Seitenhöhe vorgegeben.

# 4.6.3. Höhenschwerpunkt der Nutzladung

Der Höhenschwerpunkt der Nutzladung bzgl. Basis wird aus den Massen der Ladung auf den Decks und ihren vorgegebenen Schwerpunkthöhen über Deck berechnet [64J.

# 4.6.4. Höhenschwerpunkt des Krängungsausgleichstankund Ballastwassers

In den Seitentanks des Unterraums wird das Ballastwasser und das Wasser für den Krängungsausgleich gefahren. Die Schwerpunktlage des Wassers in den Tanks über dem Unterraumboden bezogen auf die Unterraumhöhe wird vorgegeben [62J.

# 4.7. Stabilität

Die Stabilität wird nach den Vorschriften der Seeberufsgenossenschaft (SBG) überprüft. Die Stabilitätsanforderungen müssen während einer Reise zu jeder Zeit erfüllt sein. Der stabilitätskritische Fall ist der Zustand "Ende der Reise". Deshalb werden nur für diesen Fall die folgenden Stabilitätsforderungen berücksichtigt:

- Mindestanfangsstabilität (GM),
- Mindesthebelarm bei 30° Neigung,
- Mindesthebelarmumfang.
- Mindestflächen unter der Hebelarmkurve
- und maximale Neigung bei Winddruck.

Werden eines oder mehrere der Kriterien nicht eingehalten, kann das Entwurfssystem während des Optimierens außer mit den Üblichen Parameteränderungen am Schiffsentwurf auch mit dem Fluten der Ballasttanks reagieren.

Die Mindestanfangsstabilität Ende der Reise wird aus der metazentrischen Höhe Über Kiel und der Höhenlage des Gewichtsschwerpunkts Über Kiel berechnet [66].

Die Pantokarenen fÜr die Hebelarmberechnung werden in diesem Entwurfssystem nicht aus den vorberechneten Pantokarenen der Zwischenform umgerechnet, sondern nach /47/ fÜr 15, 30, 45 und 60 Grad berechnet [67-70]. Der Hebelarm fÜr 50 Grad wird aus den Pantokarenen von 30 bis 60 Grad interpoliert [71]. Der Stabilitätsumfang muß größer oder gleich 50 Grad sein [72]. Liegt er zwischen 50 und 60 Grad, so wird der Mindestwert fÜr den Hebelarm von 30 Grad fÜr je ein Grad Stabilitätsumfang unter 60 Grad, um 0.01 m vergrößert [73].

Die Flächen unter der Hebelarmkurve bis 30 und bis 40 Grad und zwischen 30 und 40 Grad mÜssen größer oder gleich den von der SBG geforderten Mindestwerten sein [74-76].

Der krängende Hebel infolge seitlichen Winddrucks wird mit der von der SBG gegebenen Formel berechnet. Aus dem Schnittpunkt der Kurve der aufrichtenden Hebelarme mit dem krängenden Hebelarm ergibt sich der statische Neigungswinkel bei Winddruck. Dieser soll für Frachtschiffe kleiner als 18 Grad sein [77].

# **4.8.** Zielfunktion

Je nach Interesse der an Schiffbau und Schiffahrt Beteiligten wird ein Entwurf mit verschiedenen Wirtschaftlichkeitskriterien bewertet, wie in /1/ und /49/ dargelegt. Für diese Arbeit wurden als Wirtschaftlichkeitskriterien die für die Reedereien aussagekräftige erforderliche Mindestfrachtrate RFR und die für die Bauwerften interessanten Neubaukosten als Zielfunktion der Optimierung verwendet. Im wesentlichen wird das Verfahren zur Ermittlung der jährlichen Kapital- und Betriebskosten von Rupp /20/ übernommen und für die Berechnung der Mindestfrachtrate verwendet. Änderungen in diesen Teilen ergeben sich durch spezielle Bedingungen bei RO/RO-Schiffen. Die Berechnung der Hafenliegezeit erfolgt gegenüber /20/ durch einen völlig geänderten Algorithmus.

# **4.8.1.** Hafenliegezeit

Die Hafenliegezeit setzt sich aus folgenden Anteilen zusammen [78 J :

- der Ladezeit des Schiffes,
- der Löschzeit des Schiffes,
- der Wartezeit beim Laden und Löschen
- und der Wartezeit im Hafen vor und nach der Lade- und Löschzeit.

Die Lade- und Löschzeit wird aus der Schiffsgröße und den Zykluszeiten der Lifte abgeschätzt. Dabei wird angenommen, daß keine Wartezeiten beim Be- und Entladen der Lifte und durch die Zuführung von Trailern zu den Liften entstehen. Die der Berechnung zu Grunde liegenden Daten wurden auf RO/RO-Schiffen gemessen und ausgewertet /48/.

# Ladezeit

Vom Rampendeck aus wird die Ladung über die Lifte unabhängig voneinander zum Oberdeck und Unterraum verteilt. Die Zykluszeiten der Lifte bestimmen bei genügend großem Ladungszufluß im Rampendeck die Mindestzeit für die Beladung des Unterraums und des Oberdecks. Die Liftzykluszeit ist abhängig von der Hubhöhe des Liftes, der mittleren Geschwindigkeit des Liftes beladen und leer, der Zeit des Beladens sowie des Entladens.

Die Ladezeit für die Beladung des Oberdecks bzw. des Unterraums berechnet sich aus der Anzahl der zu befördernden Trailer, der Zykluszeit eines Liftes, der Anzahl der Lifte zum Deck und der max. Anzahl der Trailer, die ein Lift pro Hub befördern kann.

Die Ladezeit des Rampendecks ist abhängig von

- der Anzahl der Trailer, die im Rampendeck zu stauen sind,
- der mittleren Fahrstrecke,die ein Gespann (Zugfahrzeug mit Trailer) im Rampendeck zurückzulegen hat,
- der Fahrgeschwindigkeit des Gespannes,
- der Fahrtrichtung eines Gespanns im Schiff (vor- oder rückwärts),
- und der mittleren Zeit, in der ein Trailer vom Zugfahrzeug aufgenommen bzw. positioniert und abgestellt wird.

Eine gleichzeitige ungestörte Beladung aller drei Decks erfolgt aus Platzgründen nicht. Werden das Oberdeck und der Unterraum beladen, so werden keine Trailer im Rampendeck gestaut. Ist der Unterraum früher beladen als das Oberdeck, so wird angenommen, daß das Rampendeck im Bereich vor den Liften bereits beladen werden kann. Da der Liftbetrieb den Verkehr auf dem Rampendeck behindert, erfolgt die Beladung des vorderen Rampendecks mit geringerer als der maximal möglichen Geschwindigkeit. Sind das Oberdeck und der Unterraum voll beladen, können die restlichen Trailer des Rampendecks ohne Behinderung geladen werden (Abb. 18).

Die Ladezeit des Schiffes ist die Summe aus dem größten Wert der Ladezeiten von Oberdeck und Unterraum und der Ladezeit für die restlichen Trailer im Rampendeck.

Einen Engpass für den Ladefluß kann die Heckrampe darstellen. Aus einer vorgegebenen größten Durchflußmenge von Trailern über die Heckrampe und der Anzahl der zu transportierenden Trailer berechnet sich eine andere mögliche Ladezeit des Schiffes. In die weiteren Rechnungen geht der Größtwert der so ermittelten Ladezeit ein.

# **Löschzeit**

Es wird zuerst das Rampendeck bis zur Hinterkante des Liftes zum Oberdeck entladen. Ab diesem Zeitpunkt setzt die durch die Rampendecksentladung behinderte Entladung des Oberdecks ein. Ist die Entladung des Rampendecks abgeschlossen, so setzt die Entladung des Unterraums ein. Die Entladeströme von Oberdeck und Unterraum behindern sich nicht (Abb. 19).

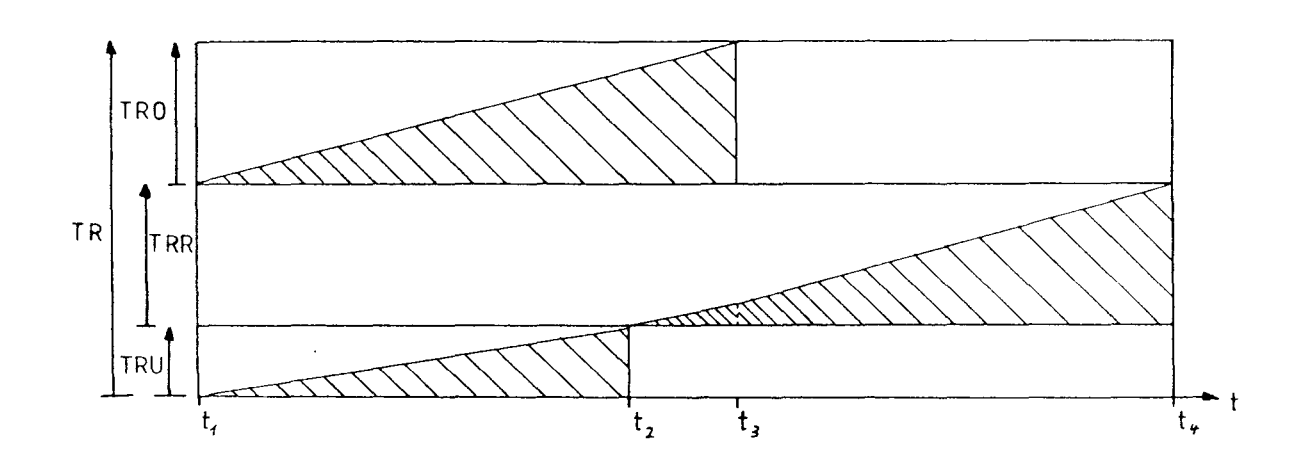

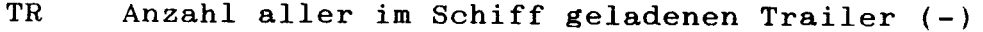

- TRO Anzahl der Trailer auf dem Oberdeck (-)
- TRR Anzahl der Trailer im Rampendeck (-)
- **TRU** Anzahl der Trailer im Unterraum (-)
- $t_1$ Beginn der Beladung Oberdeck und Unterraum (h)
- $t<sub>2</sub>$ Unterraum voll; Beginn der Beladung des vorderen Bereichs des Rampendecks (h)
- $t<sub>3</sub>$ Oberdeck voll; ausschließlich Beladung des Rampendecks (h)
- $t_{4}$ Rampendeck voll; Ladevorgang abgeschlossen (h)

Abb. 18: Ablaufschema der Beladung des RO/RO-Schiffes (Anzahl der Trailer in den Decks aufgetragen über der Ladezeit)

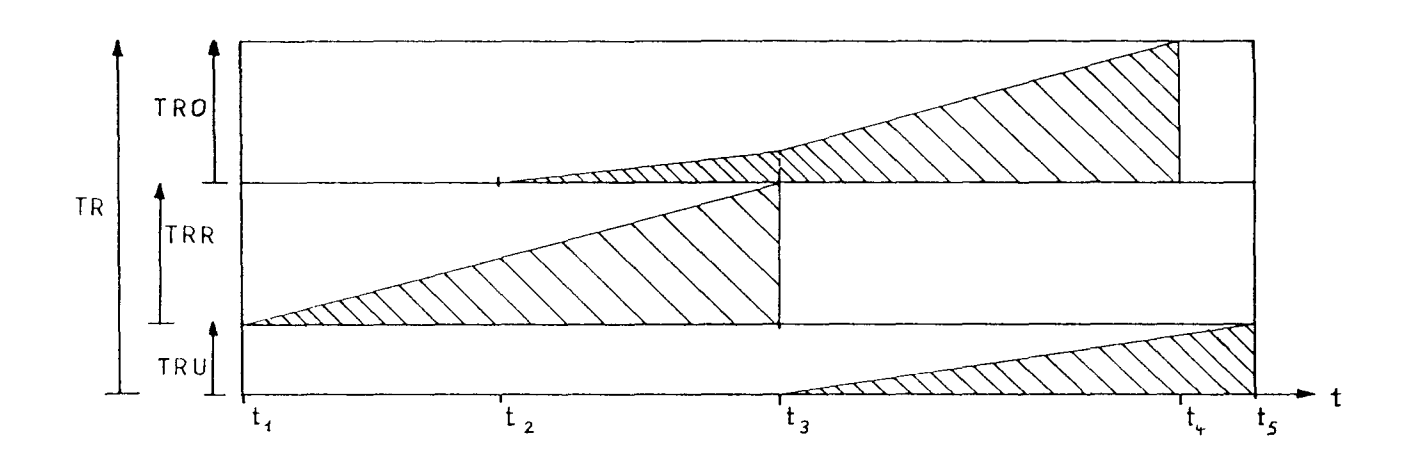

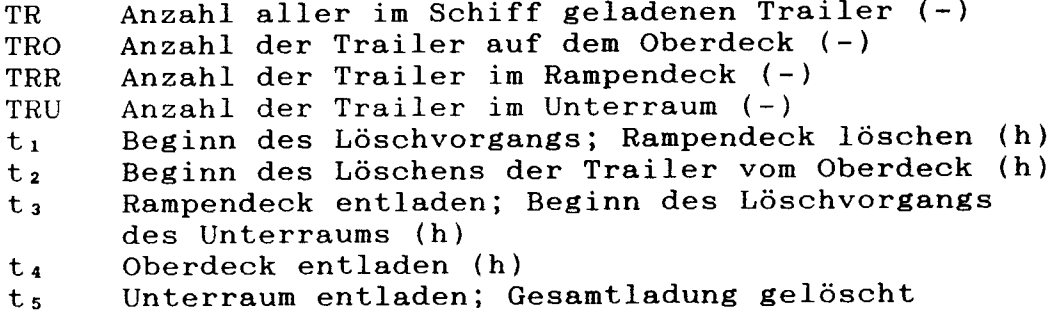

Abb. 19: Ablaufschema des Löschvorgangs des RO/RO-Schiffes (Anzahl der Trailer in den Decks aufgetragen über der Löschzeit)

 $\sim 10^{-10}$ 

Die Löschzeit berechnet sich als größter Wert aus der Entladezeit des Schiffes und der Zeit aus der größtmöglichen Durchflußmenge über die Heckrampe.

# **4.8.2.** Baukosten

Die Baukosten werden aus den Baugruppenkosten für Schiffsrumpf mit Deckshaus, Maschinenanlage, Ausrüstung und Einrichtung, Heckrampe, Lifte und den Kosten für die Konstruktion und Sonstiges ermittelt. Die Baugruppenkosten werden in Materialkosten und Lohnkosten aufgeteilt. Die Kosten für Konstruktion und Sonstiges werden als Anteil der Baukosten vorgegeben.

# **4.8.3.** Betriebskosten

Die Betriebskosten werden aus folgenden Kostengruppen zusammengesetzt:

- Kapitalkosten,
- Besatzungskosten,
- Reparatur- und Ersatzteilkosten,
- Versicherungskosten,
- Brennstoffkosten
- und Hafen- und Umschlagskosten.

Die Betriebskostenrechnung bezieht sich auf ein Jahr. Die von Rupp /20/ abweichenden Teile sind:

- die Berechnung des Laderaumvolumens für die Vermessungsrechnung der Netto-Raumzahl,

- $76 -$
- die Abschätzung der Zylinderzahl der Hauptmaschine
- und die Berechnung der Ladungsumschlagskosten.

#### Laderaumvolumen

Das Laderaumvolumen wird aus den vorgegebenen Laderaumbegrenzungen und den Aufmaßen der verzerrten Zwischenform berechnet. Da im Unterraum alle Räume, die nicht als Inspektionsgang oder Stauraum verwendet werden, als Seitentank dienen, berechnet sich das Laderaumvolumen des Unterraums über die Stellplatzfläche.

### Abschätzung der Zylinderzahl der Hauptmaschine(n)

Bei Rupp /20/ wird die Anzahl der Zylinder der Hauptmaschine(n) für die Berechnung der Wartungskosten nach /50/ vorgegeben. Da die Wartungskosten in erster Linie von der Anzahl der Zylinder abhängen, aber wenig von der Leistung pro Zylinder, wird hier die Zylinderleistung eines bestimmten Motorentyps vorgegeben. Die Wartungskosten sind damit der Zylinderzahl der Hauptmaschine(n) und der Hauptmaschinenleistung proportional. Um die Unstetigkeit in der Kostenberechnung der Wartungskosten zu vermeiden, wie sie durch ganzzahlige Zylinderzahlen entstehen würde, wird die Zylinderzahl reellzahlig berechnet.

#### Ladungsumschlagskosten

Die Ladungsumschlagskosten in jedem Hafen berechnen sich aus der Anzahl aller entladenen und geladenen Trailer mit den

durchschnittlichen Umschlagskosten, die für einen Trailertransport zwischen dem Stellplatz im Schiff und dem Stellplatz an Land entstehen.

 $\mathcal{A}^{\mathcal{A}}$ 

# 5. Beispielrechnungen

Mit dem in Abschnitt 4 beschriebenen Modell werden nun optimale RO/RO-Schiffe entworfen. Dabei werden Auswirkungen von Variationen der Eingabedaten auf die Entwürfe gezeigt. Es werden die Schiffsform (Abb. 20,21), die Dienstgeschwindigkeit und der Treibstoffpreis variiert. Um die Fähigkeiten des Modells für Sensitivitätsstudien zu demonstrieren, wird trotz vorgegebener Geschwindigkeit die in den anderen Fällen optimierte Größe CB als Eingabewert variiert.

Allen Berechnungen liegen folgende Betriebsdaten zugrunde:

Rundreisestrecke Entfernung zwischen zwei Häfen davon Revierstrecke 4000 Seemeilen 2000 Seemeilen 100 Seemeilen 10000 Seemeilen 17 Knoten 85% Motor-Nennleistung 10 Tage jährlich 15 Jahre 10% jährlich stets voll Aktionsradius Dienstgeschwindigkeit dabei benötigte Leistung Werftzeit Abschreibungszeitraum Baukostenverzinsung Ladezustand ölvorräte im Doppelboden Ballastwasser in den Seitentanks für eine Rundreise nach Stabilitätsbedarf Ladungsabmessungen Stellplatzfläche 20'-Trailer nach /51/ Zwischenräume nach /52/,/53/,/54/ lichte Deckshöhe für zwei 9'-Container

auf Trailer in allen

Decks nach /55/

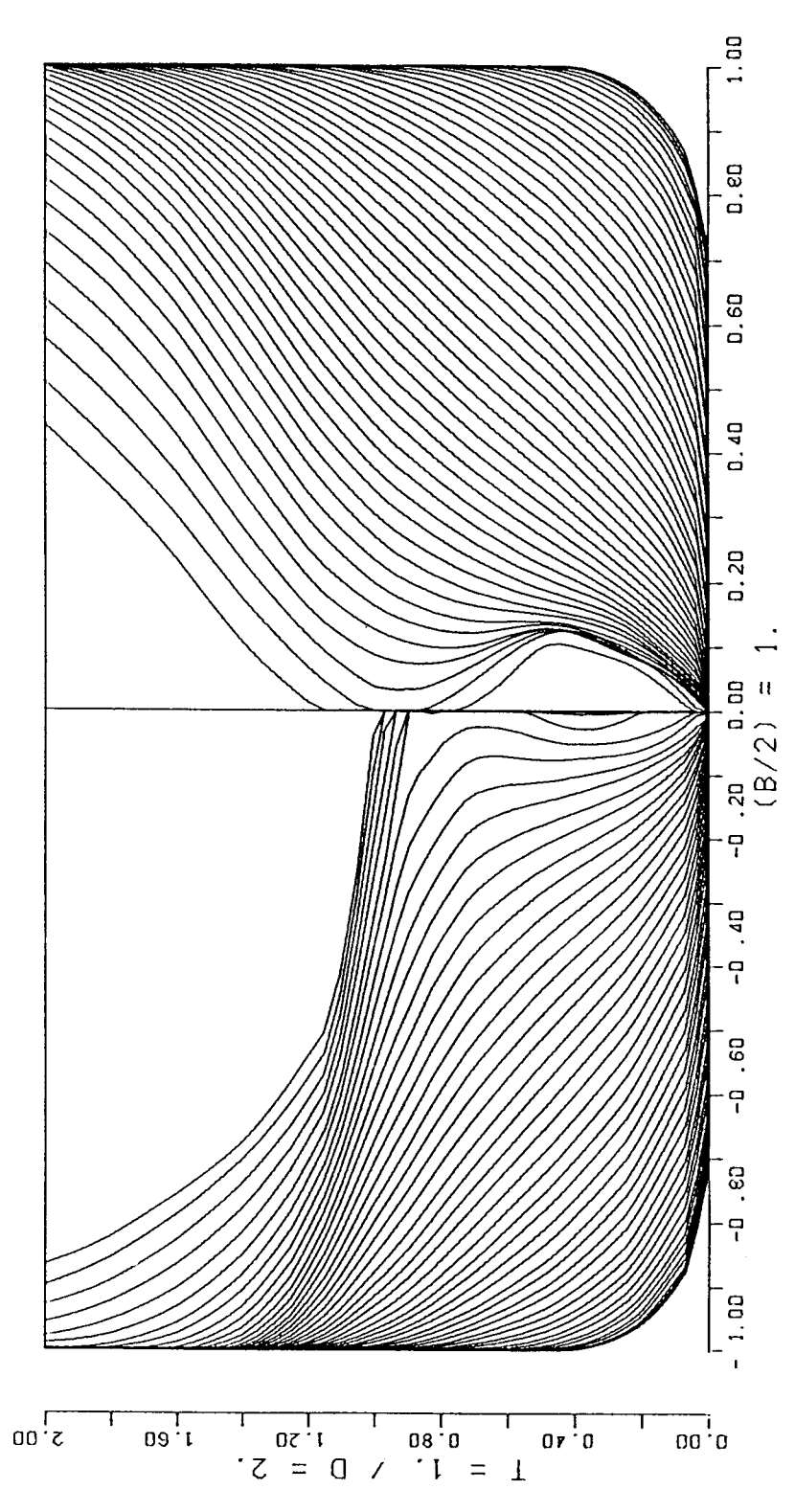

Abb. 20: Zwischenform des Einschraubenschiffes RORO1

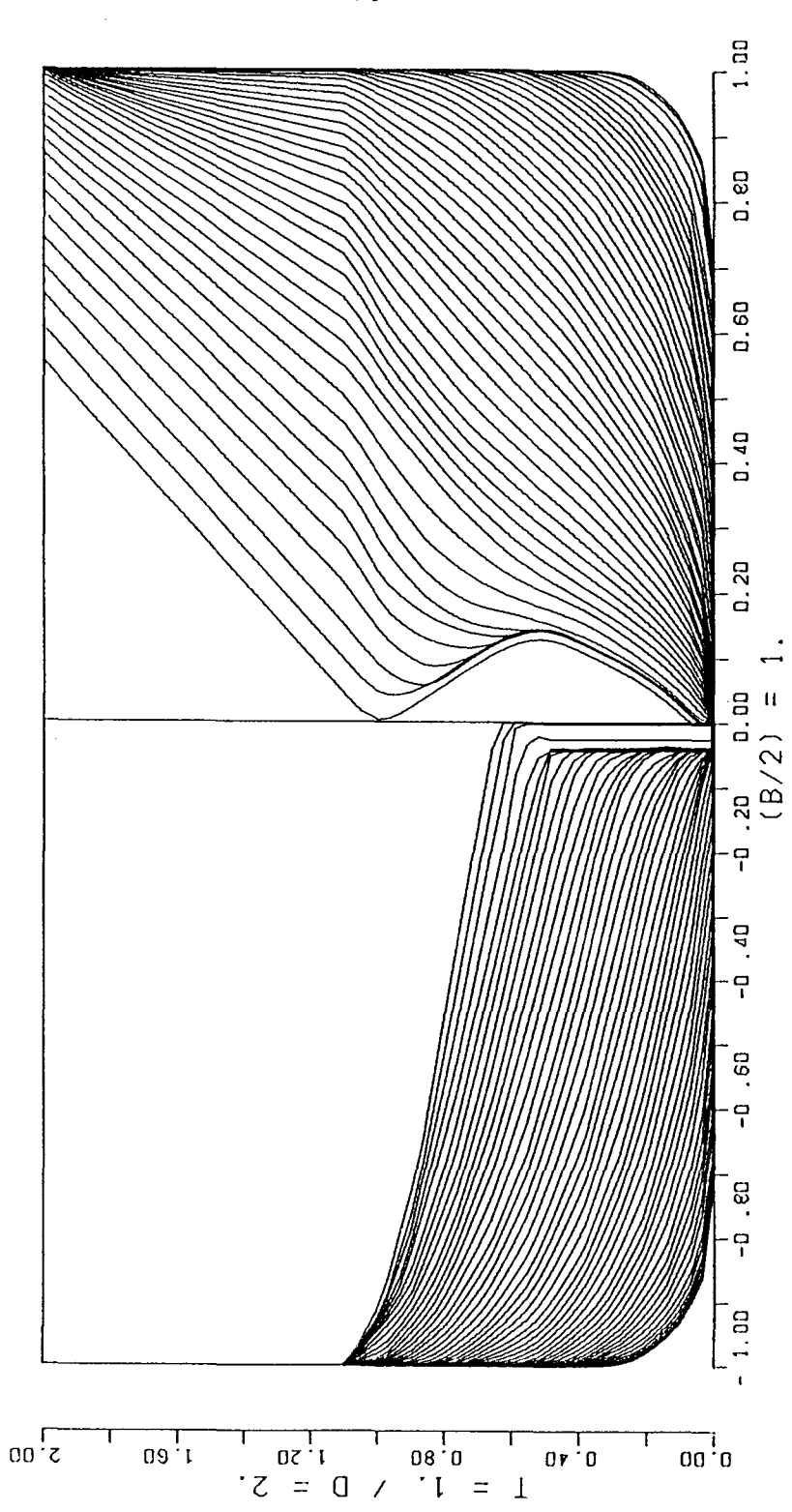

Abb. 21: Zwischenform des Zweischraubenschiffes RORO2

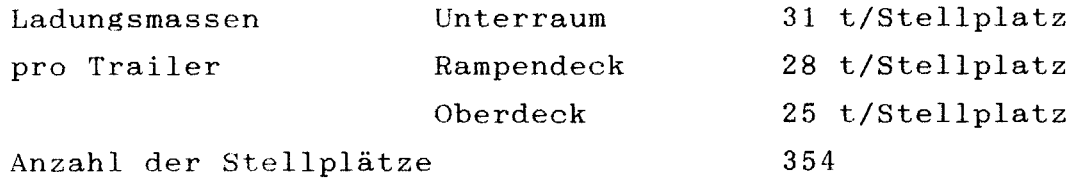

Die Daten für das Berechnungsmodell werden über eine Eingabedatei (Anhang Abschnitt 7) vorgegeben. Korrekturfaktoren ermöglichen die Anpassung der im Berechnungsmodell abgeschätzten Eingabegrößen an Vergleichsschiffe.

- Die Daten für die Raumaufteilung des Berechnungsmodells und die Heckrampe sind nach /44/, /52/, /56/ und eigenen Unterlagen ausgewählt.
- Die Lifte sind in ihrer Größe und Position im Schiff an /52/ angeglichen. Sie sind auf den Transport eines 40'-Trailers ausgelegt.
- Die Daten der Maschinenanlage für Mittelschnelläufer, Getriebe und Propeller entstammen /33/, /57/ und /58/.
- Die Hilfsmaschinenleistung und die Angaben über die Wellengeneratorleistung sind /52/ und /59/ angepaßt.
- /43/, /44/, /45/, /46/, /60/ und eigene Unterlagen werden zur Bestimmung und Korrektur der Massen herangezogen.
- Die Daten zu den Vorräten und Vorratsreserven sind nach Vergleichsschiffen aus /43/ bestimmt.
- Die Wassermenge des Krängungsausgleichtanks ist nach /61/, /62/ und eigenen Unterlagen abgeschätzt.
- Der untere Grenzwert der Anfangsstabilität ist von der SBG vorgegeben.
- Die Korrekturen für die Pantokarenen werden aus dem Unterschied zwischen den Pantokarenen bestimmt, die sich mit dem

Programm ALPHA /63/ und HEBEL /47/ für die Basisschiffsform ergeben.

- Die Kosten sind nach /20/, /64/, /65/, /66/,/67/, /68/ und eigenen Unterlagen ermittelt.
- Die Größen des Ladungsumschlags sind nach /48/, /66/ und /69/ bestimmt.

# **5.1.** Anmerkungen **zu** den verwendeten Zwischenformen

Bei den Optimierungen zeigt sich eine starke Abhängigkeit der Ergebnisse von der vorgegebenen Schiffsform. Deshalb soll zunächst der Verlauf der hydrostatischen Daten der Zwischenform für den Einschrauber ROR01 und den Zweischrauber ROR02 bei gleicher VBlligkeit der Verdrängung erklärt werden.

Wichtig für die Berechnungen der Stabilität und der Verdrängung sind in erster Linie die Daten des Unterwasserschiffes. In Abb. 22 sind die Verläufe von CB, CWP und CM über dem dimensionslosen Tiefgang für beide Schiffe aufgetragen.

Die Verläufe der CB- und CWP-Kurven sind bei dem Schiff ROR02 steiler als bei ROROl. Ab 48% des Konstruktionstiefgangs TCWL wird CWP2 größer als CWPl. Die CWP2-Kurve hat im mittleren Tiefgangsbereich etwa die doppelte Steigung der CWPI-Kurve. Der Verlauf ist über den gesamten Tiefgangsbereich nach oben konvex. Anders ist es bei der CWPI-Kurve, die im Bereich bis zu 60% TCWL nach oben konvex verläuft und ab 60% TCWL dann in eine nach oben konkave Form übergeht.

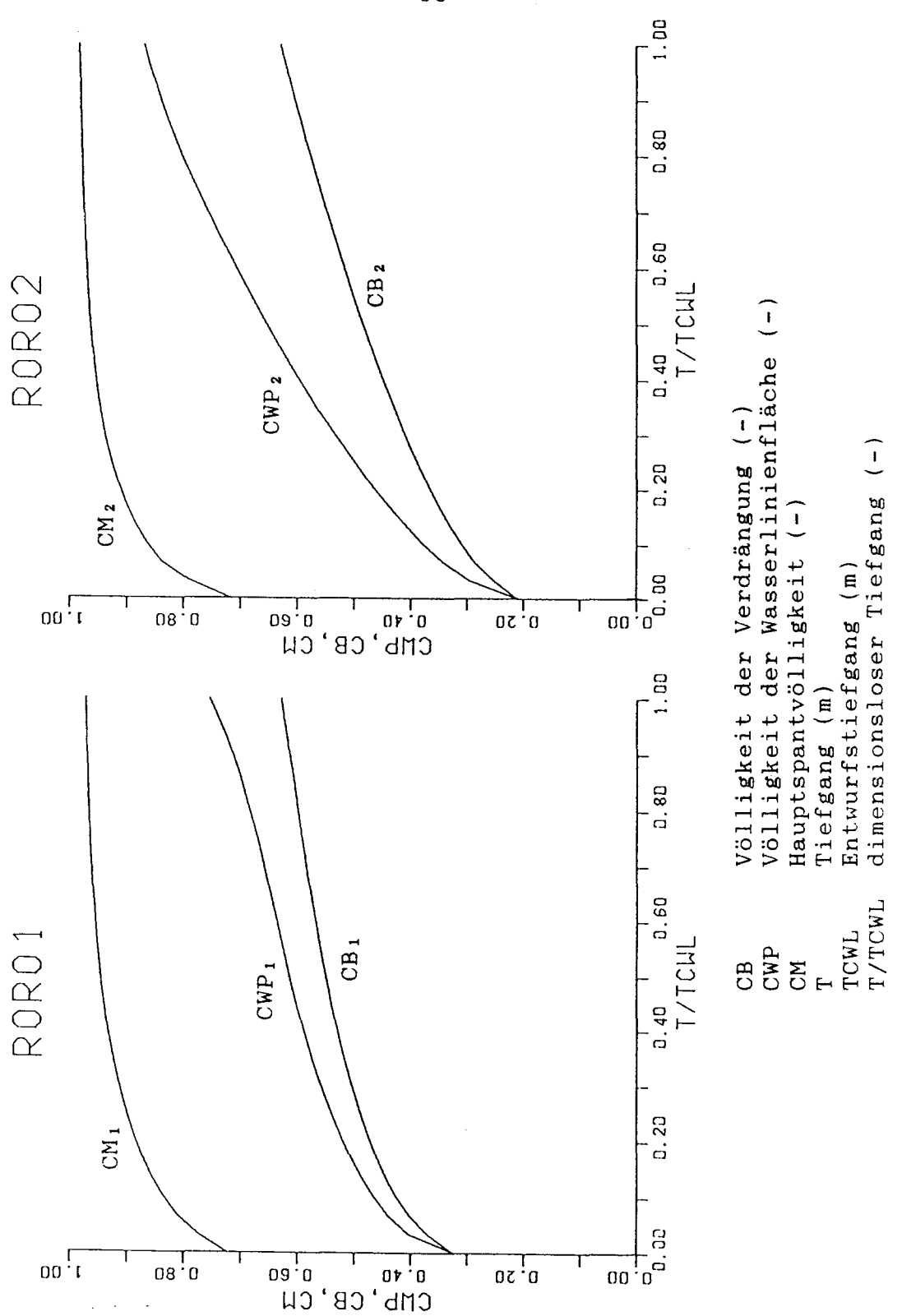

Abb. 22: Völligkeitverlauf der Schiffe RORO1 und RORO2 über dem Tiefgang

Der CB-Verlauf ist vom CWP-Verlauf abhängig. Deshalb ergibt sich auch hier ein steilerer Anstieg der CB2-Kurve gegenüber der CB1-Kurve.

Wegen des größeren Kimmradius verläuft die Kurve der Hauptspantvölligkeit des Einschraubers flacher als die des Zweischraubers.

Abb. 23 stellt die Verläufe der Höhenlage des Verdrängungsschwerpunktes KB und des Reduktionsfaktors des Breitenträgheitsmoments FKTIB für die beiden Grundformen dar. Bei dem Schiff ROROl liegt der Verdrängungs schwerpunkt unwesentlich niedriger als bei dem Schiff ROR02. Ein großer Unterschied ergibt sich für FKTIB. Dieser Wert wird von der Wasserlinienvölligkeit bestimmt. Der Verlauf dieser Kurve ähnelt deshalb dem CWP-Verlauf. Bis 48% TCWL ist der Reduktionsfaktor für das Schiff ROROl größer als für das Schiff ROR02. Auf dem maximalen Tiefgang hat die Zweischraubenform, bezogen auf den Wert FKTIB des Einschraubenschiffes, ein um 20% größeres FKTIB.

Für das parallele Mittelschiff lassen sich die Verläufe der Höhenlage des Verdrängungsschwerpunktes KBX und des Reduktionsfaktors des Breitenträgheitsmoments FKTIBX aus der Abb. 24 entnehmen. Hier zeigt sich ein Unterschied der FKTIBX-Kurven nur innerhalb des Kimmbereichs. Die größeren Werte stammen von der Form des Schiffes ROR02. Ab 40% TCWL haben beide Formen die maximale Breite am Hauptspant erreicht.

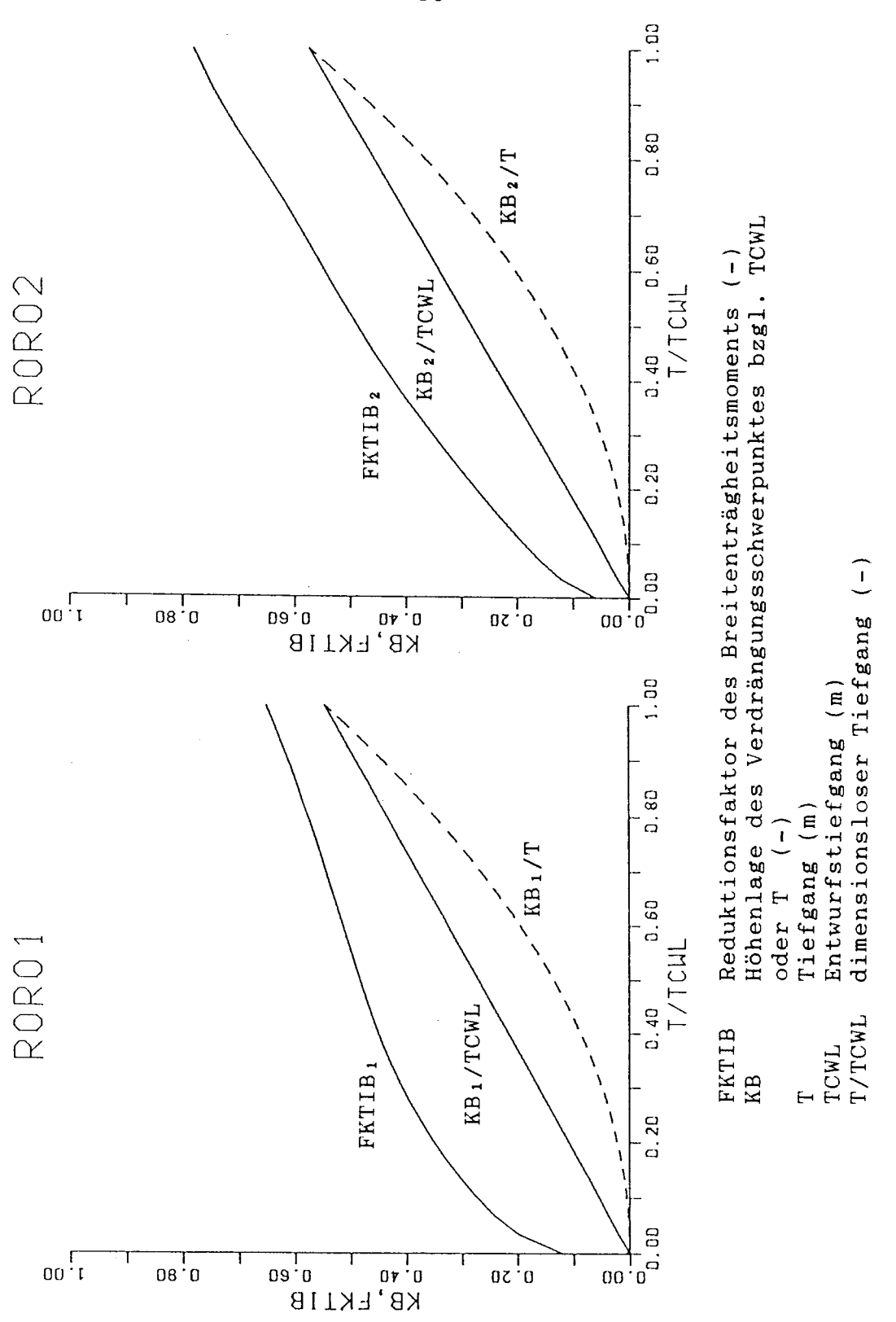

Abb. 23: Verläufe des Verdrängungsschwerpunktes der Höhe und des Reduktionsfaktors des Breitenträgheitsmoments über dem Tiefgang für die Schiffe RORO1 und RORO2

 $-85$  $\overline{\phantom{a}}$ 

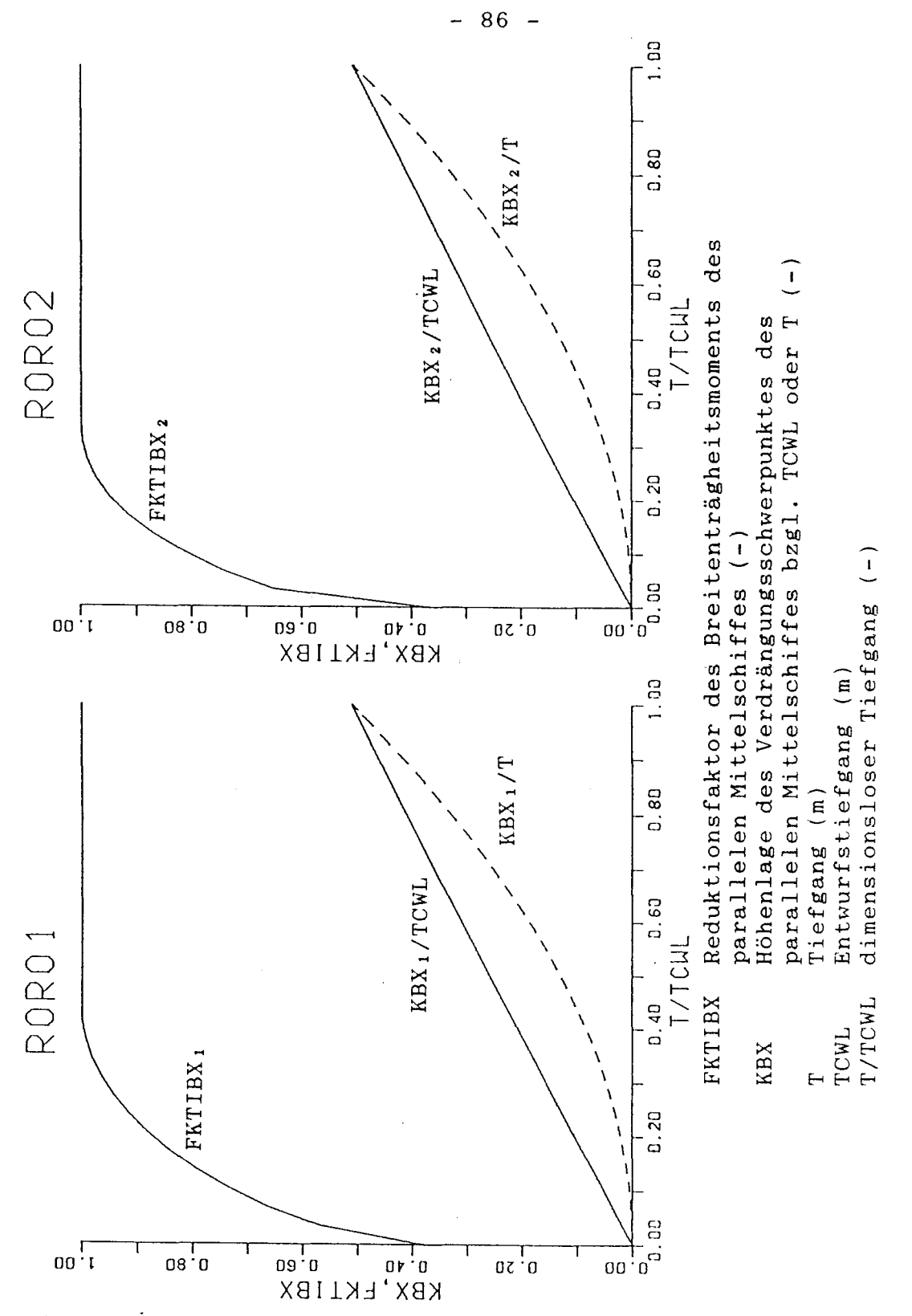

Verläufe des Verdrängungsschwerpunktes der Höhe Abb. 24: und des Reduktionsfaktors des Breitenträgheitsmoments des parallelen Mittelschiffes über dem Tiefgang für die Schiffe RORO1 und RORO2

# 5.2. Parametervariationen

Durch die Variation von Schiffsform, Geschwindigkeit, Völligkeit und Ölpreis wird gezeigt, welchen Einfluß diese Größen auf die Zielfunktionen minimale Baukosten und erforderliche Frachtrate haben.

### 5.2.1. Einfluß der Schiffsform auf die Ergebnisse

Wie nach den Betrachtungen in 5.1. zu erwarten, hängt die Ladungsverteilung in Höhenrichtung stark von der Schiffsform, genauer vom CWP-Verlauf, ab. In Abb. 25 ist die Verteilung der Ladung über der dimensionslosen Seitenhöhe dargestellt.

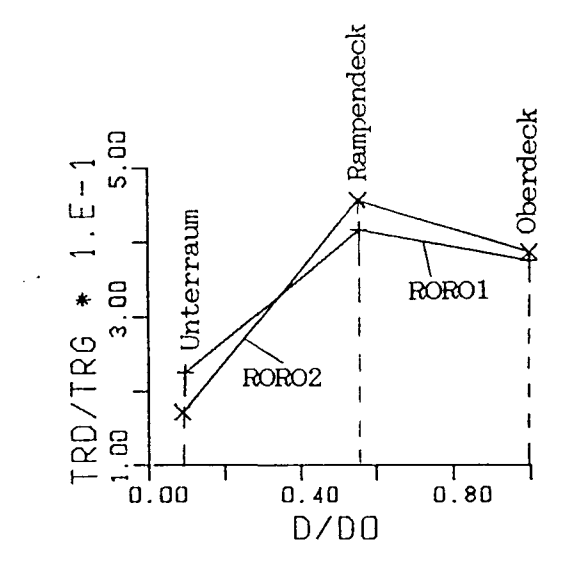

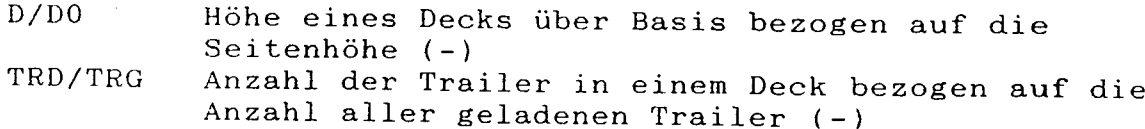

Abb. 25: Verteilung der Traileranzahl über die Seitenhöhe bei den Schiffsformen RORO1 und RORO2

 $-87 -$ 

Die Schiffsform und die Stabilität beeinflussen im wesentlichen die Breite des Schiffes. Das Zweischraubenschiff benötigt mindestens acht Spuren in der Breite, um die geforderte Anfangsstabilität zu gewährleisten. Im Gegensatz dazu sind für das Einschraubenschiff auf Grund des kleineren Reduktionsfaktors des Breitenträgheitsmoments neun Spuren nebeneinander erforderlich. Da die Länge des Schiffes im wesentlichen von der Anzahl der Trailer hintereinander abhängt, und da sich bei einer zusätzlichen Spur der Laderaum verkürzt, hat der Einschrauber deshalb eine kürzere Schiffslänge als der Zweischrauber. Das L/B-Verhältnis wird kleiner und das BIT-Verhältnis größer. Die Widerstandsrechnung mit dem hier angewendeten Verfahren nach 1401 ergibt für diesen Fall eine Widerstandserhöhung des Einschraubers gegenüber dem Zweischrauber. Der Einschrauber benötigt wegen des größeren Widerstandes und des kleineren Propulsionsgütegrades (höher belasteter Propeller) eine größere Antriebsleistung als der Zweischrauber.

### 5.2.2. Geschwindigkeitsvariation

Die Geschwindigkeitsvariation zeigt ein flaches Minimum für die erforderliche Frachtrate RFR im Bereich von 14 bis 16 Knoten (Abb. 26 bis Abb. 28). In diesem Bereich unterscheidet sich die Frachtrate des baukostenoptimalen Schiffes kaum von der des RFR-optimalen Schiffes für die Entwürfe des Ein- und Zweischraubenschiffes. Die Maschinenleistung des Zweischraubenschiffes liegt dort wenig unter der des Einschraubenschiffes. Die höheren Kosten für die Maschinenanlage des Einschraubers und die geringeren Kosten für Rumpf und Ausrüstung des kürzeren Schiffes führen zu etwa gleichen Baukosten von Ein- und Zweischrauber im Bereich des Optimums.

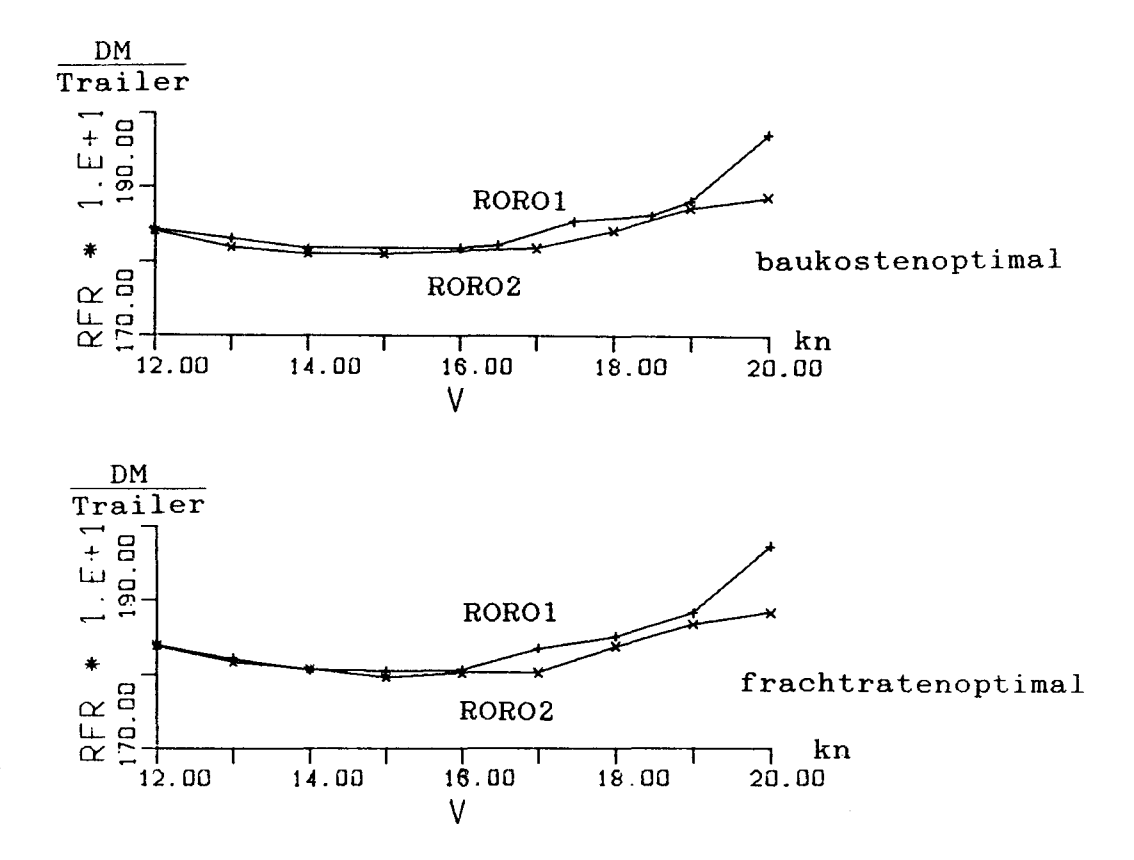

Abb. 26: Erforderliche Frachtrate bei Variation der Dienstgeschwindigkeit (Variablenbezeichnungen s. Anhang: Abschnitt 1)

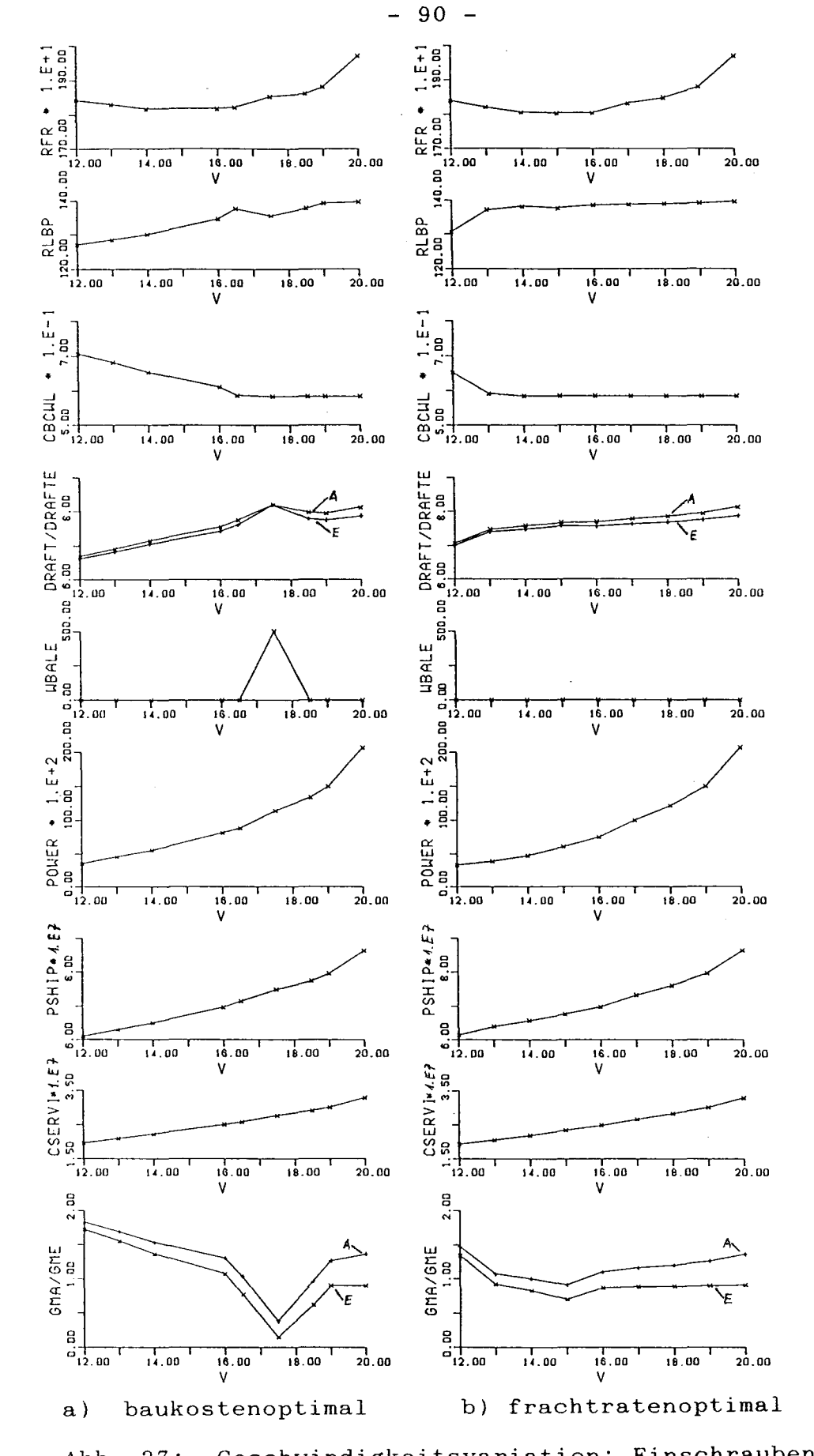

Geschwindigkeitsvariation: Einschraubenschiff Abb. 27: (Variablenbezeichnungen s. Anhang: Abschnitt 1)

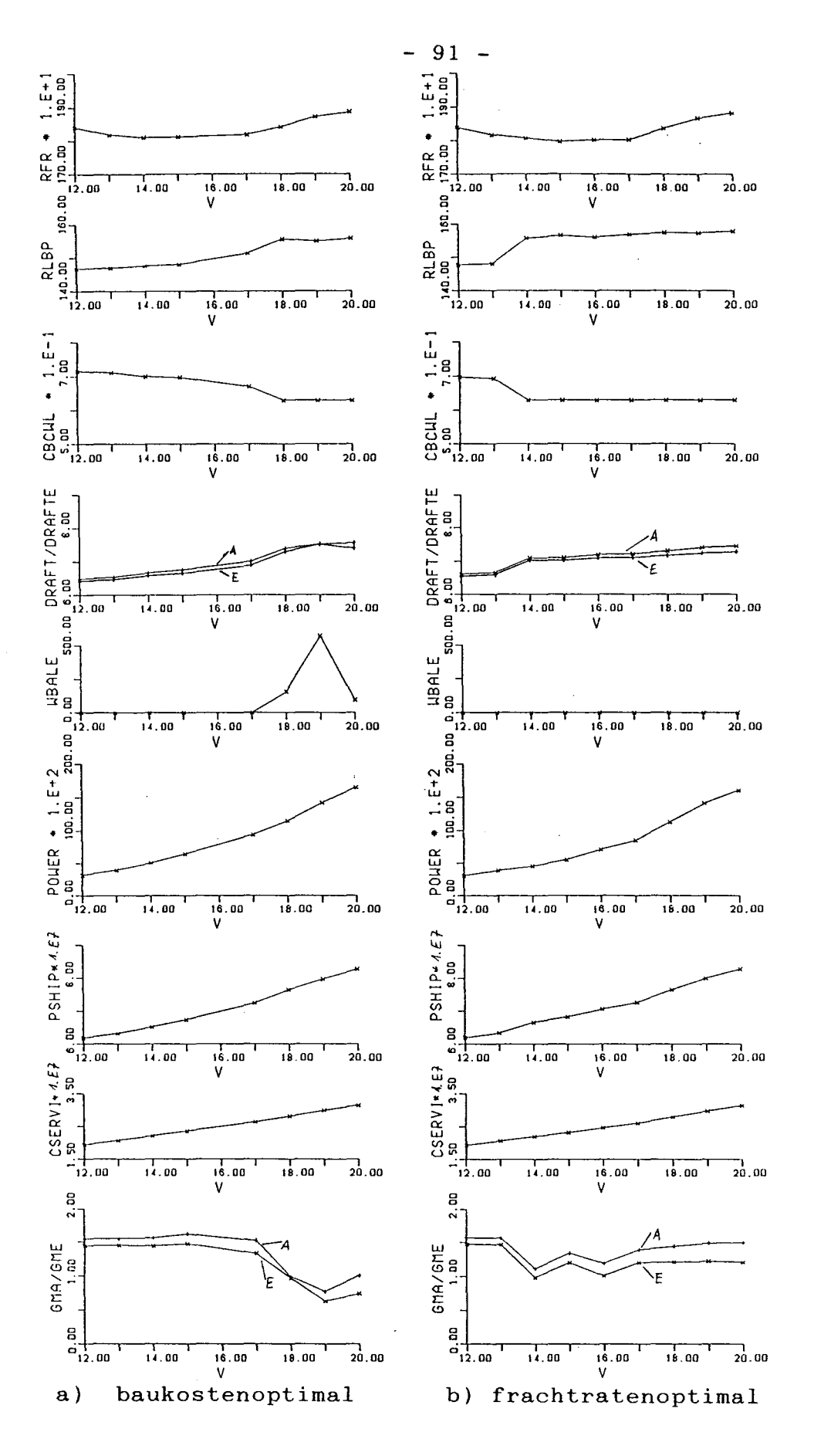

Abb. 28: Geschwindigkeitsvariation: Zweischraubenschiff (Variablenbezeichnungen s. Anhang: Abschnitt 1)

Für das baukostenoptimierte Schiff zeigt sich in den Rechnungen, daß es, soweit die Mehrkosten für die Maschinenanlage nicht stark ansteigen, völliger und kürzer gebaut wird als das frachtratenoptimierte Schiff. Um bei größer werdender Geschwindigkeit einem starken Leistungsanstieg auszuweichen, verkleinert das Optimierungssystem das CB und verlängert das Schiff, bis die nach dem Rechenverfahren kleinstmögliche Völligkeit der jeweiligen Schiffsform erreicht ist. Von diesem Punkt an wird der Anstieg der Leistungskurve, der Schiffsneubaukosten und der erforderlichen Frachtrate steiler. Der Tiefgang nimmt für größere Geschwindigkeiten zu. Durch den zunehmenden Verbrauch von Treiböl erreichen das Ein- und Zweischraubenschiff in der baukostenoptimierten Form (Abb. 27,28) bei Geschwindigkeiten ab 17 Knoten die Stabilitätsgrenze für den Hebelarm bei 30°. Ausreichende Stabilität wird dann durch Ballastwasser in den Seitentanks gewährleistet. Mit steigender Geschwindigkeit sinkt der Massenschwerpunkt des Schiffes durch die veränderte Geometrie, die größere Maschinenanlage und auch die größere Restvorratsmenge des Treiböls. Die für die Stabilität notwendige Ballastwassermenge nimmt deshalb ab.

### 5.2.3. Ölpreisvariation

In der Abbildung 29 ist für das baukosten- und frachtratenoptimierte Schiff die erforderliche Frachtrate in Abhängigkeit vom Ölpreis aufgetragen.

Das Optimierungsergebnis des baukostenoptimierten Schiffes hängt nicht von den Betriebskosten ab. Deshalb hat die nachgerechnete Frachtrate einen linearen Verlauf über dem ölpreis. Der Ordinatenabschnitt zeigt die festen Kosten je Trailer und die Steigung der Geraden den vorn ölpreis abhängigen Teil der Kosten je Trailer. An der größeren Steigung für das Einschraubenschiff ist der durch

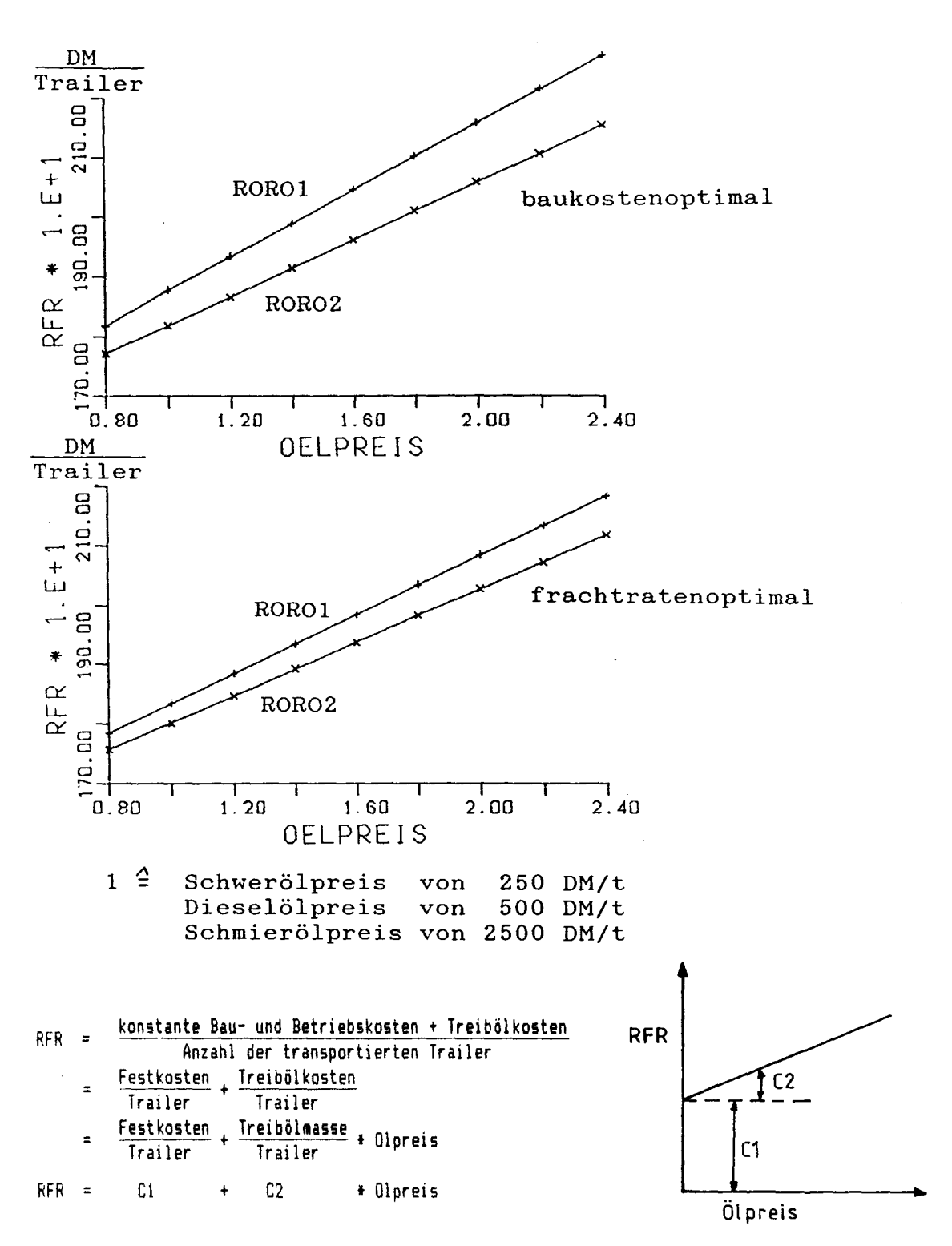

Abb. 29: Erforderliche Frachtrate bei Variation des Ölpreises bei einer Geschwindigkeit von 17 kn (Variablenbezeichnungen s. Anhang: Abschnitt 1)

die größere Antriebsleistung verursachte höhere Ölverbrauch Je Trailer zu erkennen.

Bei der frachtratenoptimierten Form ergibt sich ebenfalls eine lineare Abhängigkeit. Hier liegt das optimale Schiff für die Geschwindigkeit an der unteren nach dem Formverfahren möglichen Grenze der Völligkeit. Das Ergebnis aller Rechnungen ist immer das gleiche Schiff. Alle RFR-optimierten Schiffe haben geringere feste Kosten je Trailer und auch einen geringeren auf einen Trailer bezogenen Ölverbrauch.

#### **5.2.4.** Völligkeitsvariation

Bei der Variation der Völligkeit CB bei konstanter Geschwindigkeit zeigt sich, daß die Baukosten und die erforderliche Frachtrate mit größer werdendem vorgegebenen CB steigen (Abb. 30 bis Abb. 32). In Abb. 26 wurde gezeigt, daß RFR für beide Schiffsformen und Zielfunktionen ein flaches Minimum bei 14 bis 17 Knoten hat. In Abb. 30 wird nun für 17 Knoten. beginnend beim kleinstmöglichen Wert, CB variiert. Die erforderlichen Frachtraten für das baukostenoptimierte Schiff sind auch hier wieder größer als für das RFR-optimierte Schiff.

CB hat auf die Antriebsleistung des Einschraubers elnen wesentlich stärkeren Einfluß als auf die Antriebsleistung des Zweischraubers (s. Abschnitt **5.2.1.).** Deshalb ist der Anstieg der Betriebskosten, der Baukosten und der erforderlichen

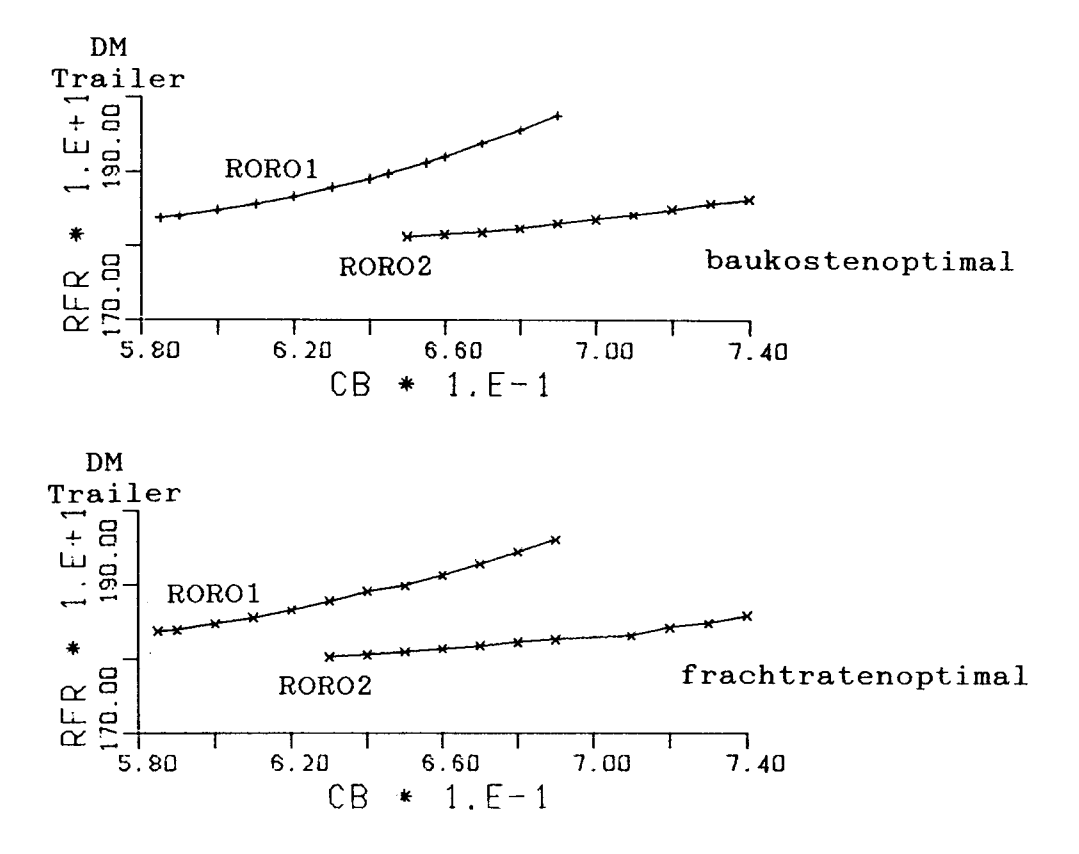

Erforderliche Frachtrate bei Variation Abb. 30: der Völligkeit (Variablenbezeichnungen s. Anhang: Abschnitt 1)

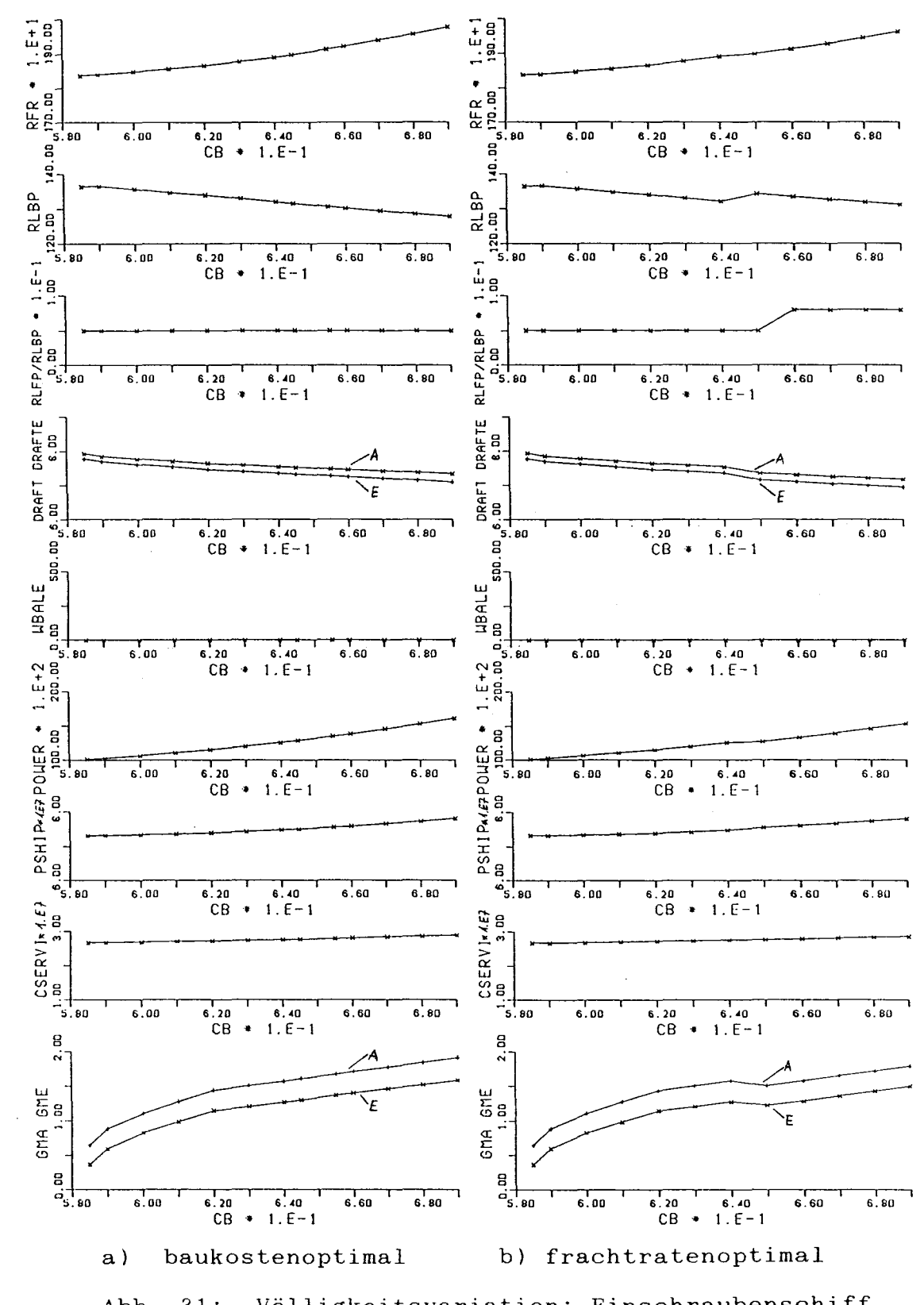

Völligkeitsvariation: Einschraubenschiff Abb. 31: (Variablenbezeichnungen s. Anhang: Abschnitt 1)

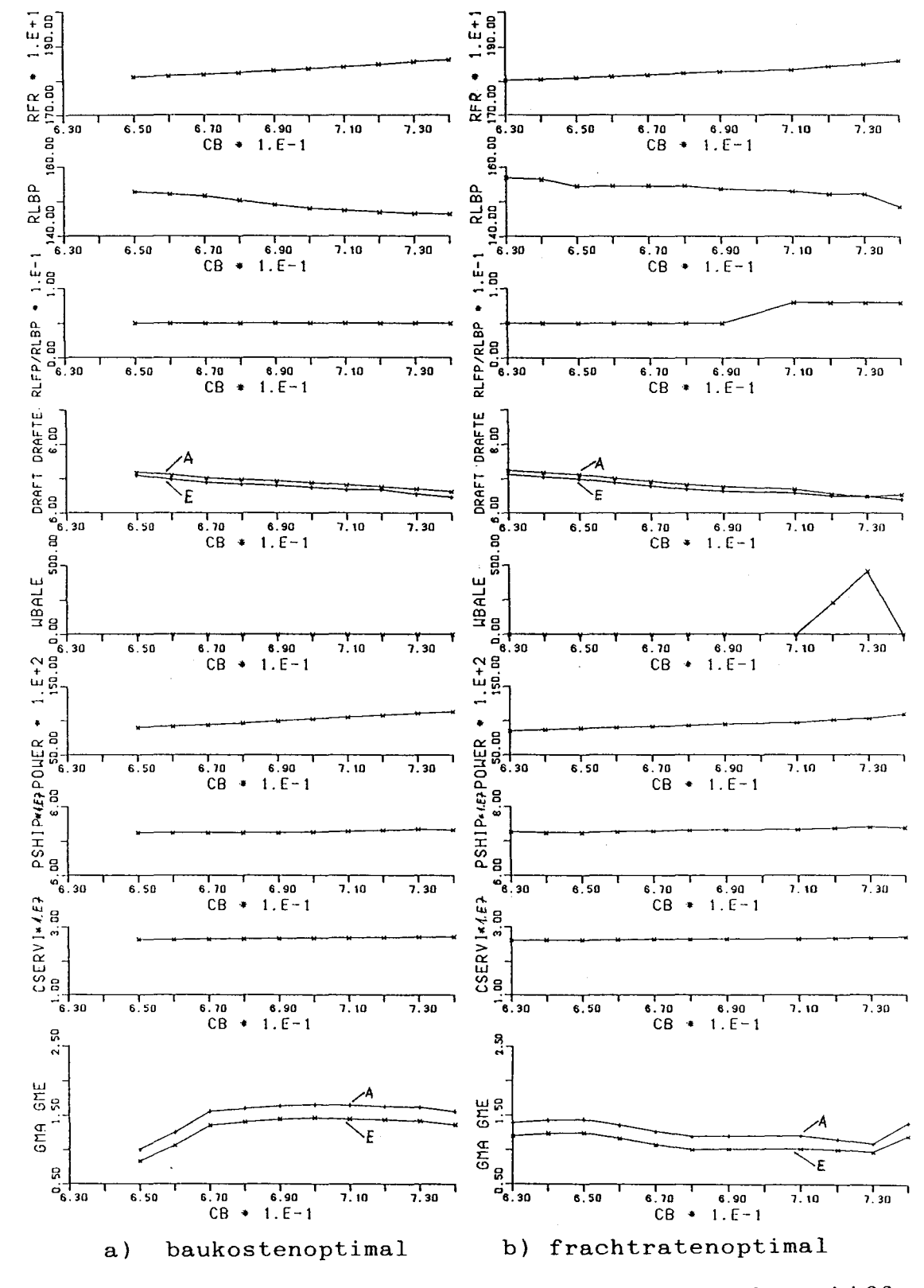

Völligkeitsvariation: Zweischraubenschiff Abb. 32: (Variablenbezeichnungen s. Anhang: Abschnitt 1)

Frachtrate mit CB bei dem Einschrauber stärker als beim Zweischrauber. Wird das Schiff verkürzt, werden die Baukosten des Rumpfes und der Ausrüstung in stärkerem Maße eingespart, als die durch die Widerstandserhöhung sich vergrößernden Maschinenanlagenkosten ansteigen. Darum wird das baukostenoptimale Schiff kürzer als das frachtratenoptimale Schiff. Da mit zunehmender Völligkeit das parallele Mittelschiff länger und der Stauplatzverlust geringer wird, verkürzt sich die Laderaum- und Lotlänge. Der daraus resultierenden Widerstandserhöhung, die sich wesentlich in den Betriebskosten niederschlägt, wird bei der Frachtratenoptimierung mit der Verlängerung der Vorpiek entgegengewirkt.

Für Völligkeitsgrade CB größer als 0.68 wird der Hebelarm bei 30° Neigung zur entscheidenden Randbedingung für den Entwurf. Die Ursache liegt in dem zunehmenden Stabilitätsverlust durch die mit CB steigenden verbrauchten Vorratsmengen am Ende der Reise. Bei dem frachtratenoptimalen Zweischraubenschiff (Abb. 32) wird zunächst der Stabilitätsverlust durch die mit dem parallelen Mittelschiff größer werdende Formstabilität aufgefangen. Durch das völliger werdende Schiff verlagert sich der Schwerpunkt der Ladung nach unten. Bei großen CB-Werten reichen jedoch diese Einflüsse nicht aus. Es wird Ballastwasser in den Seitentanks benötigt. Die Ballastwassermenge erreicht schließlich den möglichen Größtwert, begrenzt durch die Bedingung, daß der Tiefgang am Ende der Reise nicht größer sein darf als am Anfang der Reise. Mit größeren CB-Werten sinkt der Schwerpunkt von Schiff und Ladung weiter. Die Formstabilität vergrößert sich soweit, daß zunehmend weniger Ballastwasser ausreicht, die Stabilitätsforderungen zu erfüllen.

# - 99 -

# 6. Literaturverzeichnis

- /1/ BUXTON, I.L. Engeneering Economics and Ship Design British Ship Research Association, 1976, 2. Auflage
- /2/ DUDSZUS, A.; DANCKWARDT, E. Schiffstechnik - Einführung in die Grundbegriffe VEB Verlag Technik Berlin Berlin, 1982
- /3/ KORTH, Th.D. Die Schiffbaukunst oder die Kunst, den Bau der Kriegs-,Kauffahrtey-, und anderer Schiffe nach theoretischen und praktischen Regeln auszuführen Berlin, 1826 Nachdruck 1985, VEB Hirnstorff Verlag Rostock
- /4/ STEINHAUS, C.F. Die Schiffbaukunst in ihrem ganzen Umfange, 1858, Hamburg Die Construction und Bemastung der Segelschiffe, 1869, Hamburg Nachdruck 1977, Horst Hamecher Kassel
- /5/ SöDING, H.; POULSEN, I. Methoden der Programmierung von Aufgaben des Schiffsentwurfs Jahrbuch der Schiffbautechnischen Gesellschaft, 68. Band Springer Verlag; Berlin, Heidelberg, New York; 1974
- /6/ NOWACKI,H.; LESSENICH,J. Synthesemodelle für den Vorentwurf von Schiffen Jahrbuch der Schiffbautechnischen Gesellschaft, 70. Band Springer Verlag; Berlin, Heidelberg, New York; 1976
- /7/ HEINECKE, N. Rechenprogramme in der Schiffsentwurfspraxis Fachausschuß "Schiffsentwurf und Schiffssicherheit" der Schiffbautechnischen Gesellschaft Hamburg, 1975
- /8/ HEINECKE, N. Rechnereinsatz in der Entwurfspraxis Kontaktstudium am Institut für Schiffbau Hamburg, 1976
- $/9/$  Gallin, C. Entwurf wirtschaftlicher Schiffe mittels Elektronen rechnern Jahrbuch der Schiffbautechnischen Gesellschaft, 61. Band Springer Verlag; Berlin, Heidelberg, New York; 1967
- /10/ SCHNEEKLUTH, H.; MALZAHN, H. OPTIMA, ein EDV-Programm für Probleme des Vorentwurfs von Frachtschiffen Forschungszentrum des deutschen Schiffbaus 1978
- $/11/$ HAN, S.H. A computerized Model for the Conceptual Design of RO-RO Ships with 2-Decks International Shipbuilding Progress, Vol. 33 1986
- /12/ GRAF, K. Entwerfen von Schiffen mit Wissensbasierten Systemen Jastram Forschung, August 1987
- /13/ CLOCKSIN,W.F.; MELLISH,C.S. Programmierung in Prolog Springer Verlag; Berlin, Heidelberg, New York, 1981
- /14/ JACOB, G. H. Rechnergestützte Optimierung statischer und dynamischer Systeme Springer Verlag; Berlin, Heidelberg, New York, 1982
- /15/ LYON, T.D.; MISTREE, F. A Computer-Based Method for the Preliminary Design of Ships Journal of Ship Research, Vol. 29, No.4 Dec. 1985
- /16/ SöDING, H. CHWARISMI I und 11. Compiler für technische Entwurfsprobleme Institut für Entwerfen von Schiffen und Schiffstheorie der Universität Hannover, Bericht Nr. 15 Hannover, 1976; Neufassung: Hannover, 1983
- /17/ WREDE, J. Description of the Optimization Procedure (processing equalities and unequalities) for the CHWARISMI-3-COMPILER Institut für Entwerfen von Schiffen und Schiffstheorie der Universität Hannover Hannover, 1978
- /18/ SöDING, H. Beschreibung der Subroutine OPT Institut für Schiffbau der Universität Hamburg Hamburg, 1983
- /19/ LEE, K. Y. Beschreibung zum Programm LINER Institut für Entwerfen von Schiffen und Schiffstheorie der Universität Hannover Hannover, Dezember 1980
- /20/ RUPP, K.H. Ein Beitrag zum rechnergestützten Entwerfen von Containerschiffen Institut für Schiffbau der Universität Hamburg, Dissertation Bericht Nr. 448 Hamburg, Juli 1984
- /21/ WREDE, J. Beschreibung zum Programm BULKER Institut für Entwerfen von Schiffen und Schiffstheorie der Universität Hannover Hannover
- /22/ GUDENSCHWAGER, **H.** Beschreibung zum Programm SCHIFF Institut für Entwerfen von Schiffen und Schiffstheorie der Universität Hannover, Studienarbeit Hannover, 1979
- /23/ POULSEN, I. Benutzerhandbuch für das Programm-System Archimedes76 Institut für Entwerfen von Schiffen und Schiffstheorie der Universität Hannover, Bericht Nr. 20 Hannover, November 1976
- /24/ PODDAR, P. Rechnergestützter Generalplanentwurf von Frachtschiffen Dissertation, Universität Hannover Hannover, 1986
- /25/ SÖDING, H. Beschreibung der Subroutine DANTZIG Institut für Schiffbau der Universität Hamburg, Schrift Nr. 2343 Hamburg, Januar 1985
- /26/ GUDENSCHWAGER, H. PREOPT Benutzeranleitung VAX Version 2.04 Institut für Schiffbau der Universität Hamburg, Schrift Nr. 2351 Hamburg, Mai 1986
- /27/ MUXFELDT, H. Beschreibung der Unterprogramme TANGEN, KONSTA, SIGNSP, INPOST Hannover, 1985
- /28/ LEE, K.-Y Wirtschaftlichkeitsbetrachtungen beim Schiffsvorentwurf Schiffstechnik, Band 30 Hamburg, 1983
- /29/ TODD, F.H. Series 60; Methodical experiments with models of single-skrew merchant ships DTMB , Report 1712 Washington, July 1963
- /30/ HUNG, CH.-F. Optimierung schiffbaulicher Konstruktionen mit Hilfe eines gemischten Suchverfahrens auf der Basis der FE-Methode Fakultät für Maschinenwesen der Universität Hannover, Dissertation Hannover, 1984
- /31/ SEEFISCH, F. Internationales Freibordübereinkommen von 1966 Handbuch der Werften X, Hamburg, 1970
- /32/ GERMANISCHER LLOYD GL- und See-BG-Hausregel: Pfortenfreibord, unveröffentlicht Hamburg, Oktober 1982
- /33/ SCHNEEKLUTH, H. Entwerfen von Schiffen Koehlers Verlagsgesellschaft Herford, 3. erw. Auflage, 1985
- /34/ OORTMERSSEN, G. VAN Apower prediction method and its application to small ships International Shipbuilding Progress, Volume 18 1971
- /35/ JENSEN, H. Ein Ansatz zur Widerstandsprognose für breite flache Schiffsformen Institut für Entwerfen von Schiffen und Schiffstheorie der Universität Hannover, Diplomarbeit Hannover, November 1982
- /36/ SCHENZLE, P. Routine SURSCH zur Bestimmung der benetzten Oberfläche Institut für Entwerfen von Schiffen und Schiffstheorie der Universität Hannover, Programmbibliothek Hannover
- /37/ GULDHAMMER, H.E.; HARVALD, S.A. "Ship Resistance" - Effect of Form and Principal Dimensions Akademisk Forlag, Kopenhagen, 1965/1974
- /38/ AUF'M KELLER, I. Enige aspecten bij het ontwerpen von scheepsschroeven Ship en Werft No. 24; 1966 aufgeführt bei POEHLS, H. Entwurfsgrundlagen für Schraubenpropeller Institut für Schiffbau der Universität Hamburg Vorlesungsmanuskript Nr. 27 Hamburg, März 1984
- /39/ OOSTERVELD, M.W.C.; OOSSANEN, P. Further computer analysed data of the Wageningen B-Screw Serie International Shipbuilding Progress, Volume 25 July 1978
- /40/ SCHREIBER, **H.** Statistische Untersuchungen zur Bemessung der Generatorleistung von Handelsschiffen HANSA, 114. Jahrgang (1977), S. 2117 ff.
- /41/ WATSON, D.G.M.; GILFILLAN, A.W. Some ship design methods The Royal Institution of Naval Architects The Naval Architect July 1977, S.277 ff.
- 1421 BÖGEMANN, CH. Näherungsformeln für wichtige Parameter des schiffbaulichen Vorentwurfs Institut für Entwerfen von Schiffen und Schiffstheorie der Universität Hannover, Diplomarbeit Hannover, 1982
- /43/ ARP, P.; KASTNER, S. SCHIFFSLISTE, Gebrauchsanleitung für ein Programm zur Speicherung und Auswahl von Vergleichsschiffen Institut für Entwerfen von Schiffen und Schiffstheorie der Universität Hannover, Bericht Nr. 37 Hannover, 1980
- /44/ RIEPER, K.; AWOLIN, W.; KLOESS, P. The Con-Ro Ship: Concept, Construction and Operation RORO 78 Proceedings , S.15 ff Hamburg
- /45/ BUXTON, I.L.; DAGGITT, R.P.; KING, J. Cargo Access for Merchant Ships E. & F.N. Spon Limited London
- /46/ DöLLING, W. Ein Beitrag zur Ermittlung des Stahlrumpfschwerpunktes im Vorentwurfsstadium Institut für Entwerfen von Schiffen und Schiffstheorie der Universität Hannover, Unterlagen des Instituts Hannover
- /47/ GUDENSCHWAGER, H.; MEYER, J. Näherungsformeln für Pantokarenen im Vorentwurf Institut für Entwerfen von Schiffen und Schiffstheorie der Universität Hannover, Diplomarbeit Hannover, 1982
- /48/ RUPP,K.H. Untersuchungen über den Ladungsumschlag auf RO-RO Schiffen Institut für Schiffbau der Universität Hamburg, Diplomarbeit Hamburg, 1977

POEHLS, H. Wirtschaftlichkeit im Schiffsentwurf

/49/

- Institut für Schiffbau der Universität Hamburg Vorlesungsmanuskript Nr. 36 Hamburg, August 1987
- /50/ PETRIZIS, N. Maschinenräume breiter, flacher Tanker Institut für Entwerfen von Schiffen und Schiffstheorie der Universität Hannover, Bericht Nr. 40 Hannover, Dezember 1980
- /51/ MAFI Beschreibung Rolltrailer 20', 30' und 40' 1976
- /52/ LINNOW, A.; LÜCKE, H.; LENK, H. Ro/Ro-Frachtfährschiff "Transfinnlandia" HANSA, 118. Jahrgang (1981), S. 1741 ff.
- /53/ STENBERG, JAN K. Cargo-Securing Onboard Ro-Ro Ships RORO 81, Proceedings, S. 281 ff. Hamburg
- /54/ HENRY, L. The AFNOR Proposal for Minimum Requirements for the Stowage of Vehicle Combinations on Ro-Ro Ships RORO 81, Proceedings, S. 307 ff. Hamburg

 $- 109 -$ 

- /55/ ZYCHSKI, W.; ANDERSEN, E. Recent Third Generation Ro-Ro's from Polish builders for Norwegian Owners with Service Experience and some New Developments RORO 81, Proceedings, S. 77 ff. Hamburg
- /56/ WILLIAMS, A. Development of Hull Form for Ro-Ro Ships and Ferries RORO 83, Proceedings, S. 125 ff. Göteburg
- /57/ SEMT-Pielstick, M.A.N., Krupp MaK Maschinenkataloge
- /58/ GALLOIS, J. SEMT - Pielstick on Ferries and Ro-Ro Ships RORO 81, Proceedings, S. 209 ff. Hamburg
- /59/ **SIEMENS** Drehstrom-Wellengeneratoranlagen mit Thyristor-Umrichter Manuskript
- /60/ KULCZYK,J. Ballast Water Weight as Design Parameter of RO-RO Ships in Loaded Condition International Shipbuilding Progress, Vol. 26, No. 304 Dec.1979
- /61/ HALDEN, H. Combined Stabilisation/Anti-Heeling Systems and their Influence on Ro-Ro Vessels and Ferry Design RORO 81, Proceedings, S. 97 ff. Hamburg
- /62/ INTERING INTERING Stabilisator + Krängungsausgleichsanlage Informationsschrift der Firma INTERING Hamburg , 1984
- /63/ POULSEN, I. Referenz-Manual für das Programm-System ALPHA Hannover, Juni 1987
- /64/ GARRATT, M. Behavior and Prospects of Ro-Ro ferry operators RORO 81, Proceedings, S. 147 ff. Hamburg
- /65/ HANSON, P.-A. Cost Implications of the Choice of Ro-Ro Equipment RORO 77, Proceedings, S. 85 ff. London
- /66/ SIIRILA, T.K. Transport of Forest Products on Ro-Ro vessels in the 1980's RORO 81, Proceedings, S. 41 ff. Hamburg

/67/ N.N. The Motor Ship, Rubrik "Bunkers", 1987

/68/ KERLEN, H. über den Einfluß der Völligkeit auf die Rumpfstahlkosten von Frachtschiffen Rheinisch-Westfälische Technische Hochschule Aachen, Dissertation Aachen, 1981

/69/ ISENSEE, J.; RUPP, K.-H.; TAJIB, A. Einfluß von Ladung und Umschlag auf den Schiffsentwurf Institut für Entwerfen von Schiffen und Schiffstheorie der Universität Hannover, Bericht Nr. 35 Hannover, Februar 1980

 $\label{eq:2.1} \frac{1}{\sqrt{2}}\int_{\mathbb{R}^3}\frac{1}{\sqrt{2}}\left(\frac{1}{\sqrt{2}}\right)^2\frac{1}{\sqrt{2}}\left(\frac{1}{\sqrt{2}}\right)^2\frac{1}{\sqrt{2}}\left(\frac{1}{\sqrt{2}}\right)^2.$ 

A N H A N G

# Al. Variable des RO/RO-Entwurfssystems

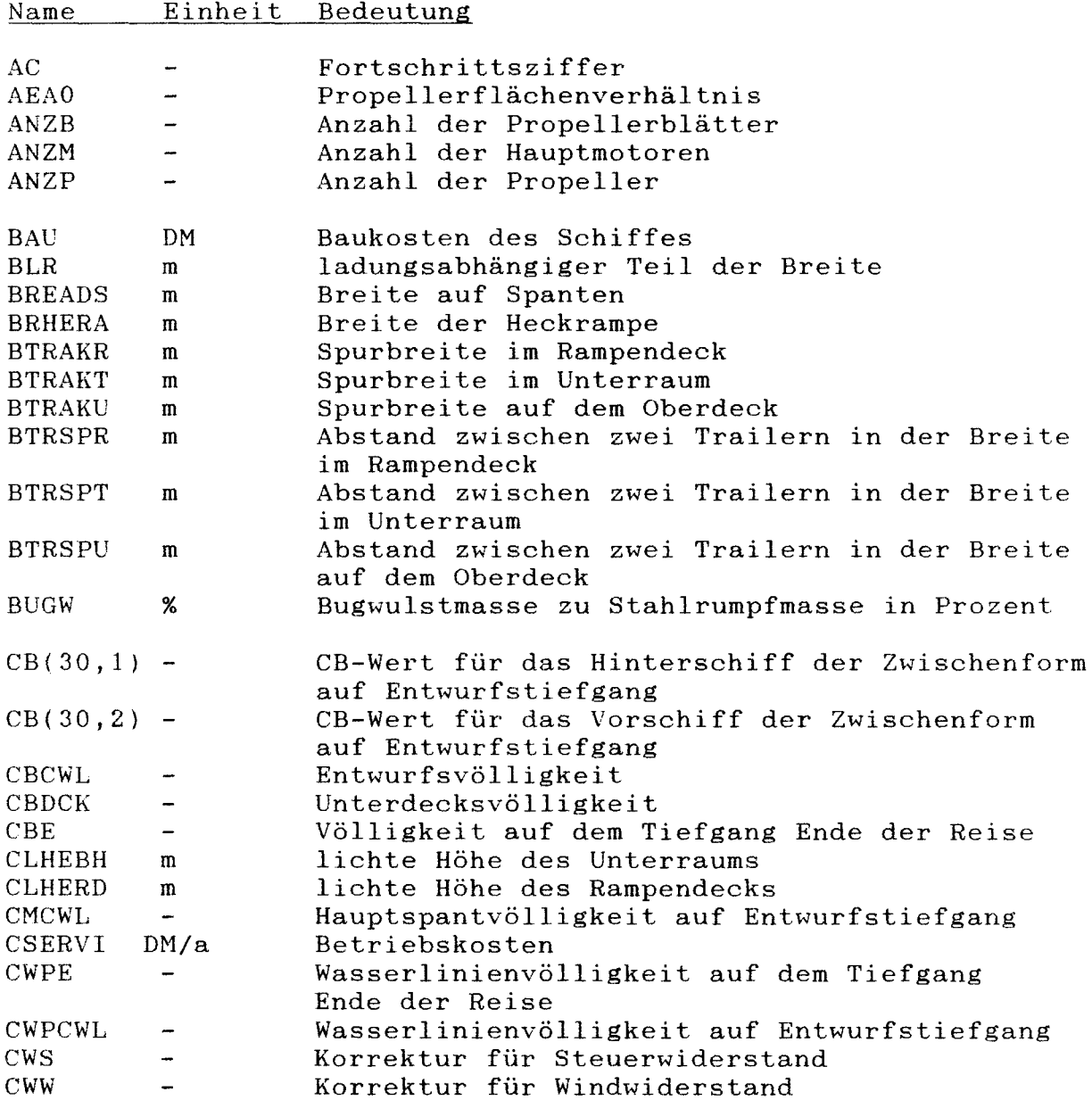

 $\label{eq:2} \frac{1}{\sqrt{2}}\left(\frac{1}{\sqrt{2}}\right)^{2} \left(\frac{1}{\sqrt{2}}\right)^{2}$ 

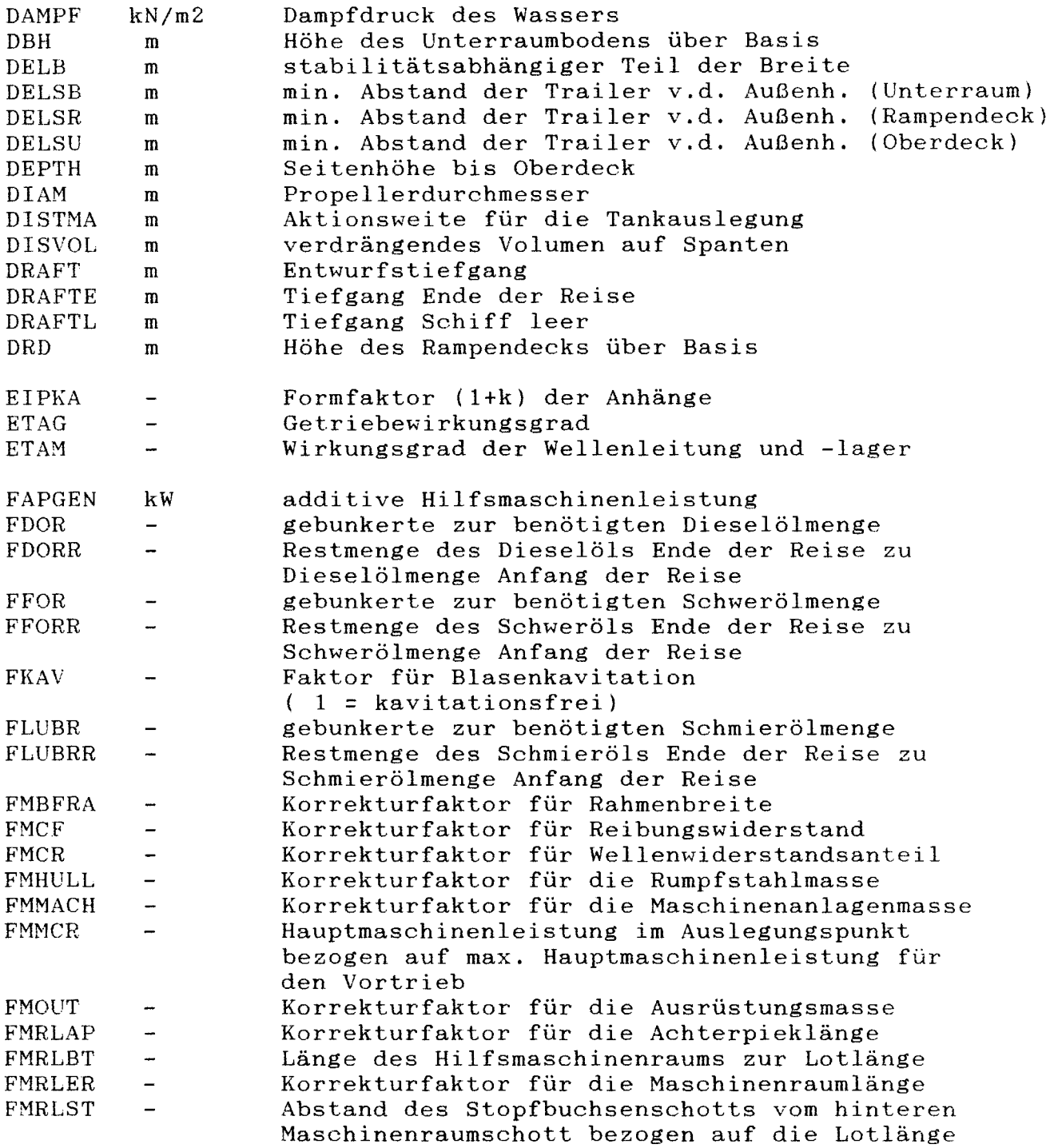

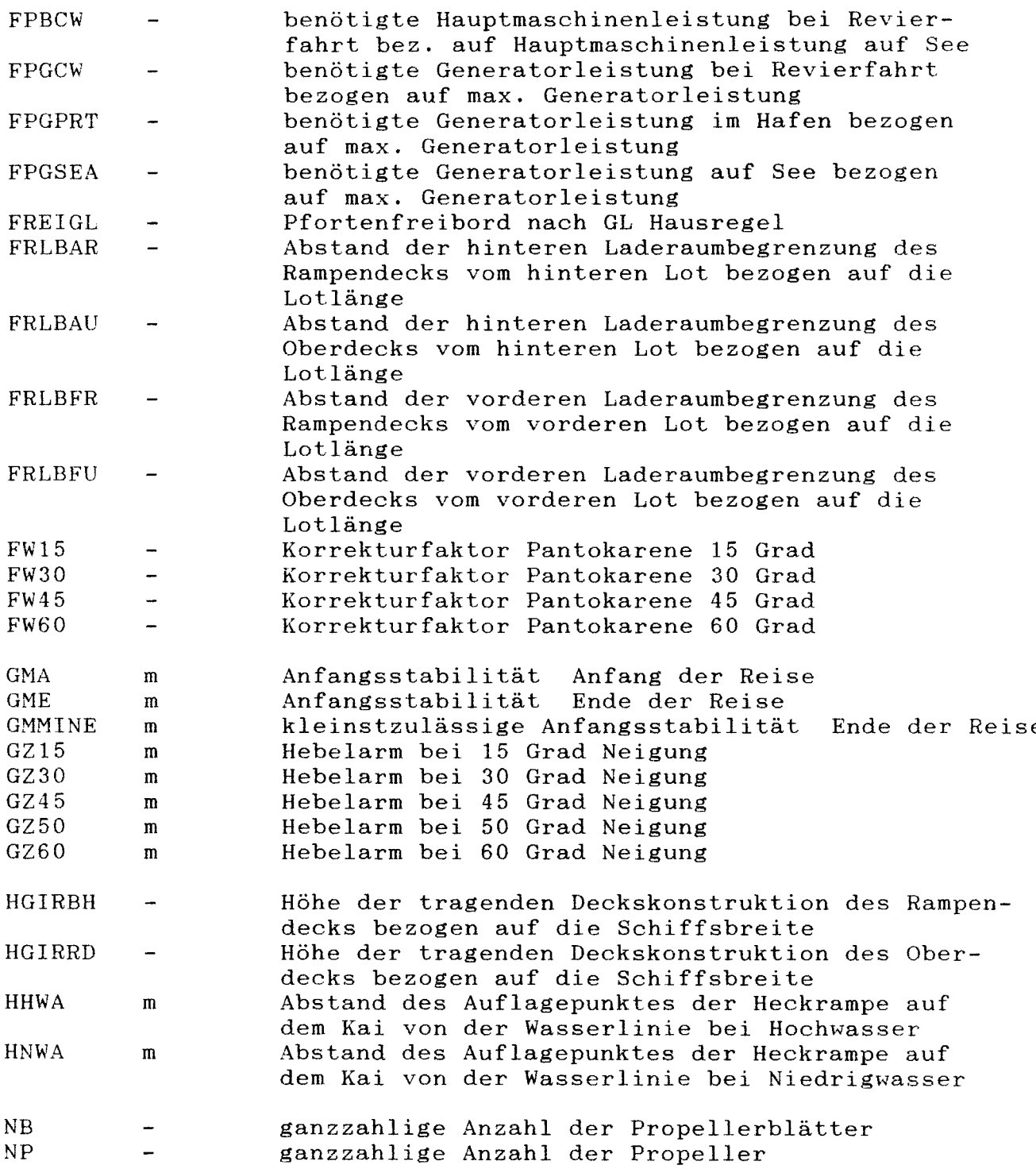

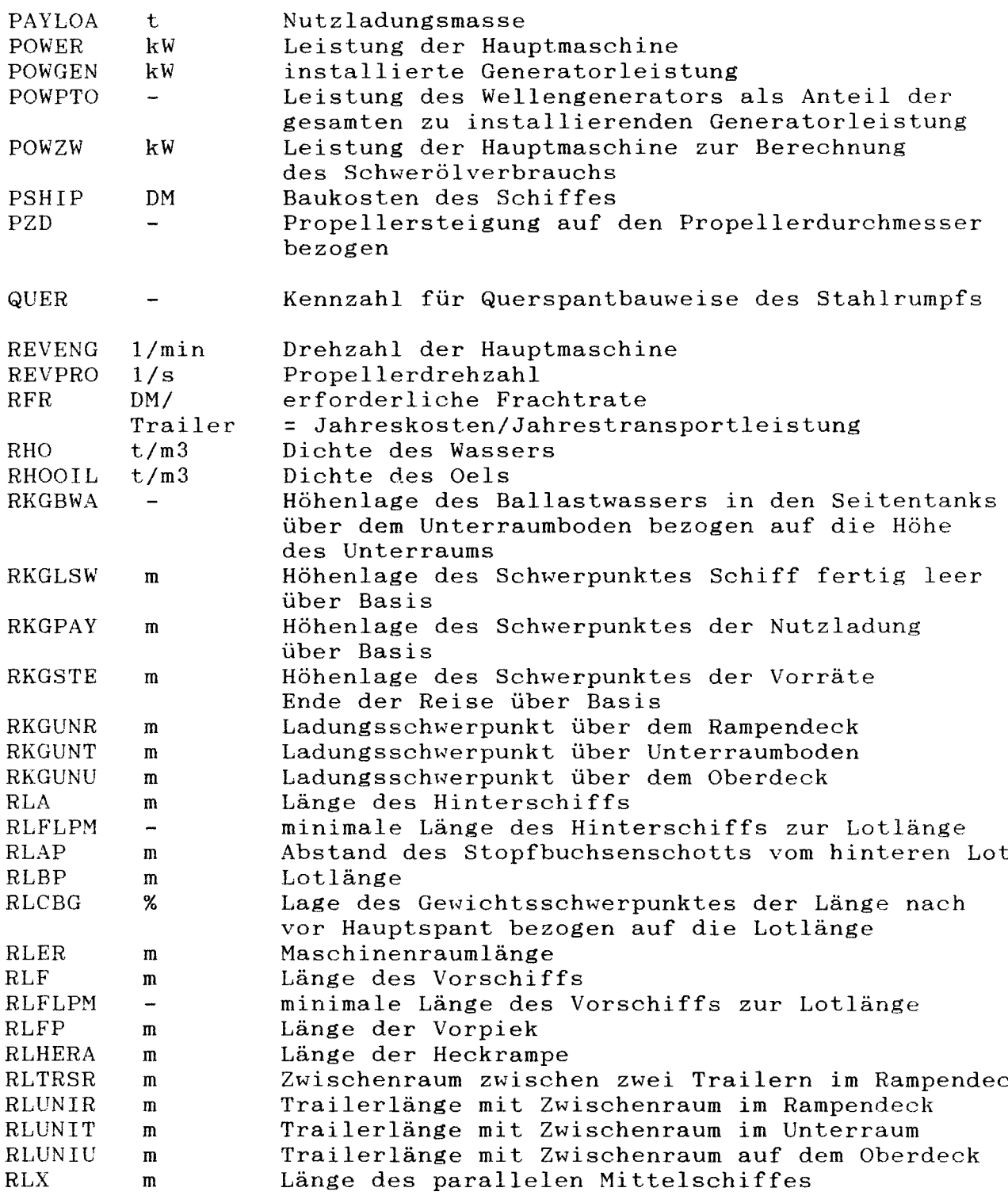

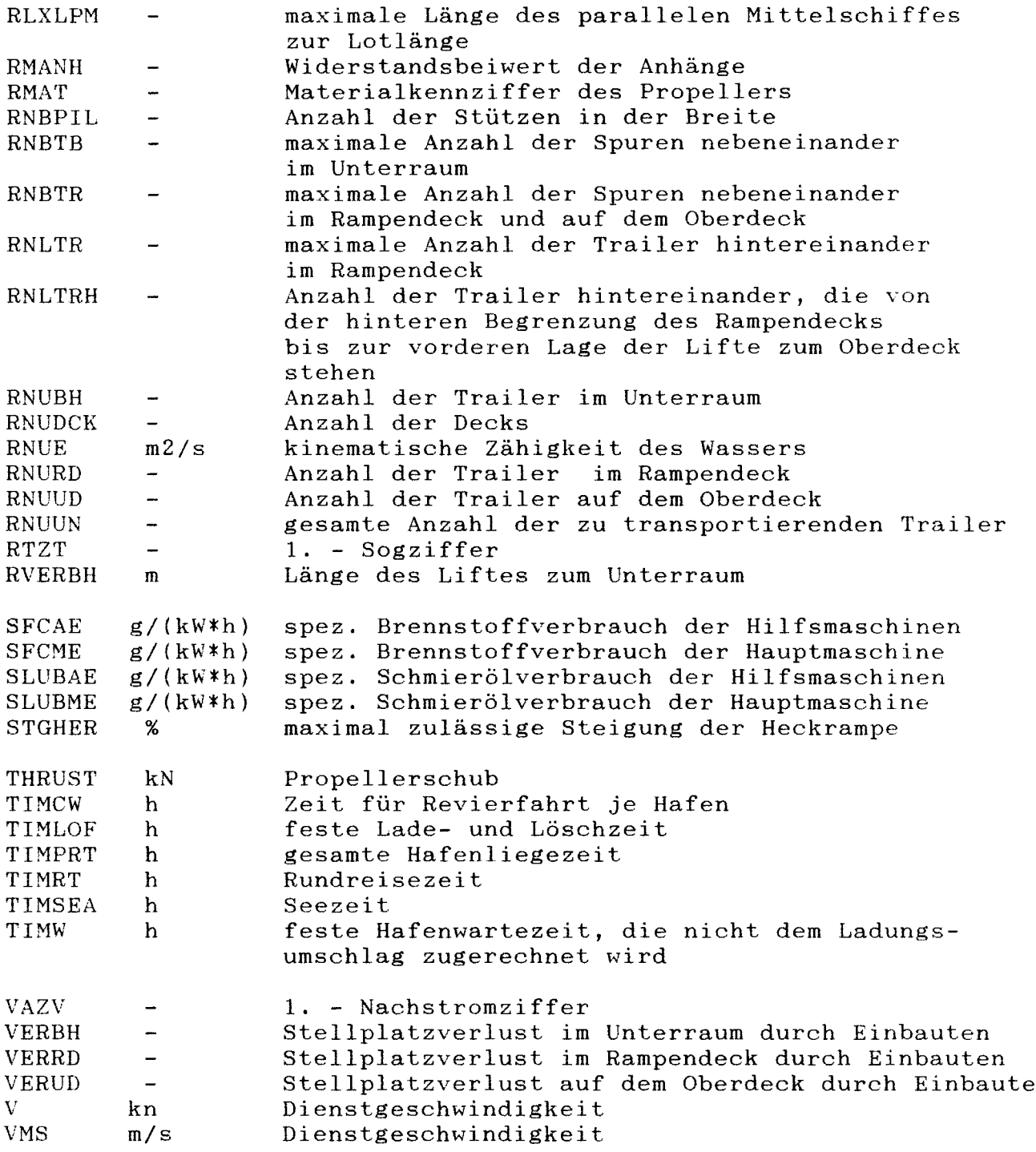

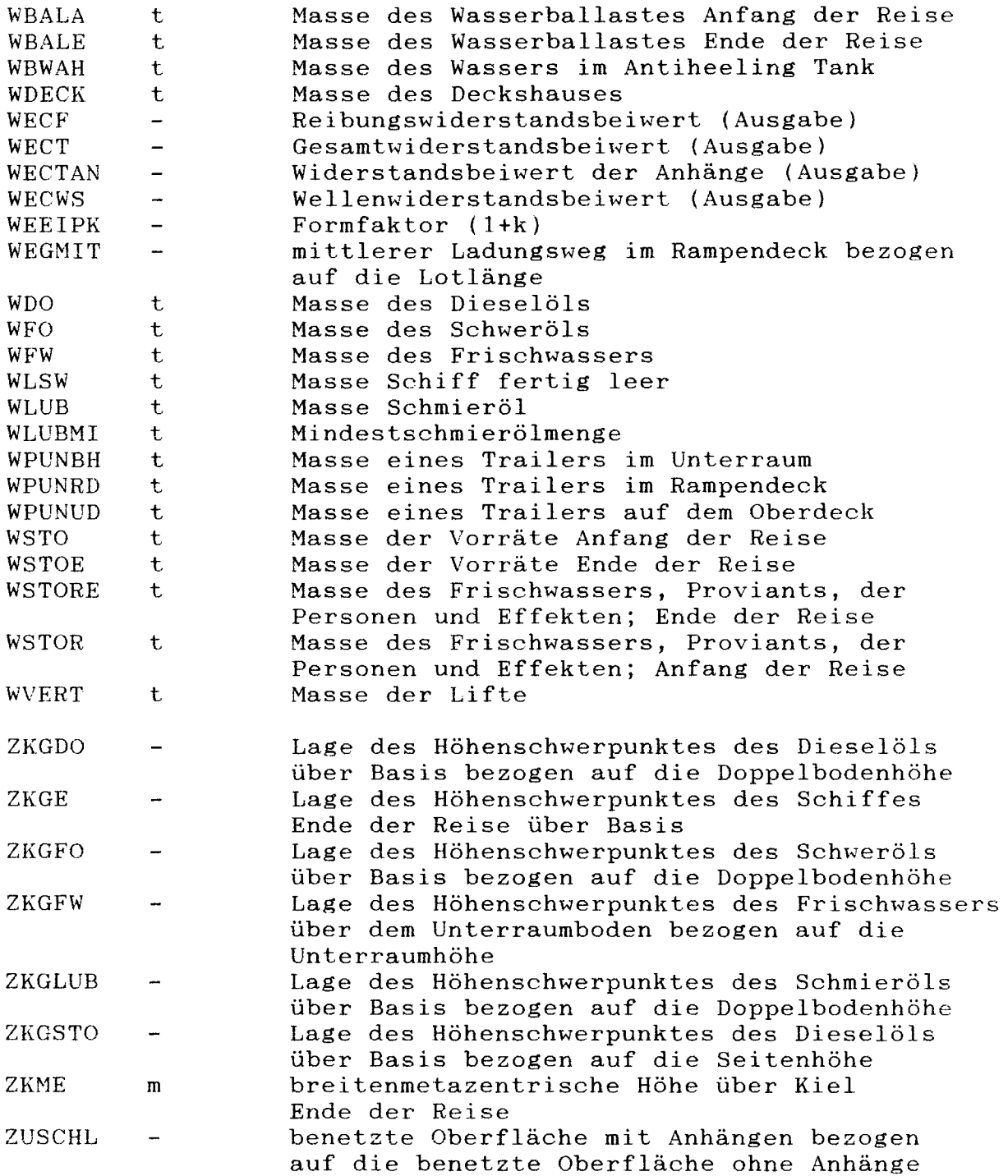

## A2. Funktionsunterprogramme des RO/RO-Entwurfssystems

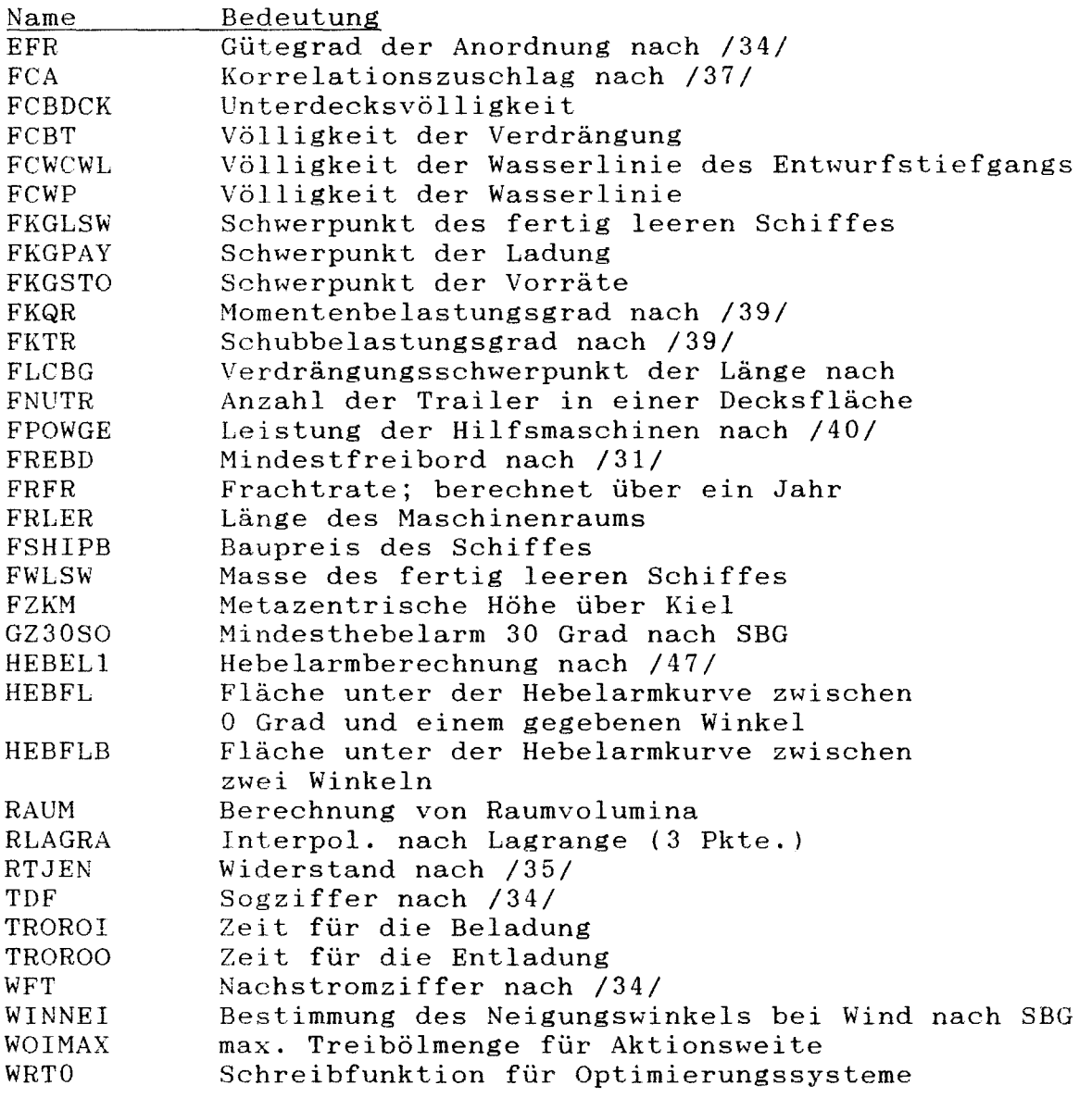

### <u>A3. Fortran-Funktionen im RO/RO-Entwurfssyst</u>

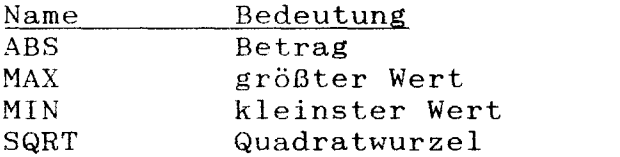

 $\sim 10^{-10}$ 

### $- 119 -$

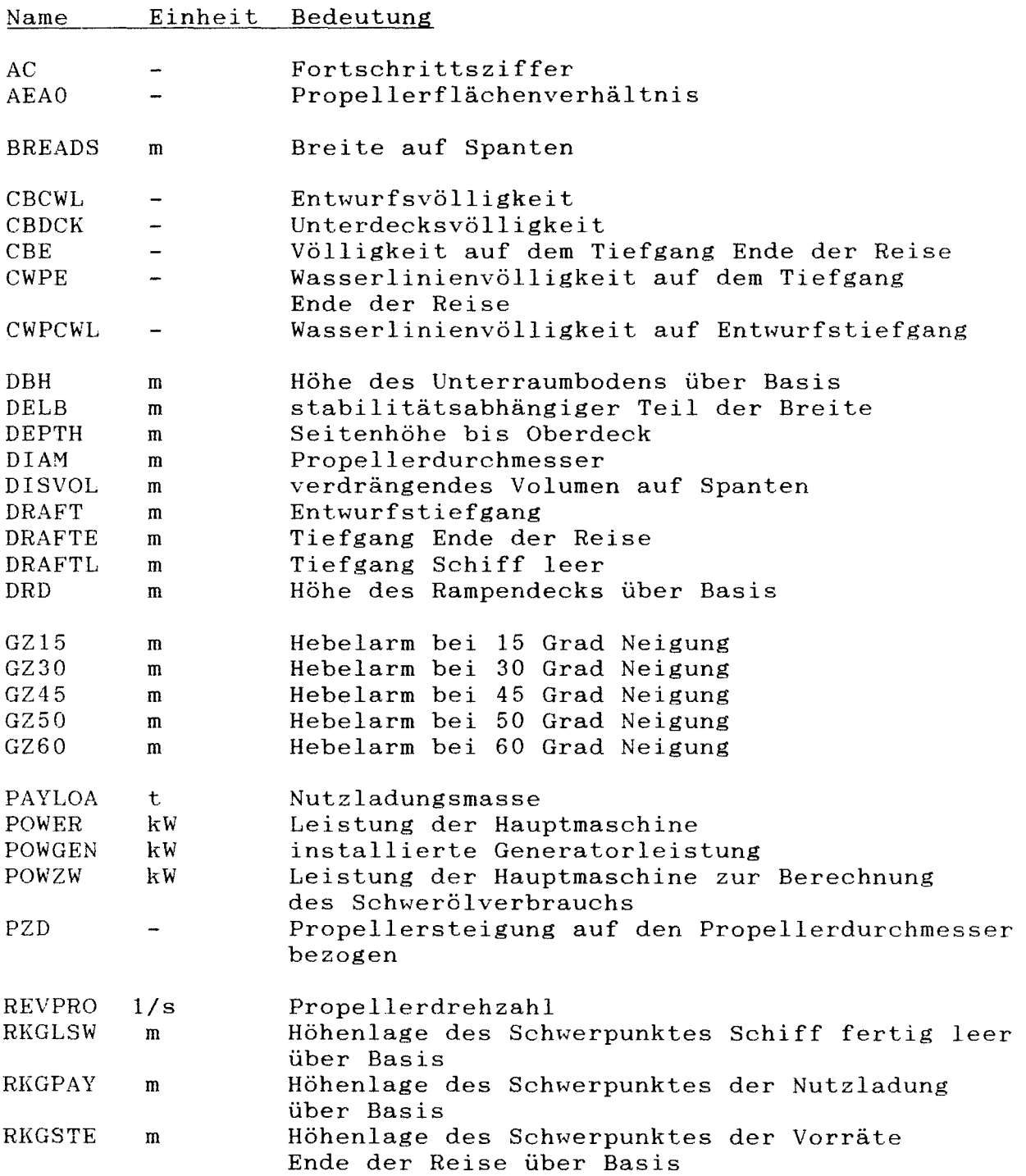

# **A4. Unbekannte** des **RO/RO-Entwurfssystems**

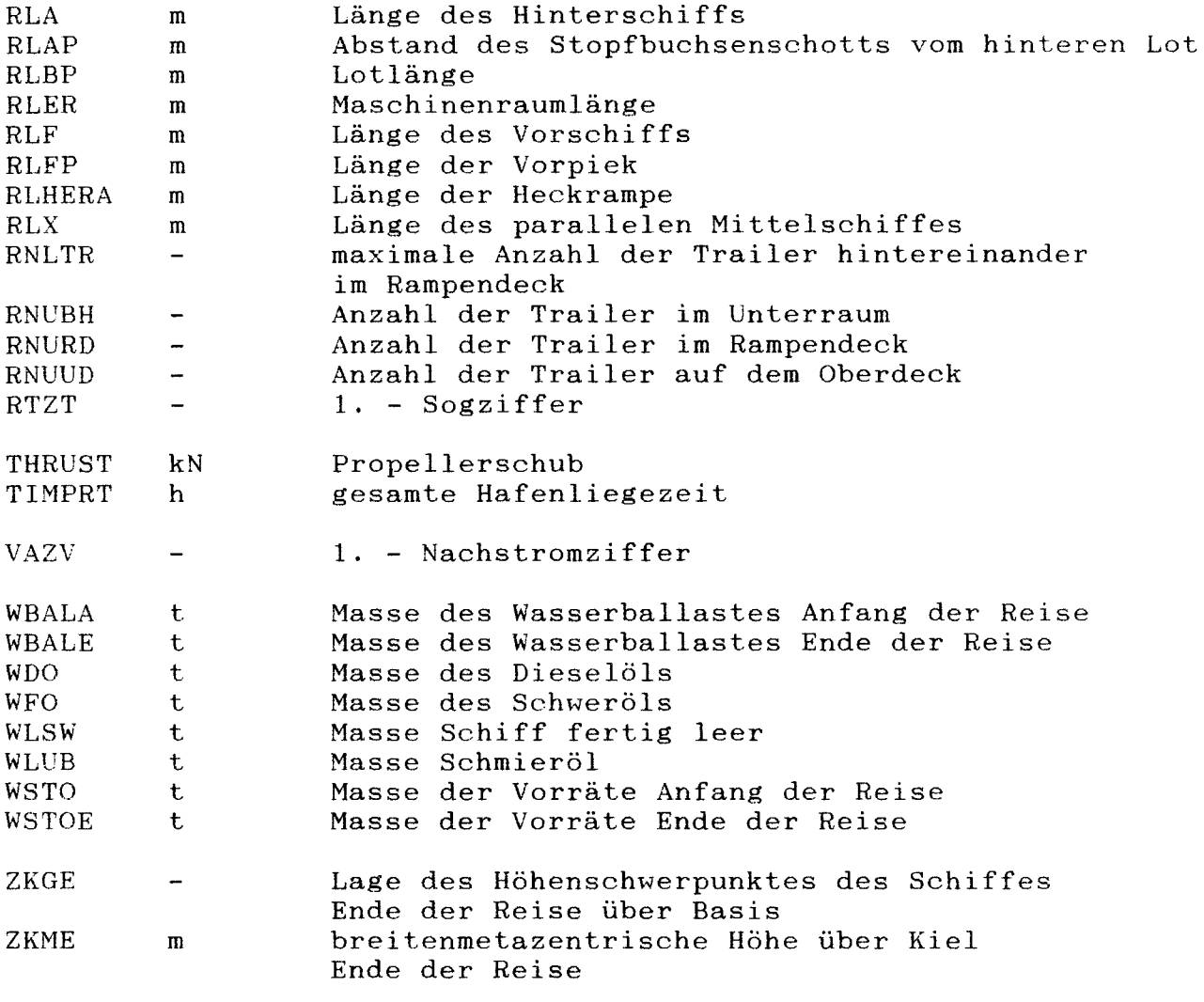

 $\label{eq:2.1} \frac{1}{\sqrt{2\pi}}\int_{0}^{\infty} \frac{1}{\sqrt{2\pi}}\left(\frac{1}{\sqrt{2\pi}}\right)^{2\alpha} \frac{1}{\sqrt{2\pi}}\frac{1}{\sqrt{2\pi}}\int_{0}^{\infty} \frac{1}{\sqrt{2\pi}}\frac{1}{\sqrt{2\pi}}\frac{1}{\sqrt{2\pi}}\frac{1}{\sqrt{2\pi}}\frac{1}{\sqrt{2\pi}}\frac{1}{\sqrt{2\pi}}\frac{1}{\sqrt{2\pi}}\frac{1}{\sqrt{2\pi}}\frac{1}{\sqrt{2\pi}}\frac{1}{\sqrt{2\pi}}\$ 

### A5. RO/RO-Entwurfssystem

```
C +++++++ PROGRAMMZEILE 90 DES EINGABETEXTES +++++++++
C *********************************************************
       GEOMETRIE DES SCHIFFES
C *********************************************************
C SUMME DER TEILLAENGEN [1]
      RLBP = RLF+RLX+RLAC SCHWERPUNKTLAGE VERDRAENGUNG [2,3]
      RLCBG - 0.02 .LE. FLCBG(RLBP,RLF,RLX)
               FLCBG(RLBP,RLF,RLX).LE. O.
C LAENGE DES PAR. MITTELSCHIFFES [4]
      RLX = (CBCWL*RLBP-CB(30,1)*RLA-CB(30,2)*RLF)/CMCWLC RANDBED. FUER DIE TEILLAENGEN [5-9]
      RLALPM*RLBP.LE.RLA
      RLA .LE. 0.5*RLBP
C RLX .GE. O. SUCHGEBIETSEINGRENZUNG
      RLX .LE. RLXLPM*RLBP
      RLFLPM*RLBP.LE.RLF
      RLF .LE. 0.5*RLBP
C LAENGE ZWISCHEN DEN LOTEN/LADERAUM [10]
      RLBP*(l.+FRLBFR-FRLBAR) = RNLTR*RLUNIR+RLTRSR
C UNTERRAUMLAENGE [11]
       RVERBH+2.*RLSTBH .LE.
     $RLBP*(l.-FMRLST-FMRLBT)-RLAP-RLER-RLFP
C ABSTAND STOPFBUCHSENSCHOTT - HINTERES LOT [12]
      RLAP = (0.105148-0.000246*RLBP)*RLBP*FMRLAP
C MASCHINENRAUMLAENGE [13]
      RLER = FRLER(RLBP,POWER,NP,FMRLER)
C LAENGE DER VORPIEK BIS KOLLISIONSSCHOTT [14,15]
      MIN(0.05*RLBP,10. ).LE.RLFP
      RLFP .LE. 0.08*RLBP
C LAENGE DER HECKRAMPE [16,17]
      ABS((DRD+0.2-DRAFT-HNWA)/RLHERA*100.).LE.STGHER
      ABS((DRD+0.2-DRAFTL-HHWA)/RLHERA*100. ).LE.STGHER
C
\mathcal{C}C BREITE AUF SPANTEN [18]
C VON DER LADUNG ABHAENGIGE BREITE BLR WIRD VOR DER
C OPTIMIERUNG BERECHNET
      BREADS = (0.368+0.0482*BREADS)*FMBFRA+BLR+DELB
\mathcal{C}C
C HOEHE UNTERRAUMBODEN [19]
      MAX(0.6,.350 + O.045*BREADS}.LE.DBH
```

```
\mathbf CHOEHE RAMPENDECK [20]
       DBH + CLHEBH + HGIRBH* (BREADS*RNBPIL).LE.DRD
    HOEHE OBERDECK [21]
\mathbf{C}DRD + CLHERD + HGIRRD*(BREADS*RNBPIL).LE.DEPTH
\mathcal{C}\overline{C}FREIBORD [22]
      MAX (FREIGL, FREBD (RLBP, DRD, -CBCWL,
                                        0.00.0.\mathfrak{B}\mathbf{\hat{z}}RLBP, RLBP, DEPTH-DRD,
                                        0., 0.,$
     $
                                        $
                                        2.1. DRAFT) ).LE. DRD-DRAFT
     \mathbf{s}\mathcal{C}HYDROSTATISCHE WERTE
\overline{C}\mathcal{C}SCHIFF ANFANG DER REISE (A.D.R.) [23,24]
      DISVOL = RLBP*BREADS*DRAFT*CBCWL
      DISVOL*1.03 = WLSW+PAYLOA+WSTO+WBWAH+WBALA\mathbf CWASSERLINIENVOELLIGKEIT
                               1251CWPCWL=FCWCWL(RLBP, RLF, RLX)
\overline{C}\overline{C}DIFFERENZ ZW. VERDRAENGUNG A.D.R. UND E.D.R. [26]
      RLBP*BREADS*1.03*(DRAFT*CBCWL-DRAFTE*CBE)
            = WSTO+WBALA-WSTOE-WBALE
     $
\overline{C}TIEFGANG [27]
      DRAFTE .LE. DRAFT
\mathcal{C}VOELLIGKEIT DER VERDRAENGUNG [28,29]
      CBE = FCBT(DRAFFTE, RLBP, RLF, RLX, DRAFF, DEPTH)CBE.LE. CBCWL
\overline{C}WASSERLINIENVOELLIGKEIT [30]
      CWPE =FCWP(DRAFTE, RLBP, RLF, RLX, DEPTH, DRAFT)
\overline{C}BREITENMETAZENTR. HOEHE [31]
      ZKME = FZKM(DRAFTE, RLBP, BREADS, DEPTH, DRAFT, RLF, RLX)
\mathbf C\overline{C}SCHIFF LEER FUER HECKRAMPENLAENGE [32]
      1.03*RLBP*BREADS*DRAFTL
     $ *FCBT(DRAFTL, RLBP, RLF, RLX, DRAFT, DEPTH)
     $ = WLSW + WSTOE + WBWAH\mathcal{C}\mathcal{C}UNTERDECKSVOELLIGKEIT [33]
      CBDCK = FCBDCK(RLBP, RLF, RLX, DEPTH, DRAFT, CBCWL)
```

```
C *********************************************************
      WIDERSTAND, PROPULSION UND LEISTUNG
C *********************************************************
    UM SOG VERGR. GLATTWASSERWIDERSTAND [34]
      RTJEN (VMS,RLBP,BREADS,DRAFT,
     $ CBCWL,CWPCWL,CMCWL,-1. ,ZUSCHL,EIPKA,
     $ RMANH,RHO,RNUE,FMCF,FMCR,FCA(RLBP,CWS,CWW),
     $ WECF,WEEIPK,WECWS,WECTAN,WECT)/RTZT =THRUST
C BEGRENZUNG DES WIDERSTANDSVERFAHRENS [35-39]
      0.15 . LE. VMS/SQRT(9.81*RLBP)
      VMS/SQRT(9.81*RLBP).LE.0.35
      0.5 .LE. CBCWL/CMCWL
       CBCWL/CMCWL.LE.0.8
      4. .LE.RLBP/BREADS
C SOGZIFFER [40]
      RTZT =$ 1. - TDF(CBCWL/CMCWL,VMS,RLBP,RLCBG,BREADS,DIAM,NP)
C PROPELLERSCHUB [41]
     THRUST = RHO*REVPRO*REVPRO*DIAM**4<br>*FKTR(AC, PZD, AEAO, NB)*$ *FKTR(AC,PZD,AEAO,NB}*ANZP
C
C LEISTUNG
DER HAUPTMASCHINE [42]
      \text{POWER} = 6.283* \text{RHO*REVPRO**}$
     $
     $
     $
                    *FKQR(AC,PZD,AEAO,NB}*ANZP
                    /(EFR(CBCWL/CMCWL,VMS,RLBP,RLCBG,BREADS,DIAM,NP)
                      *FMMCR*ETAM*ETAG}
                    + POWPTO*POWGEN
\overline{C}C MlNDESTFLAECHENVERHAELTNIS [43]
      (1.3+0.3*ANZB)*THRU$ / ((9.81*(0.95*DRAFT-0.5*DlAM)+100.-DAMPF)*DIAM*DIAM)
     $ + 0.05*(3.+RMAT-ANZP) )/FKAV .LE. AEAO
c
    C BEGRENZUNG PROPELLERDURCHMESSER [44]
       DlAM .LE. 0.7*DRAFT
c
     NACHSTROM [45]
      VAZV = 1. - WFT(CBCWL/CMCWL, VMS, RLBP, RLCBG, BREADS, DIAM, NP)
C FORTSCHRITTSZIFFER [46,47]
      AC = VMS*VAZV/(REVPRO*DIAM)
      AC.LE. PZD
\mathcal{C}^*C GENERATORLEISTUNG [48]
      POWGEN = FPOWGE(PAYLOA+WSTO,POWER
```

```
\mathcal{C}MITTLERE LEISTUNG FUER OELVERBRAUCH [49]
\mathcal{C}POWZW = ( (DRAFFTE*CBE/DRAFT/CBCWL) **0.6667+1.) *0.5*(POWER-POWPTO*POWGEN) + POWPTO*POWGEN
      \overline{\mathbf{3}}\mathbf C\mathbf CMASSEN
\mathcal{C}LEERSCHIFFSMASSE [50]
       WLSW = FWLSW (RLBP, BREADS, DEPTH, CBDCK, DRAFT, CMCWL,
      $ RNUDCK, QUER, BUGW, WDECK, FMHULL, FMOUT, POWER, ANZM, REVENG,
      $ FMMACH, RLHERA, BRHERA, WVERT)
\mathbf C\mathcal{C}SCHWEROELMASSE [51]
       WFO = (TIMEEA+TIMEW*FPBCW)*POWZW*SFCME*FFOR*1E-6\overline{C}DIESELOELMASSE [52]
       WDO = (TIMSEA*FPGSEA+TIMEW*FPGCW+TIMERT*FPGPRT)*POWGEN*SFCAE*FDOR*1.E-6
      \ddot{\mathbf{S}}\overline{C}SCHMIEROELMASSE [53]
                 (POWZW*(TIMSEA+TIMCW*FPBCW)*SLUBME
       WLUB =+ POWGEN*(TIMSEA*FPGSEA+TIMCW*FPGCW+TIMPRT*FPGPRT)
      $
      \overline{\mathbf{S}}*SLUBAE) * FLUBR*1.E-6
   VORRATSMASSE ANFANG DER REISE [54]
\mathbf CWSTORE = WSTO - WFO - WDO - MAX(WLUB, WLUBMI)\overline{C}VORRATSMASSE ENDE DER REISE [55]
\mathbf CWSTORE = WSTOE-WFO*FFORR-WDO*FDORR-MAX(WLUB, WLUBMI) +WLUB/FLUBR
\mathbf C\mathcal{C}DOPPELBODENVOLUMEN [56]
       WOIMAX (DISTMA, WFO, VMS, POWZW, SFCME, SFCAE,
      $
                POWGEN, FPGSEA, TIMRT, TIMPRT, TIMCW, FPGCW, FPGPRT, FPBCW,
      $
                WDO, MAX (WLUB, WLUBMI), SLUBAE, SLUBME) / RHOOIL
                RAUM (RLBP, BREADS, DRAFT, DEPTH, RLF, RLX,
      $
         LE.(-0.5+FMRLST)*RLBP+RLAP+RLER,$
      \mathbf{\hat{S}}0.5*RLBP - R LFP, 0., DBH) *0.96\mathbf C\overline{C}ANZAHL DER TRAILER IM UNTERRAUM [57]
      RNUBH = FWTR(DBH, (RLAP+RLER+RLBP*)(FMRLST-0.5)),
      $
                       (RLBP*(0.5-FMRLBT)-RLFP), RLF, RLX, DELSB, RLUNIT,
     \pmb{\mathfrak{s}}BTRAKT, BTRSPT, RLBP, BREADS, DRAFT, DEPTH, RNBTB)
      $
                - VERBH
   ANZAHL DER TRAILER IM RAMPENDECK [58]
\mathcal{C}RNURD = FNUTR(DRD, (-RLBP*(0.5-FRLBAR)), (RLBP*(0.5+FRLBFR)),
     \mathbf{S}RLF, RLX, DELSR, RLUNIR, BTRAKR, BTRSPR,
                       RLBP, BREADS, DRAFT, DEPTH, RNBTR)
     $
     $
                - VERRD
```

```
ANZAHL DER TRAILER AUF DEM OBERDECK [59]
\mathbf CRNUUD = FNUTR(DEPTH, (-RLBP*(0.5-FRLBAU)), (RLBP*(0.5+FRLBFU)),
                     RLF, RLX, DELSU, RLUNIU, BTRAKU, BTRSPU,
     $
                     RLBP, BREADS, DRAFT, DEPTH, RNBTR)
     $
              - VERUD
     $
\mathcal{C}SUMME DER ANZAHL DER TRAILER [60]
      RNUUN = RNUBH + RNURD + RNUUDNUTZLADUNGSMASSE [61]
\mathbf CPAYLOA = RNUBH*WPUNBH+RNURD*WPUNRD+RNUUD*WPUNUD
 \mathcal{C}\mathbf CHOEHENSCHWERPUNKTLAGE
\mathbf C\overline{C}HOEHENSCHWERPUNKTLAGE SCHIFF BELADEN [62]
      ZKGE = (WLSW*RKGLSW+WSTOE*RKGSTE+PAYLOA*RKGPAY+
     $ (RKGBWA*(DRD-DBH)+DBH)* (WBWAH+WBALE) )/$ (WLSW+PAYLOA+WSTOE+WBWAH+WBALE)
\mathbf C\overline{C}HOEHENSCHWERPUNKTLAGE LEERES SCHIFF [63]
      RKGLSW = FKGLSW(RLBP, BREADS, DEPTH, CBDCK, DRAFT, CMCWL,
     $
                       POWER, DBH, DRD, RLHERA, BRHERA, WVERT)
\overline{C}\overline{C}HOEHENSCHWERPUNKTLAGE NUTZLADUNG [64]
      RKGPAY = FKGPAY(RNUBH, RNURD, RNUUD, RKGUNT, RKGUNR, RKGUNU,
                       DBH, DRD, DEPTH, WPUNBH, WPUNRD, WPUNUD, PAYLOA)
     $
\overline{C}HOEHENSCHWERPUNKTLAGE VORRAETE [65]
\overline{C}RKGSTE = FKGSTO(FFORR*WFO, FDORR*WDO,
     \mathbb SMAX(WLUB, WLUBMI)-WLUB/FLUBR, WFW, WSTOR,
     $
                       DBH, DRD, DEPTH,
                       ZKGFO, ZKGDO, ZKGLUB, ZKGFW, ZKGSTO)
     $
 \Gamma\mathcal{C}STABILITAET
\mathbf CMINDESTANFANGSSTABILITAET
                                1661GMMINE . LE. ZKME - ZKGE
\mathcal{C}\mathcal{C}HEBELARME [67-70]
      GZ15= HEBEL1(3, BREADS, DRAFTE, DEPTH, CBE, CWPE, ZKME, ZKGE, FW15)
            = HEBEL1(4, BREADS, DRAFTE, DEPTH, CBE, CWPE, ZKME, ZKGE, FW30)
      GZ30GZ45= HEBEL1(5, BREADS, DRAFTE, DEPTH, CBE, CWPE, ZKME, ZKGE, FW45)
      GZ60
            = HEBEL1(6, BREADS, DRAFTE, DEPTH, CBE, CWPE, ZKME, ZKGE, FW60)
\mathcal{C}INTERPOL. HEBELARM [71]
            = RLAGRA(50., 30., GZ30, 45., GZ45, 60., GZ60)GZ50.
```

```
\frac{C}{C}UMFANG GROESSER 50 GRAD, SONST KORREKTUR [72,73]
       O. .LE. GZ50
        GZ30S0(RLBP,GZ50,GZ60) .LE.
      \sim GZ30
\frac{C}{C}FLAECHEN UNTER DER HEBELARMKURVE [74-76]
      0.055.LE.HEBFL(30.,GZ15,GZ30,GZ45,GZ60)
      0.090.LE.HEBFL(40. ,GZ15,GZ30,GZ45,GZ60)
      0.030.LE.HEBFLB(30.,40.,GZ15,GZ30,GZ45,GZ60)
C
C STATISCHER NEIG.WINKEL BEI WINDDRUCK [77]
      WINNEI(RLBP,DRAFT,DEPTH,DISVOL*1.03,1.,GZ15,GZ30).LE.18.
C *********************************************************
         HAFENLIEGEZEIT [78]
C *********************************************************
     TIMPRT = TROROI (RNUBH, RNURD, DEPTH, DRD, DBH, WEGMIT*RLBP)<br>$ + TROROO (RNUBH, RNURD, DEPTH, DRD, DBH, RNLTR, RNLTRH
              + TROROO (RNUBH, RNURD, DEPTH, DRD, DBH, RNLTR, RNLTRH,
     $ WEGMIT*RLBP) + TIMLOF + TIMW
C *********************************************************
         C ZIELFUNKTION
C *********************************************************
    A) BAUKOSTEN
C MINIMIZE BAU
C $ = FSHIPB(RLBP,RLF,RLX,BREADS,DRAFT,DEPTH,CBDCK,CBCWL,<br>C $ CMCWL,POWER,POWGEN,RLHERA,BRHERA,MVERT)
     $ CMCWL, POWER, POWGEN, RLHERA, BRHERA, MVERT)
C B) ERFORDERLICHE FRACHTRATE
      MINIMIZE RFR
     $ = FRFR(RLBP,RLF,RLX,BREADS,DRAFT,DEPTH,DRD,DBH,CBDCK,CBCWL,
     $ CMCWL,POWER,POWGEN,WFO,WDO,WLUB,RLHERA,RNUBH,RNURD,RNLTR,
     $ PAYLOA,WVERT,TIMPRT)
```
#### A6. Informationsausgabe über das RO/RO-Entwurfssystem

\*\*\*\*\*\*\*\*\*\*\*\*\*\*\*\*\*\*\*\*\*\*\*\*\*\*\* \* DELPHI-COMPILER V  $4.23$  \* \*--------------------------\*  $REV: 17.07.87$  \* \* PROGRAMMODUL: \* \* \*\*\*\*\*\*\*\*\*\*\*\*\*\*\*\*\*\*\*\*\*\*\*\*\*\*\* SYSTEM NR. : 1 \* \*\*\*\*\*\*\*\*\*\*\*\*\*\*\*\*\*\*\*\*\*\*\*\*\*\*\* \* DI 12.08.87 10:29:06 \* \*\*\*\*\*\*\*\*\*\*\*\*\*\*\*\*\*\*\*\*\*\*\*\*\*\*\* DELPHI DATEI: TEST.COP FORTRANDATEI: TEST.FOR ANGABEN UEBER DAS SYSTEM: **------------------------- -------------------------** UNKNOWNS : GLEICHUNGEN : 44 UNGLEICH. : 44<br>UNGLEICH. : 34 UNBEKANNTE : 1. RNLTR 2. RLBP 3. RLX 4. RLF 5. RLA 6. RLAP 7. RLER 8. RLFP 9. RLHERA 10. BREADS 11. DELB 12. DRAFT 13. DRAFTL 14. DRAFTE 15. DBH 16. DRD 17. DEPTH 18. DISVOL 19. CBCWL 20. CWPCWL 21. CBE 22. CWPE 23. ZKME 24. CBDCK 25. WLSW 26. WSTO

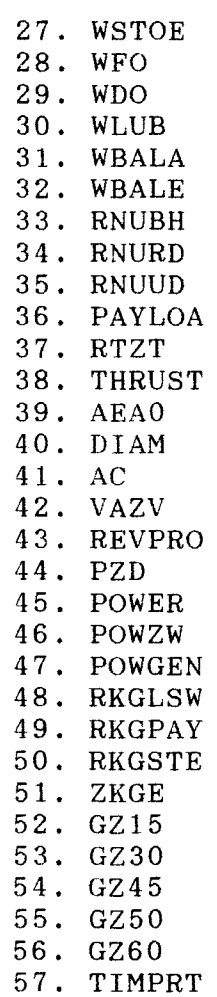

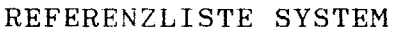

### **---------------------- ----------------------**

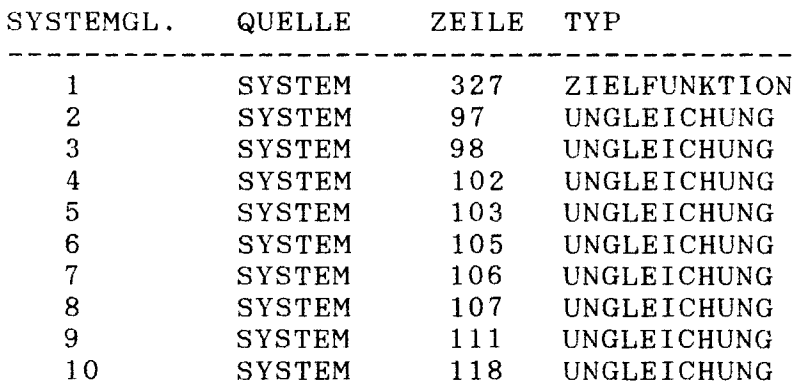

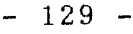

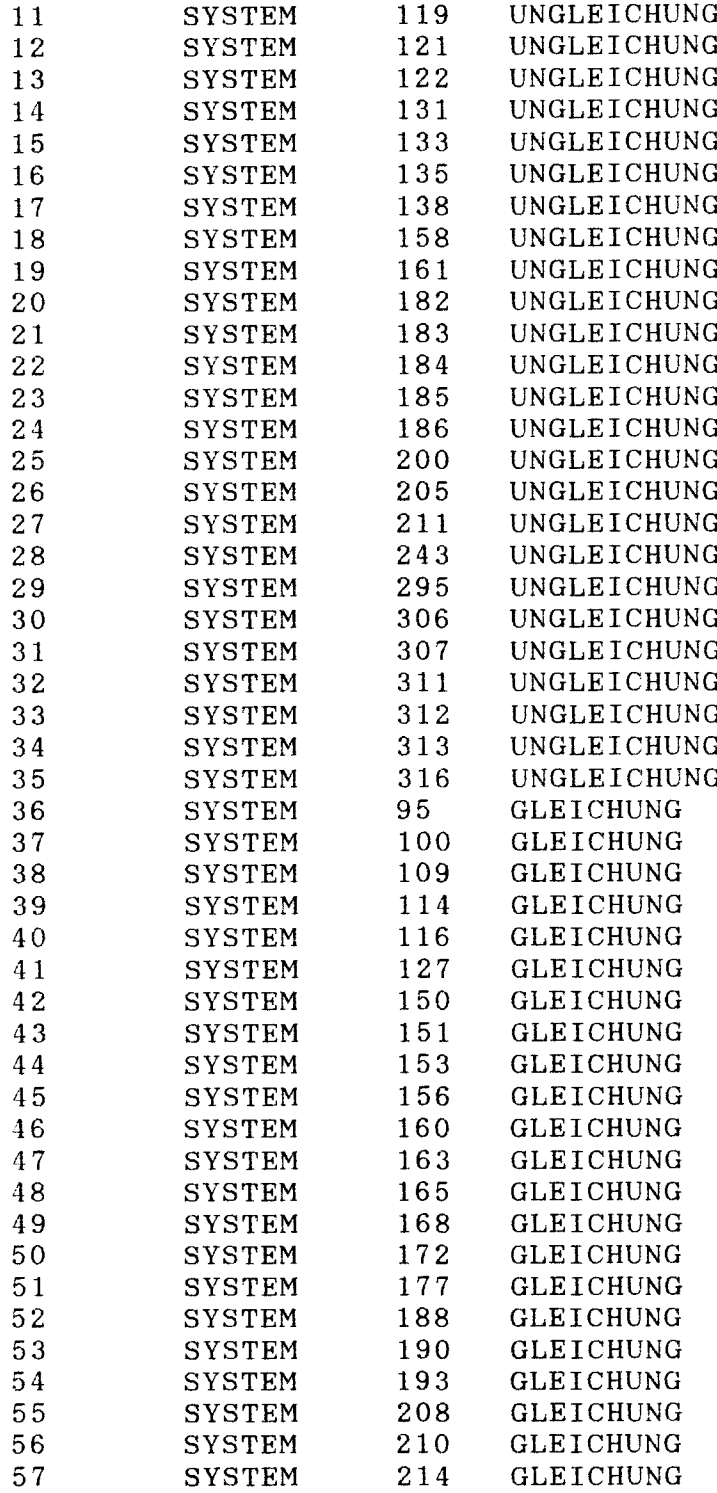

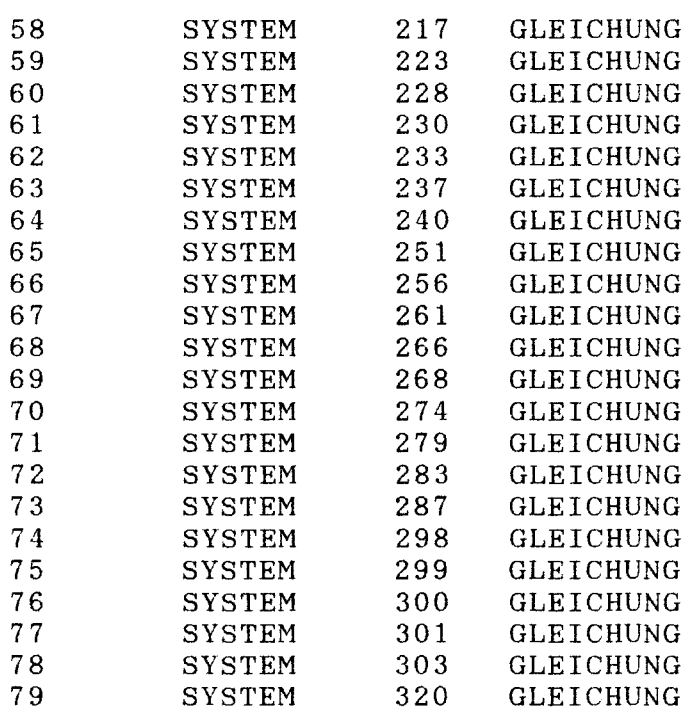

A7. Eingabedaten für das RO/RO-Entwurfssystem (Beispiel)

(Konmentare in Klammern)  $(n.g. = nicht genut$ GESCHW. - VAR. (RFR OPTIMAL) LIFTE: 2/1<br>GEOMETRIE \*\*\*\*\*\*\*\*\*\*\* (\*\*\*\*\*\*\* GEOMETRIE \*\*\*\*\*\*\*\*\*\*) ( SCHIFFSKOERPERAUFMASSE) RORO2.INH ( NAME DER EINGABEDATEI HINTERSCHIFF )<br>RORO2.INV ( NAME DER EINGABEDATEI VORSCHIFF ) NAME DER EINGABEDATEI VORSCHIFF  $\lambda$ ( GRENZWERTE,STARTWERTE )  $(-)$  ( NRREIN = RECHENNUMMER: NP, 0, RNBTR, RNBTR, NR, NR) 2080200 ( -) (RNBTR <sup>=</sup> ANZAHL DER SPUREN IN DER BREITE ) 8.  $(-)$  (CBCWL = VORGABE, BEI VARIATION) (-hier n.g.-) 0.68 0.22  $(-)$  ( RLALPM = MINIMALE LAENGE DES AUSLAUFES ZU LPP ) 0.31 ( -) ( RLXLPM <sup>=</sup> MAXIMALE LAENGE DES PAR. MS. ZU LPP ) 0.29  $(-)$  ( RLFLPM = MINIMALE LAENGE DES EINLAUFES ZU LPP ) (M) ( BREMAX = MAXIMALE BREITE)  $(-n,g,-)$ 32.2 99. (M) ( DRAMAX = MAXIMALER TIEFGANG)  $(-n, g,-)$ ( SONST. ABMESSUNGEN )  $0.$ (-) ( RNPILL = ANZAHL DES STUETZEN IN DER BREITE)  $(M)$  (BPILL = BREITE EINER STUETZE) 1. (M) (BPASS = BREITE EINES DURCHGANGS IN SCHIFFSBREITENRICHT.) 0.4  $(M)$  (DBMIN = MINIMALE DOPPELBODENHOEHE)  $(-n.g.-)$ 1.4 0.0528 (M) ( HGIRBH = HOEHE DES UNTERBAUS UNTERR. BZGL. B (UNUNTERST. ) ) (M) ( HGIRRD = HOEHE DES UNTERBAUS RAMPEND. BZGL. B (UNUNTERST. ) ) 0.0407 (M) ( DELBBH = TANKBREITE IM UNTERRAUM BEIM HAUPTSPANT) 3.58 0.5 (N) ( FREIGL = RAMPENFREIBORD NACH GL) ( BEGRENZUNG DES LADERAUMS BZGL. LPP ALS ABSTAND VOM LOT) ( -) ( FRLBFU = BEGRENZUNG VORN OBERDECK=DECKSHAUS HINTEN) -0.168 (-) ( FRLBAU <sup>=</sup> BEGRENZUNG HINTEN OBERDECK <sup>=</sup> H.L.) 0.0 -0.0342 ( -) ( FRLBFR = BEGRENZUNG VORN RAMPENDECK) -0.0342  $(-)$  (FRLBAR = BEGRENZUNG HINTEN RAMPENDECK) ( (KORREKTUR) FAKTOREN ) o. (-) ( FMRLST <sup>=</sup> LAENGE STOPFB. BIS HINT. MR.SCHOTT / LPP) 0.0911 ( - ) ( FMRLBT <sup>=</sup> LAENGE HILFSNASCHINENRAUM/LPP) 1.2191  $(-)$  (FMRLAP = KORREKTUR FUER LAENGE STPFB. BIS HL) 1. 0429 ( - ) ( FMRLER <sup>=</sup> KORREKTUR FUER NASCHlNENRAUMLAENGE ) (-) (FRIER = KORREKTUR FUER VORPIEKLAENGE) (-n.g.-) 1. 316 1. 0942  $(-)$  (FMBFRA = KORREKTUR FUER RAHMENBREITE)  $(-n.g.-)$ (-) (FIBILA = RORREKTUR FUER VERLUST DURCH VERT. TRANSP.) (-n.g.-) 1. 1.  $(-)$  (FMVEUD = KORREKTUR FUER VERLUST DURCH VERT. TRANSP.)  $(-n, g,-)$ 

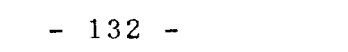

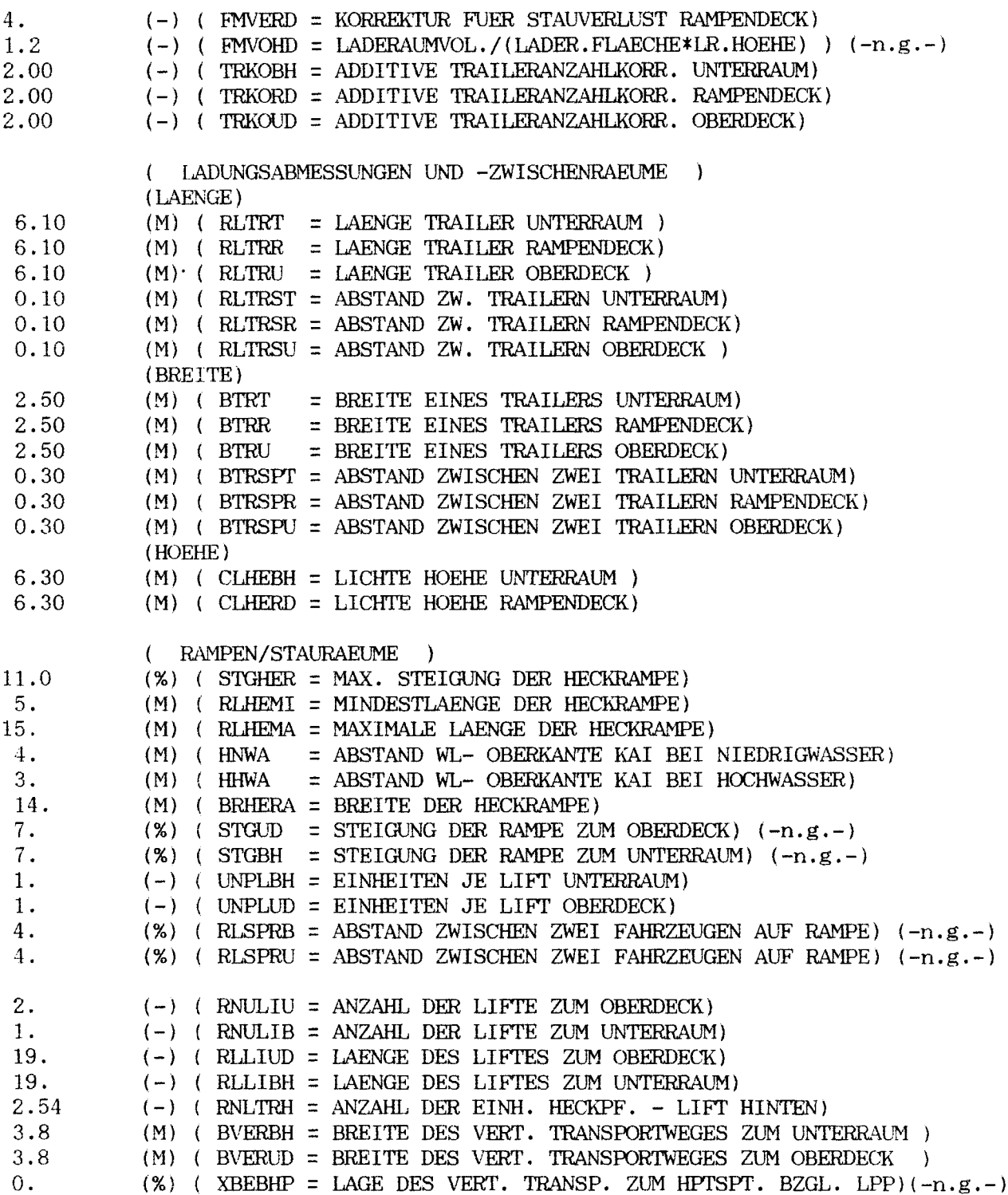

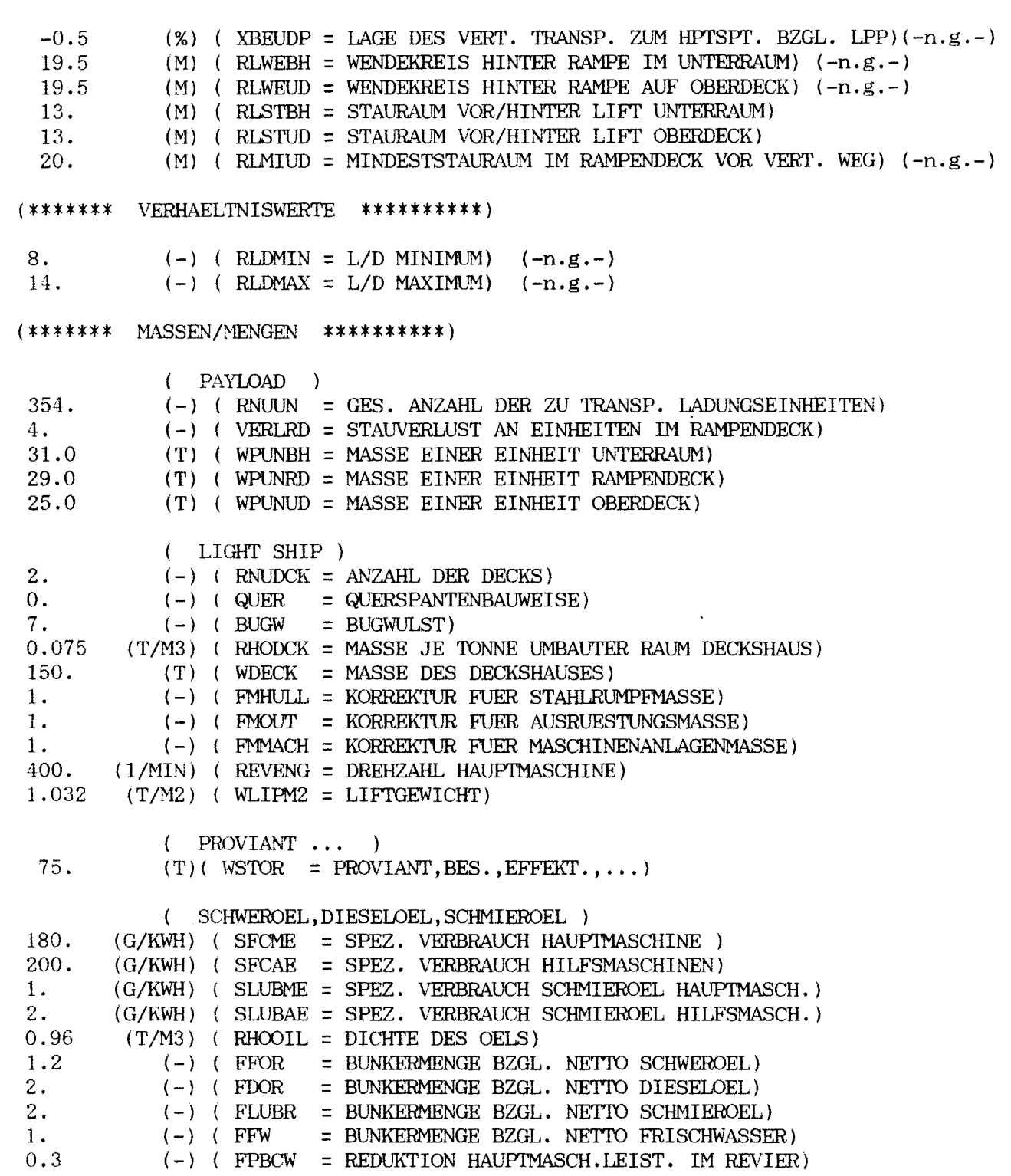

 $0.1$  $(-)$  (FPGSEA = GENERATORLAST SEEZEIT BZGL. VOLLAST)  $(-)$  (FPGCW = GENERATORLAST REVIER BZGL. VOLLAST)  $0.5$ (-) (FPGPRT = GENERATORLAST HAFEN BZGL, VOLLAST)  $1.$ (T) (WLUBMI = MINDESTSCHMIEROELMENGE) 50.  $10.$  $(T)$  (WFWMI = MINDESTFRISCHWASSERMENGE) (T/M3) (RHOBAL = DICHTE BALLASTWASSER UND ANTIHEELING) 1.025  $(T)$  (WBWAH = ANTIHEELINGTANKMENGE) 540.  $*$  \*\*\*\*\*\* LEISTUNG \*\*\*\*\*\*\*\*\*\*)  $\Omega$ .  $(X)$  (XLCB) = VERDR. SCHWERPKT VOR HPT.SPT. BZGL. LPP)( $-n.g.-$ )  $(KW)$  (POWZYL = ZYLINDERLEISTUNG) 450. 2  $(-)$  (NP = ANZAHL DER PROPELLER)  $5<sup>1</sup>$  $(-)$  (NB = ANZAHL DER BLAETTER)  $3.5$ (%) (SALIN = SALZGEHALT DES SEEWASSERS) 15. (CELSIUS) (TEMP = TEMPERATUR DES SEEWASSERS)  $2.$  $(-)$  (RMAT) = MATERIALKENNZAHL PROPELLER)  $(-)$  (FKAV)  $1.$ = KAVITATIONSKENNZAHL)  $1.2$ (-) ( ZUSCHL = OBERFLAECHE MIT ANHAENGEN BZGL. OBERFL. OHNE ANH.)  $1.$  $(-)$  (CWS) = KORREKTUR STEUERWIDERSTAND)  $(-)$  ( CWW = KORREKTUR WINDWIDERSTAND) 1.  $0.$  $(-)$  (HV) = SPANTFORM VORN)  $(-n, g, -)$  $1.$  $(-)$  (HH) = SPANTFORM HINTEN)  $(-n \cdot g \cdot -)$  $(-)$  (NWH  $\Omega$ = ANZAHL DER WELLENHOSEN)  $(-n. g. -)$  $(-)$  (NWB) = ANZAHL DER WELLENBOECKE)  $(-n, g, -)$  $\Omega$  $(-)$  (CORRT1 = KORREKTUR FUER NICHT OPTIMALE LINIEN)(-n.g.-)  $1.1$  $(-)$  (ABZAH1 = VERHAELTNIS BUGW.FL. ZU HAUPTSPANTFLAECHE)  $(-n. g. -)$  $0.$  $1.$  $(-)$  (FMCF = KORREKTUR CF-WERT)  $1.$  $(-)$  (FMCR = KORREKTUR CR-WERT)  $0.$  $(-)$  (FACA = ADDITIVER CA-WERT)  $(-n.g.-)$  $.85$  $(-)$  (FMMCR = GEFAHRENE LEISTUNG/DAUERLEISTUNG)  $(-)$  (ETAM = WIRKUNGSGRAD WELLENLEITUNG)  $.98<sub>1</sub>$  $.98<sub>1</sub>$  $(-)$  (ETAG = WIRKUNGSGRAD GETRIEBE) (KW) (FAPGEN = ADDITIVE HILFSMASCHINENLEISTUNG)  $300.$  $0.4$ (-) ( POWPTO = GES. WELLENGENERATORLEISTUNG/ HILFSMASCH.LEIST.) 1.47  $(-)$  (EIPKA = FORMFAKTOR ANHAENGE 1.35/1.47)  $(-)$  (RMANH = WELLENWIDERSTANDSBEIWERT ANHAENGE 0./0.122) 0.122  $2<sup>1</sup>$  $(-)$  (IRT = ART WIDERSTD, 1=GULDH, 2=JENSEN)  $(********$  SCHWERPUNKTE \*\*\*\*\*\*\*\*\*\*) 2.82 (M) (RKGUNT = SCHWERPUNKT LADUNG UEBER DECK UNTERRAUM) 2.82  $(M)$  (RKGUNR = SCHWERPUNKT LADUNG UEBER DECK RAMPENDECK) 2.82 (M) (RKGUNU = SCHWERPUNKT LADUNG UEBER DECK OBERDECK)  $(M)$  (DHKG = SCHW.PKT.HOEHE DECKSHAUS UEBER DECK)  $10.$ (-) (FMKGHU = KORR. SCHWERPUNKT SCHIFFSKOERPER)  $1.$  $0.5$ (-) ( ZKGMA = SCHW.HOEHE MASCHINENANLAGE BZGL. UNTERRAUMHOEHE)  $(-)$  (ZKGOUT = SCHW.HOEHE AUSRUESTUNG BEZOGEN AUF DEPTH)  $1.$ 

 $-135 -$ 

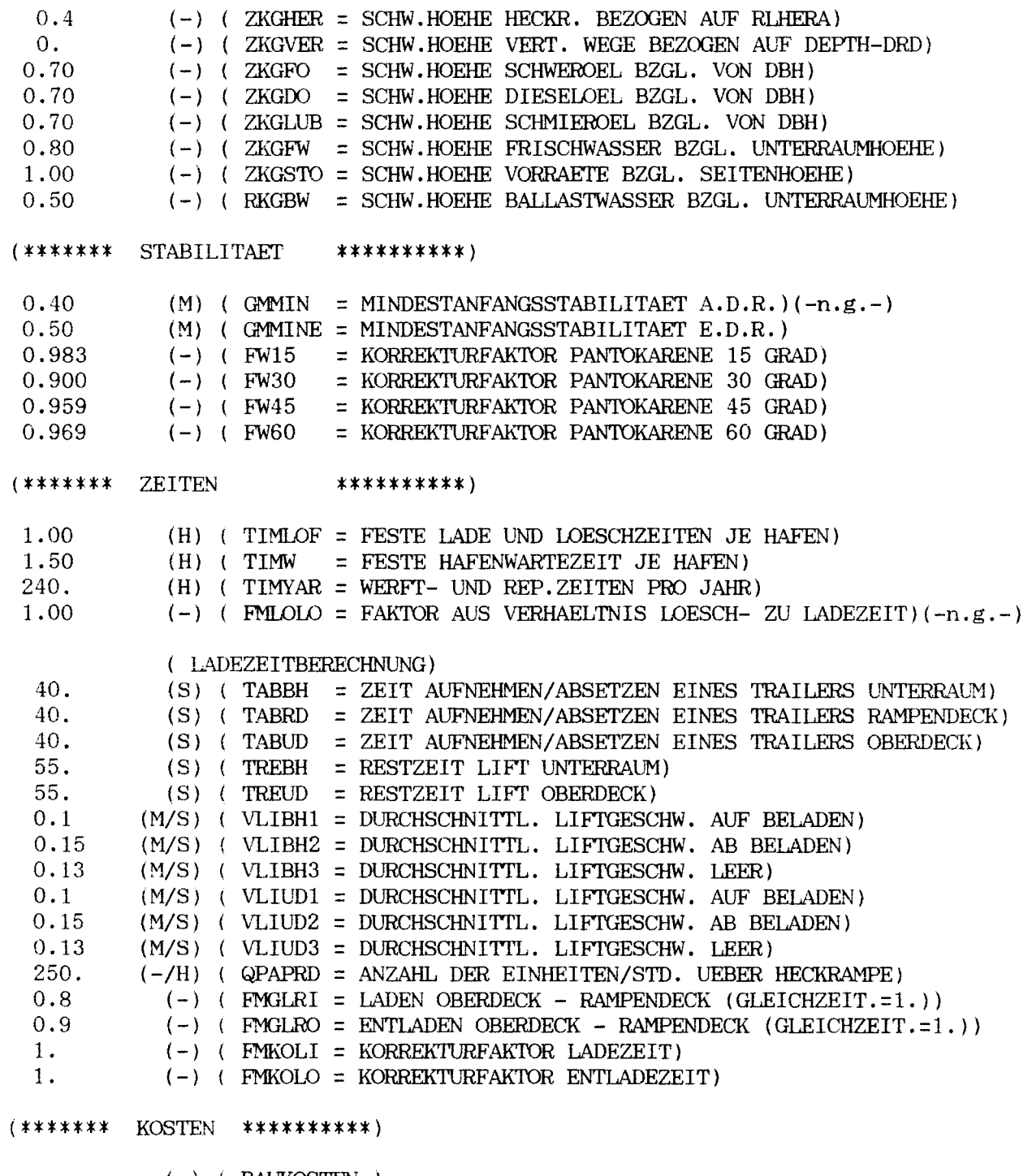

 $(-)$  (BAUKOSTEN )<br>  $(%)$  (ASCRAP = ADDITIVER BERICHT.WERT FUER VERSCHNITT IN PROZ.)  $0.$
- 136 -

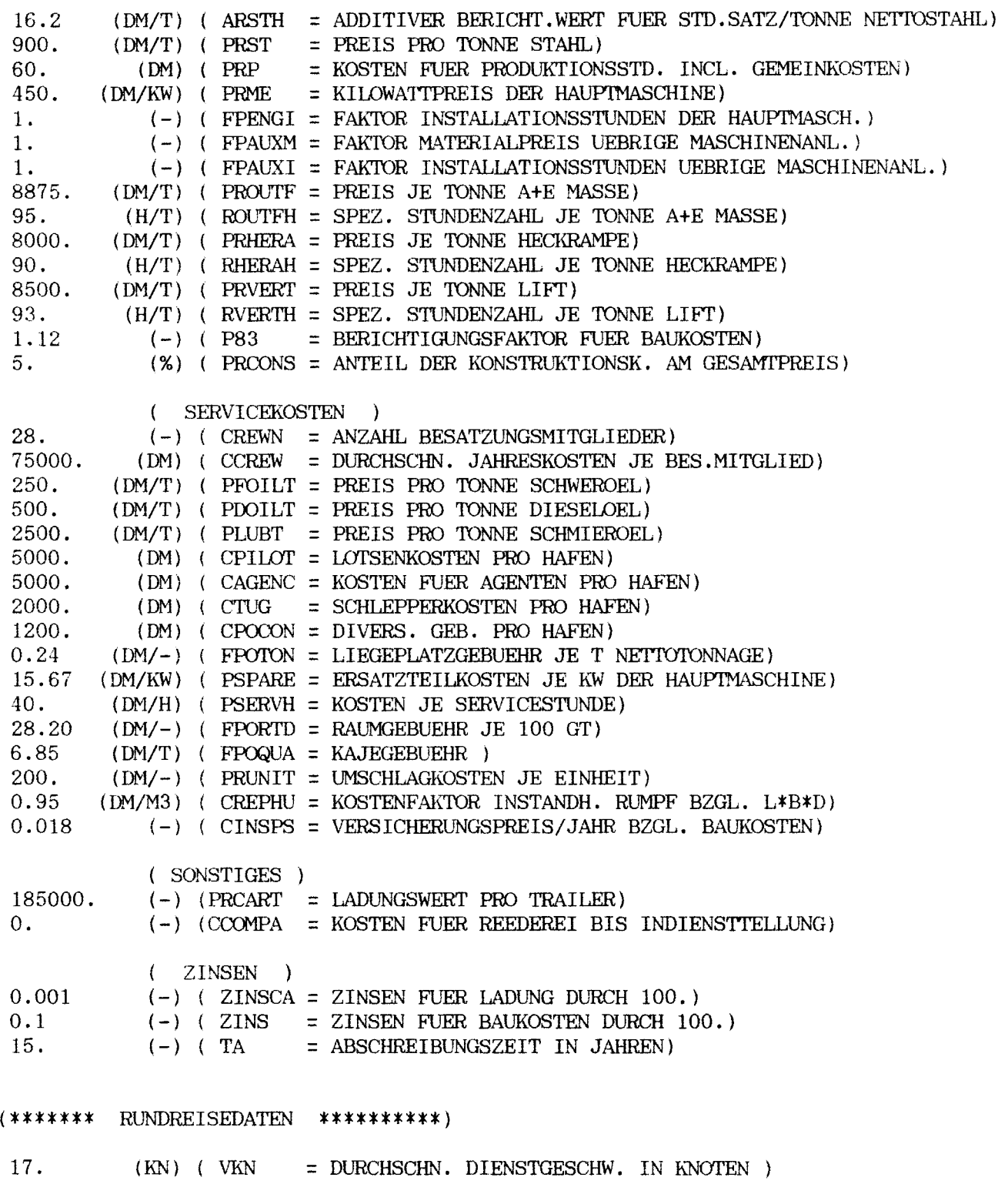

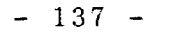

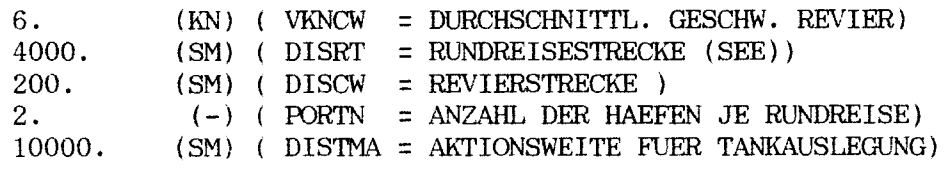

## (\*\*\*\*\*\*\* STEUERVARIABLE**\*\*\*\*\*\*\*\*\*\*)**

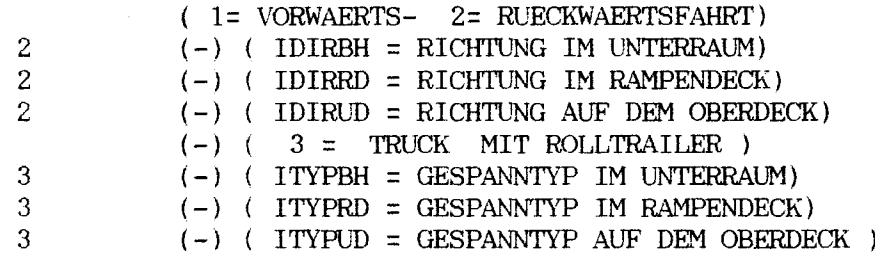

## A8. Ergebnisdaten des RO/RO-Entwurfsystems (Beispiel)

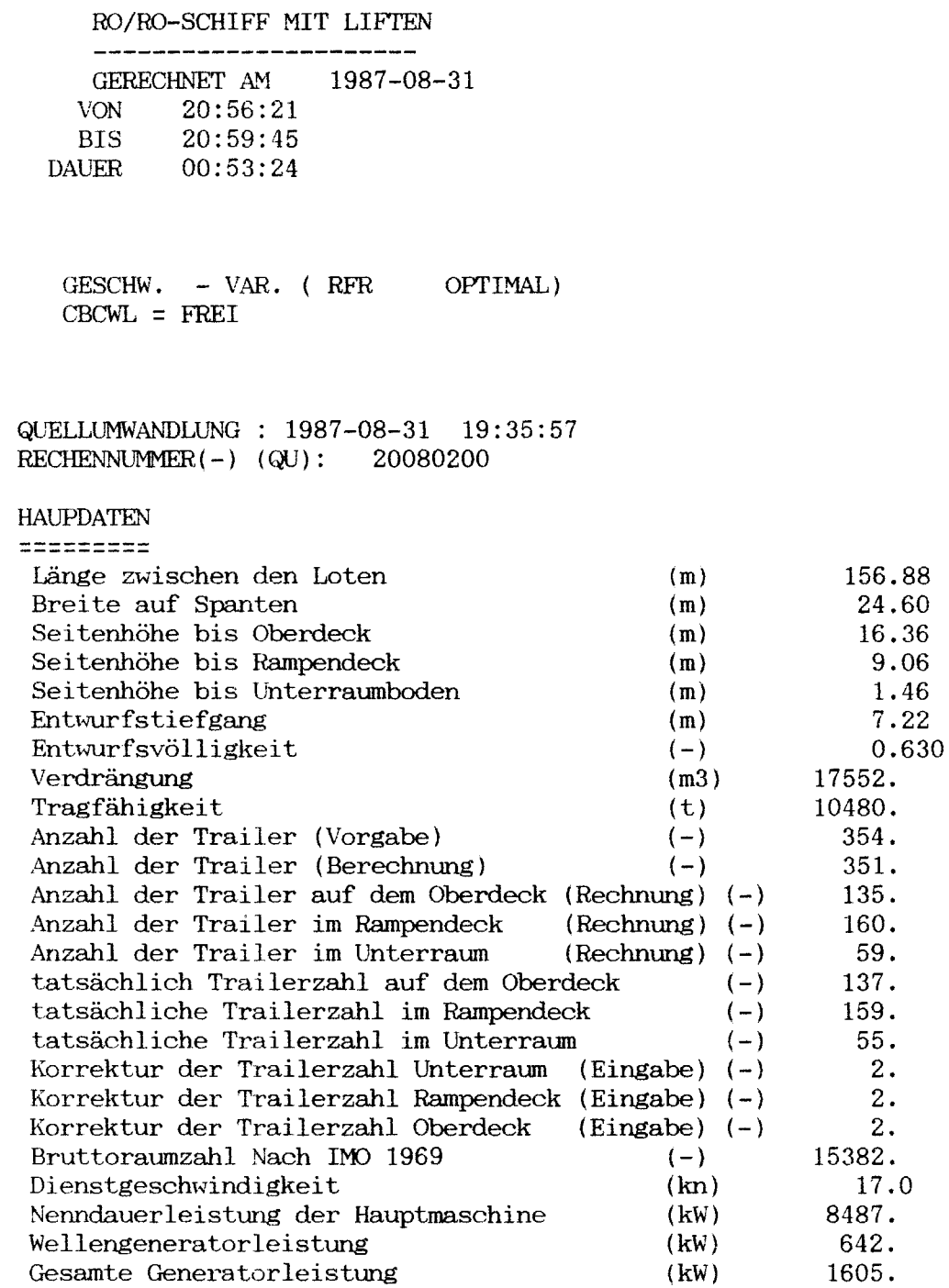

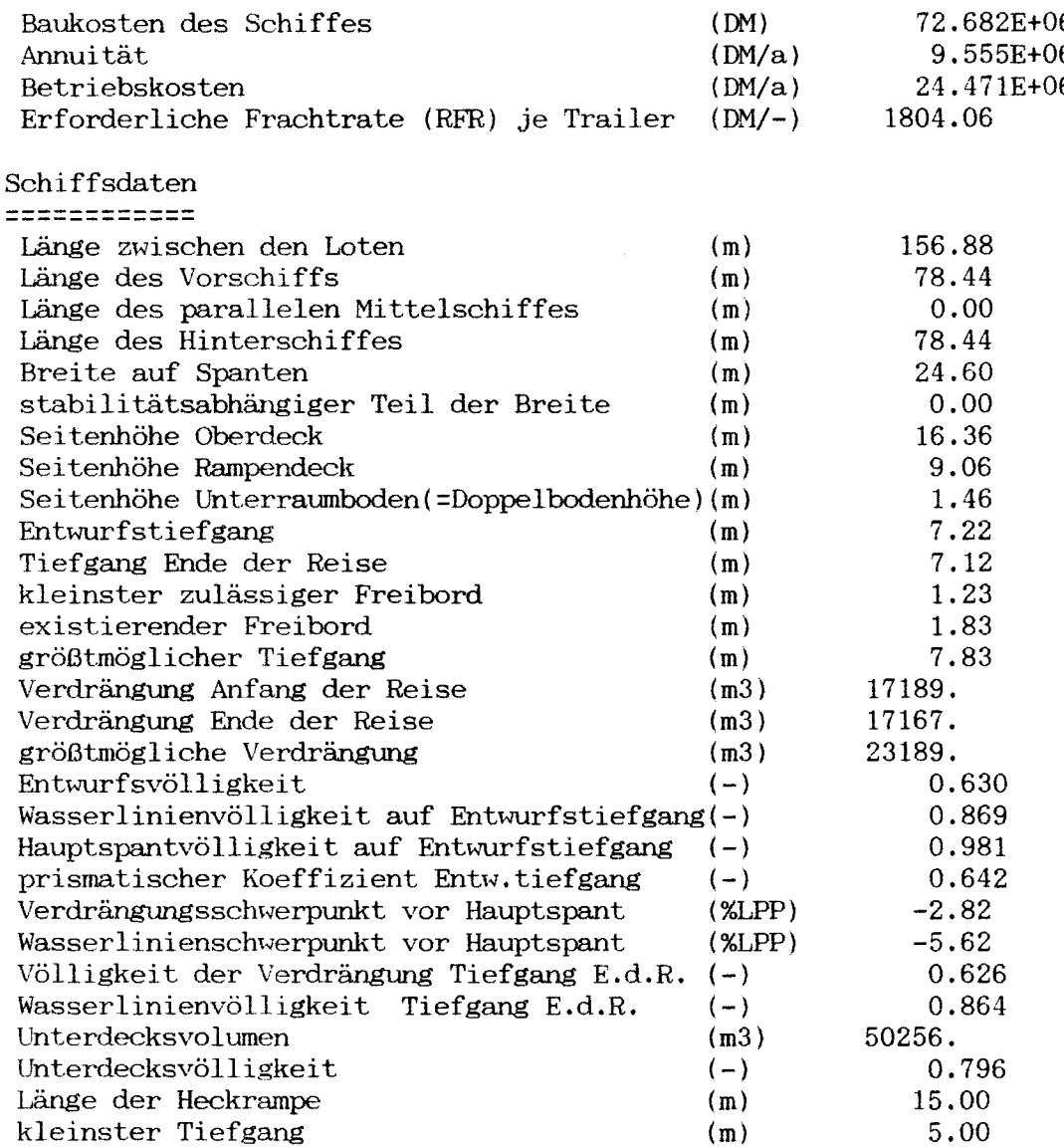

 $\label{eq:1} \Delta_{\rm{max}} = \frac{1}{2} \sum_{i=1}^{N} \frac{1}{2} \sum_{i=1}^{N} \frac{1}{2} \sum_{i=1}^{N} \frac{1}{2} \sum_{i=1}^{N} \frac{1}{2} \sum_{i=1}^{N} \frac{1}{2} \sum_{i=1}^{N} \frac{1}{2} \sum_{i=1}^{N} \frac{1}{2} \sum_{i=1}^{N} \frac{1}{2} \sum_{i=1}^{N} \frac{1}{2} \sum_{i=1}^{N} \frac{1}{2} \sum_{i=1}^{N} \frac{1}{2} \sum_{i=1}^{N}$ 

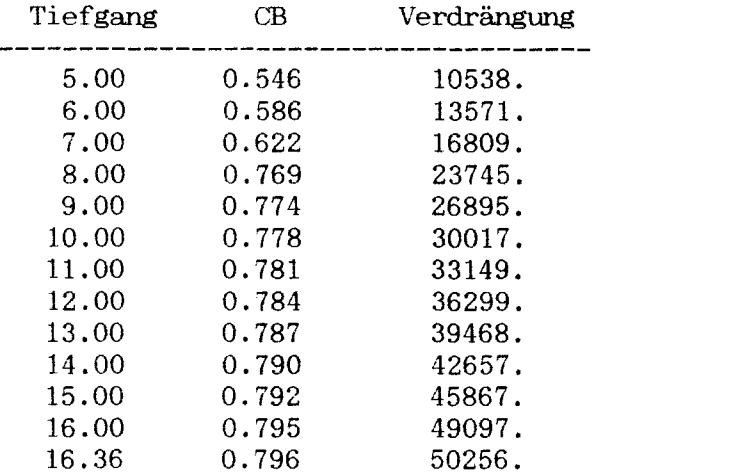

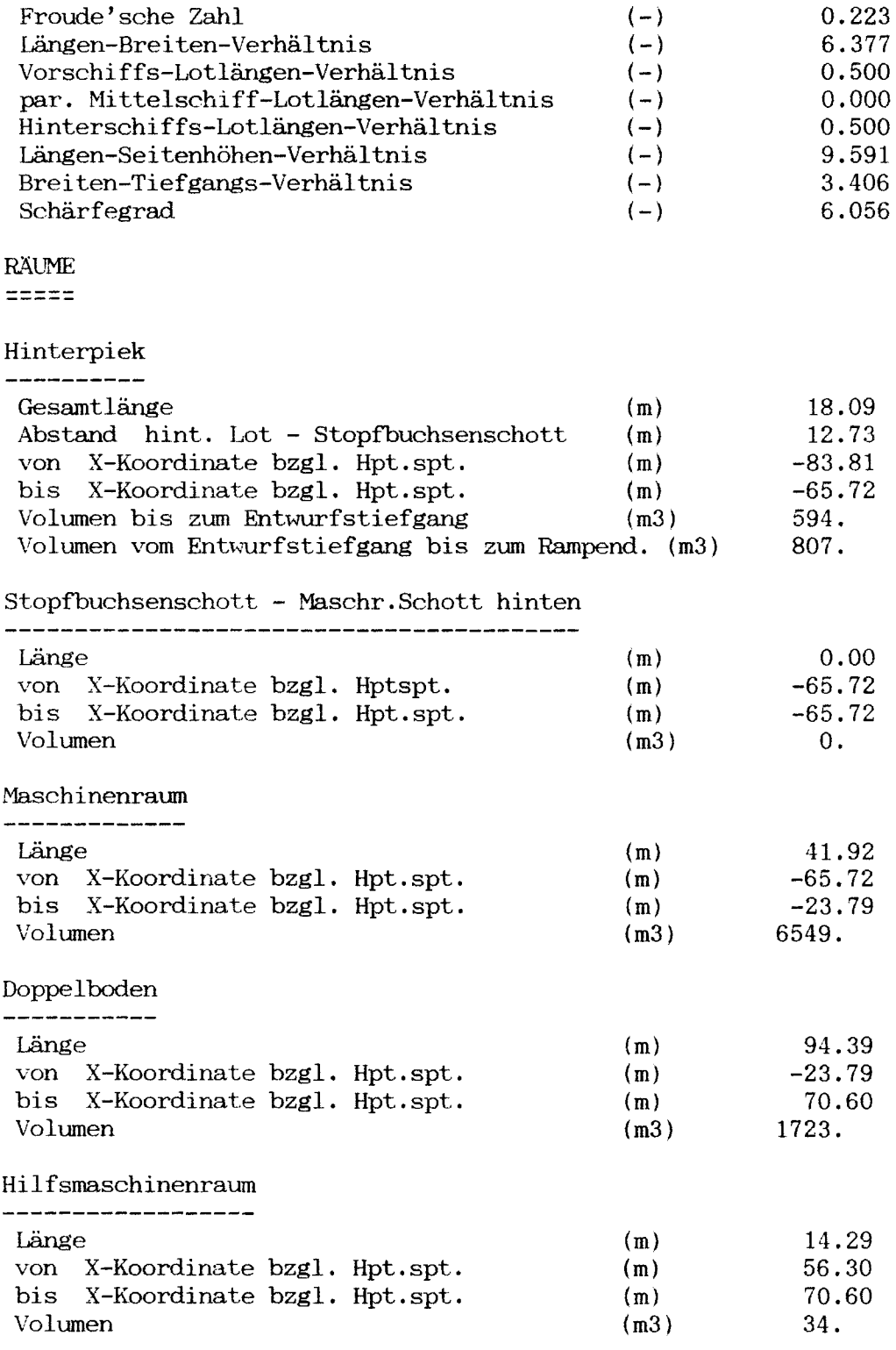

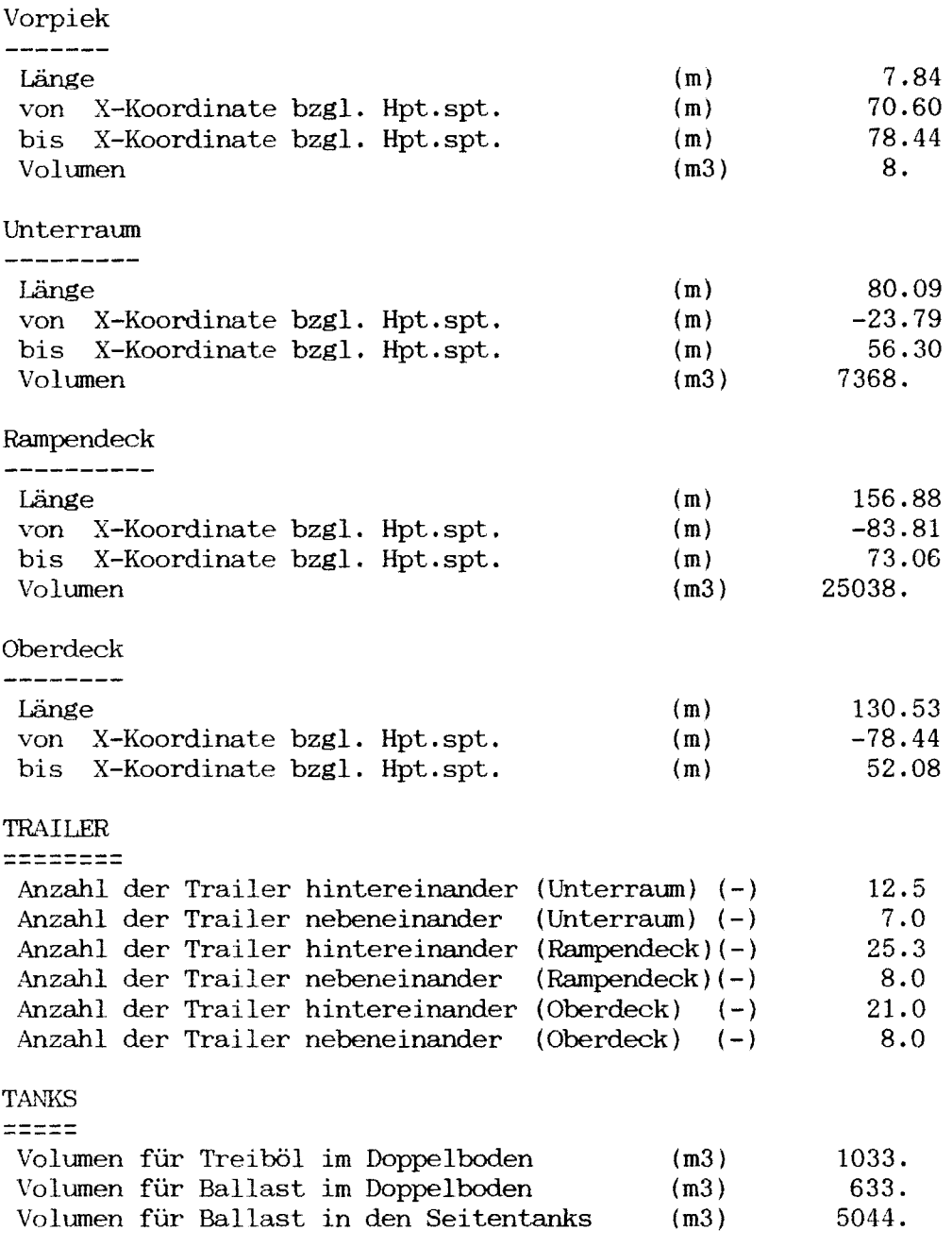

 $\sim$ 

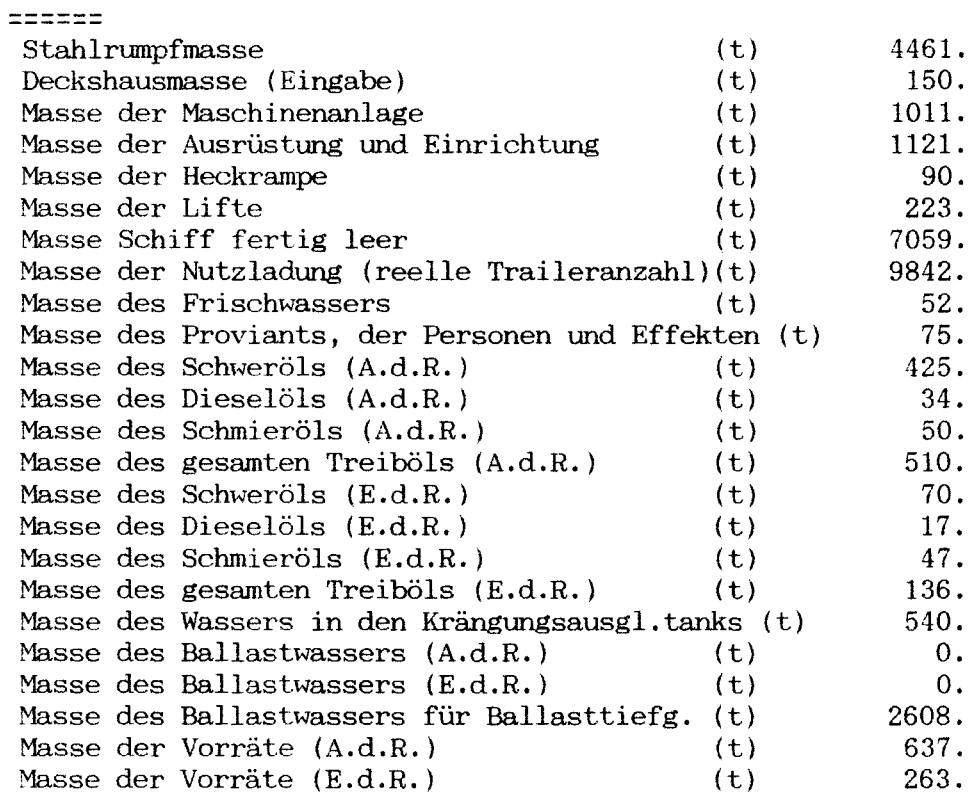

## STABILITÄT **---------- ----------**

MASSEN

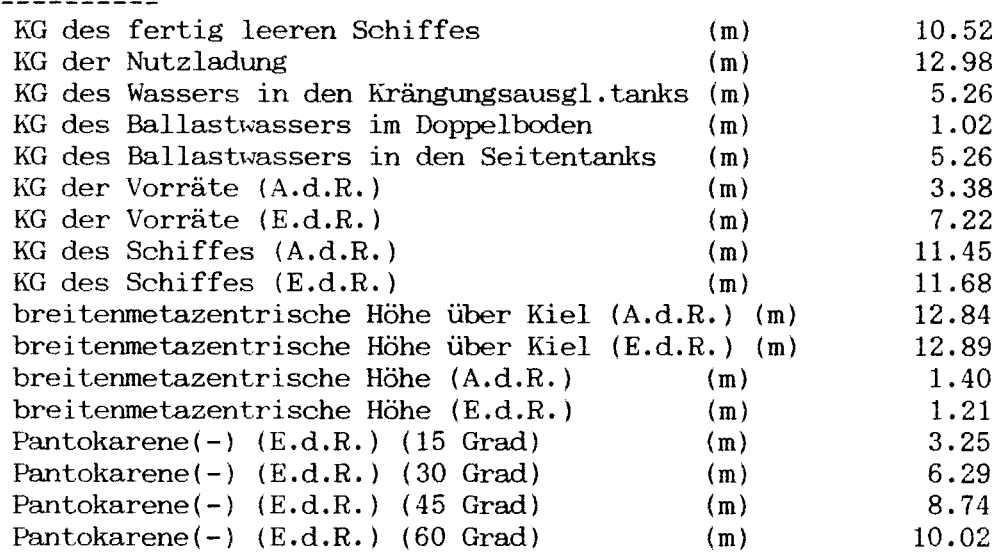

 $\label{eq:2} \frac{1}{\sqrt{2}}\left(\frac{1}{\sqrt{2}}\right)^2\left(\frac{1}{\sqrt{2}}\right)^2\left(\frac{1}{\sqrt{2}}\right)^2.$ 

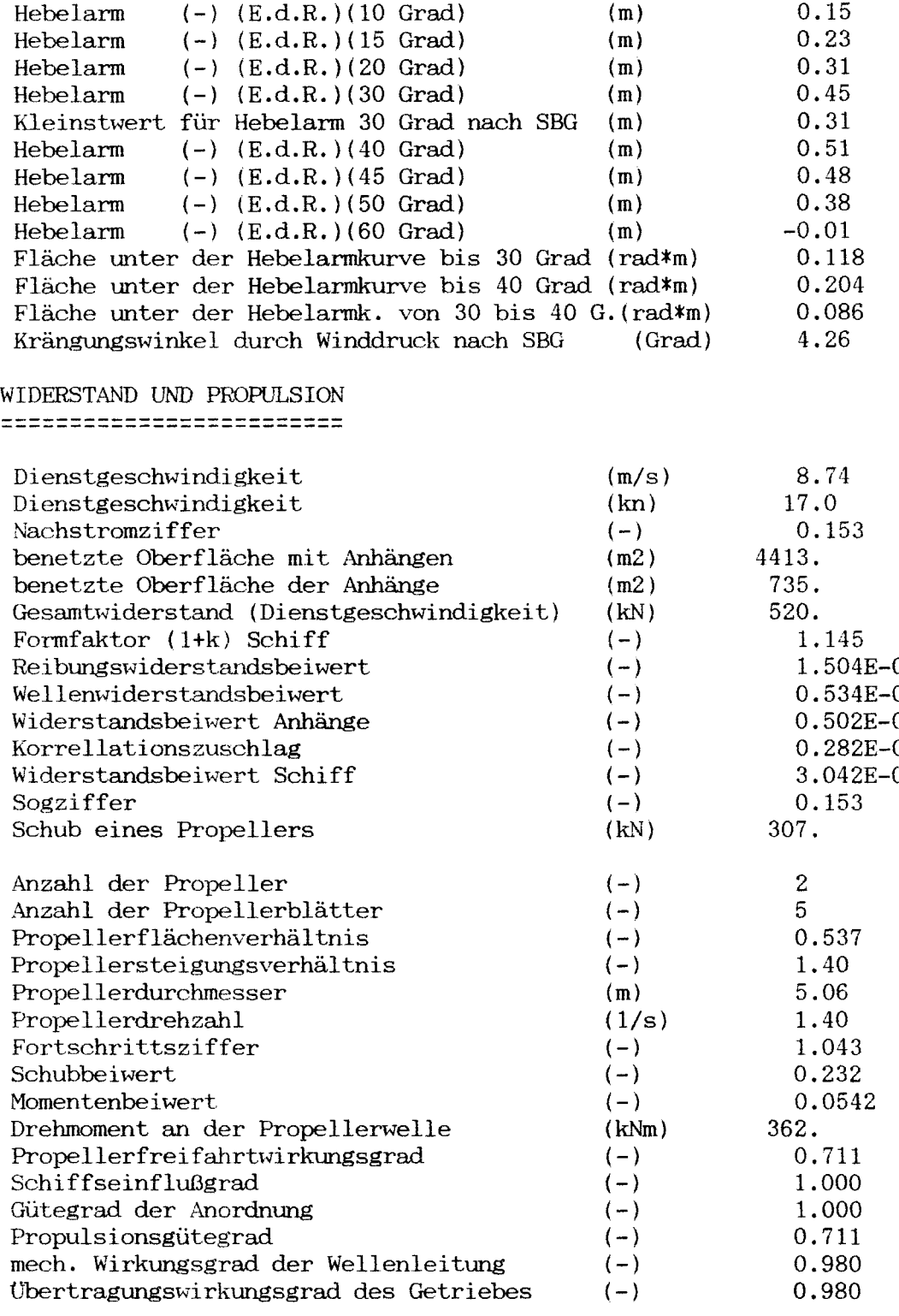

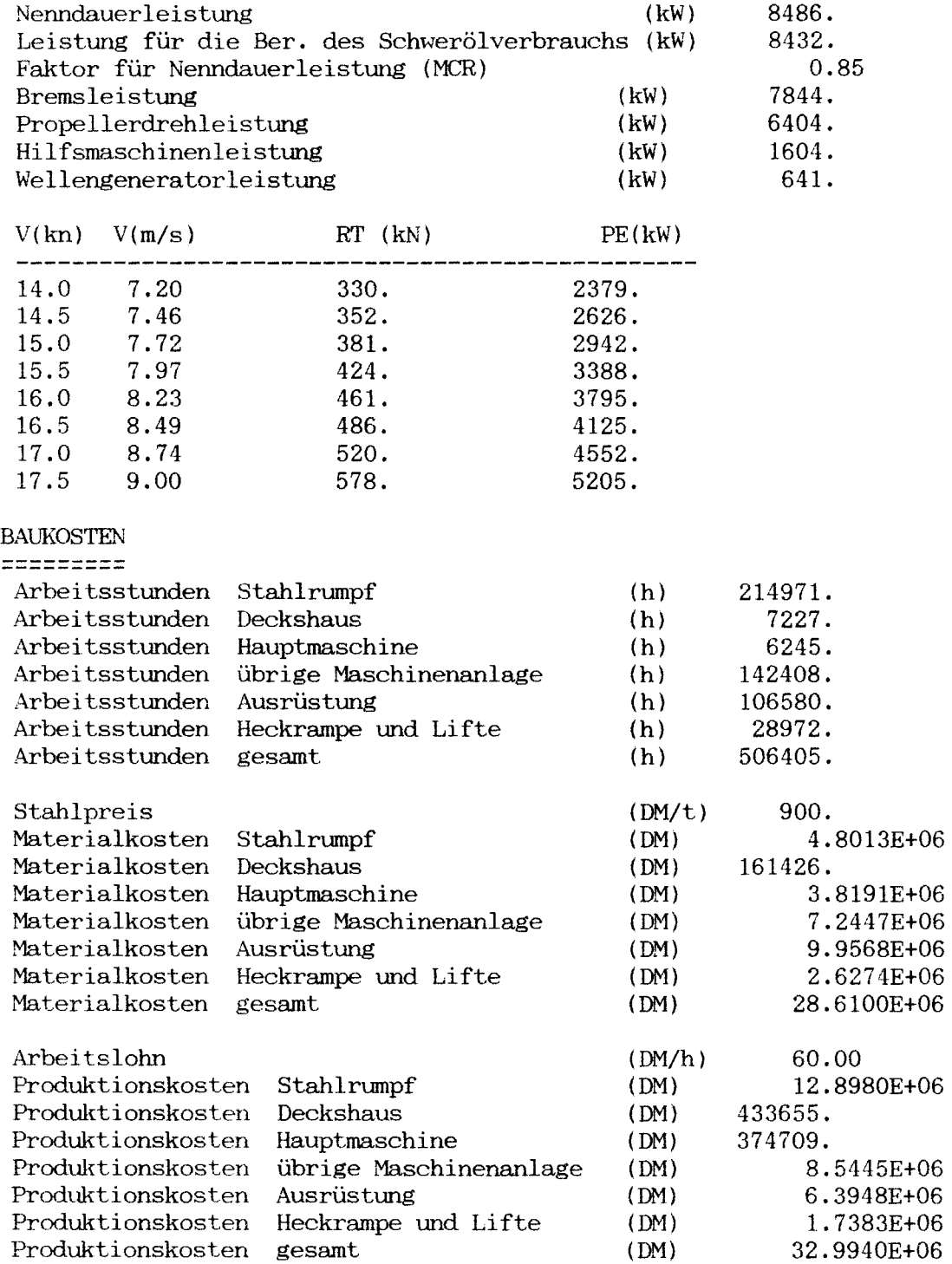

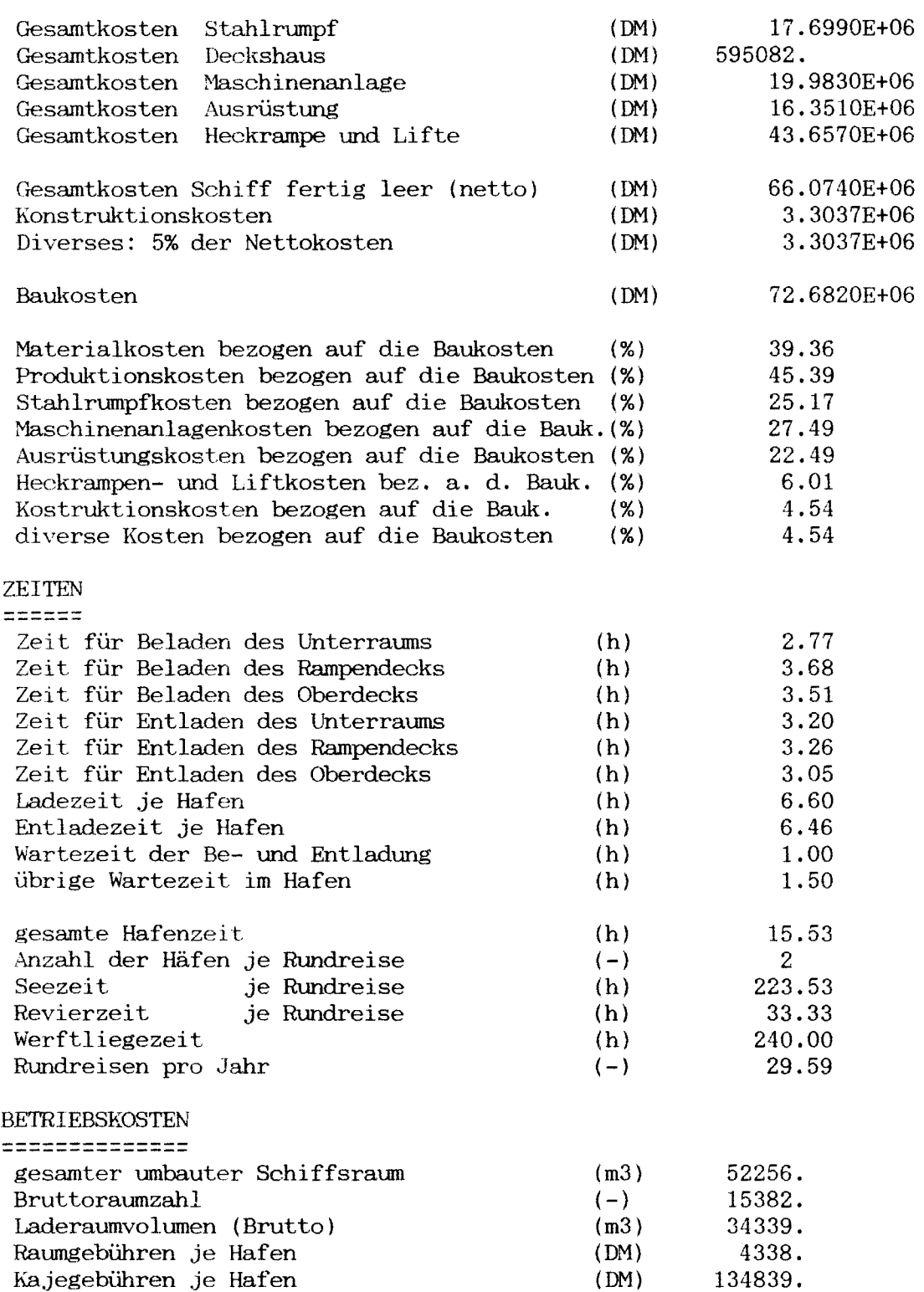

 $\label{eq:2.1} \frac{1}{\sqrt{2}}\int_{0}^{\infty}\frac{1}{\sqrt{2\pi}}\left(\frac{1}{\sqrt{2\pi}}\right)^{2\alpha} \frac{1}{\sqrt{2\pi}}\int_{0}^{\infty}\frac{1}{\sqrt{2\pi}}\left(\frac{1}{\sqrt{2\pi}}\right)^{\alpha} \frac{1}{\sqrt{2\pi}}\frac{1}{\sqrt{2\pi}}\int_{0}^{\infty}\frac{1}{\sqrt{2\pi}}\frac{1}{\sqrt{2\pi}}\frac{1}{\sqrt{2\pi}}\frac{1}{\sqrt{2\pi}}\frac{1}{\sqrt{2\pi}}\frac{1}{\sqrt{2\pi}}$ 

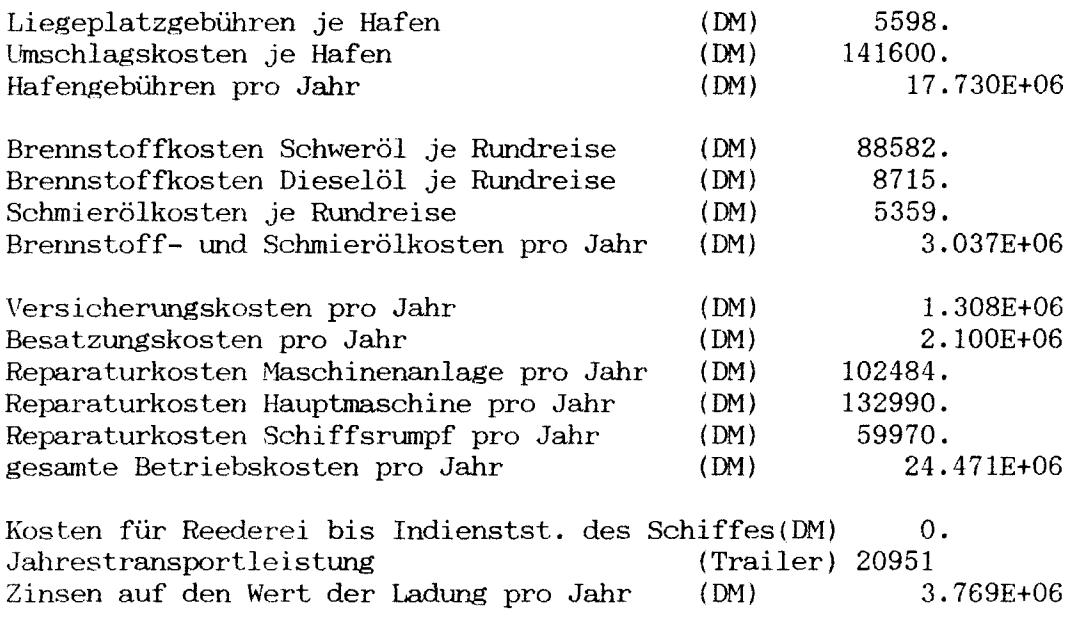

 $\label{eq:2.1} \frac{1}{\sqrt{2}}\int_{\mathbb{R}^3}\frac{1}{\sqrt{2}}\left(\frac{1}{\sqrt{2}}\right)^2\frac{1}{\sqrt{2}}\left(\frac{1}{\sqrt{2}}\right)^2\frac{1}{\sqrt{2}}\left(\frac{1}{\sqrt{2}}\right)^2.$ 

 $\label{eq:2.1} \frac{1}{\left\| \left( \frac{1}{\left( \frac{1}{\left$ 

 $\label{eq:2.1} \frac{1}{\sqrt{2}}\int_{\mathbb{R}^3}\frac{1}{\sqrt{2}}\left(\frac{1}{\sqrt{2}}\right)^2\frac{1}{\sqrt{2}}\left(\frac{1}{\sqrt{2}}\right)^2\frac{1}{\sqrt{2}}\left(\frac{1}{\sqrt{2}}\right)^2.$